W. ZOLNEROVICH

intel 8080 Assembly Language Language Programming Programming Manual

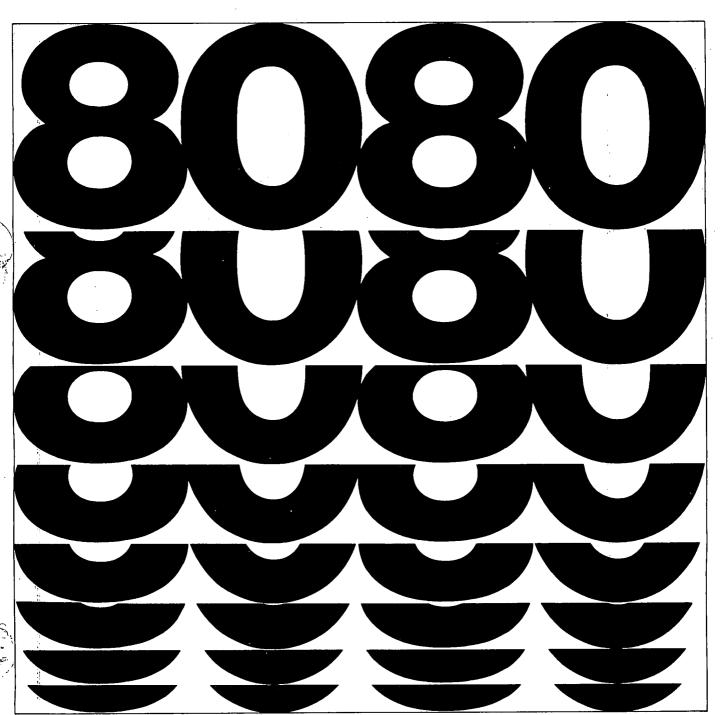

© Intel Corp. 1974, 1975, 1976

98-004C Rev. C

W. ZOLNEROVICH

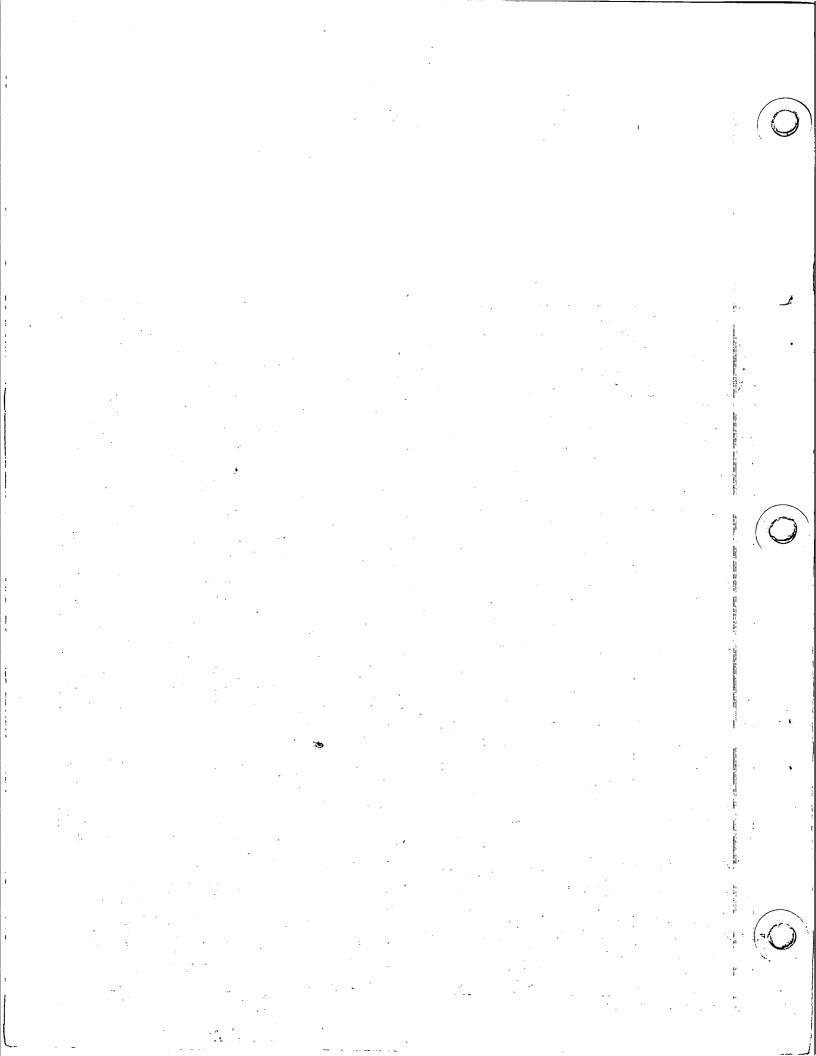

intel 8080
8080
Assembly
Language
Language
Programming
Manual

This manual describes the assembly language format, and how to write assembly language programs for the Intel®8080 microprocessor. Detailed information on the operation of specific assemblers is available in the Operator's Manual and Installation Guide for each specific assembler.

**TERMS** 

#### **DESCRIPTION**

Address

A 16-bit number assigned to a memory location corresponding to its sequential position.

Bit

The smallest unit of information which can be represented. (A bit may be in one of two states, represented by the binary digits 0 or 1).

Byte

A group of 8 contiguous bits occupying a single memory location.

Instruction

The smallest single operation that the computer can be directed to execute.

Object Program

A program which can be loaded directly into the computer's memory and which requires no alteration before execution. An object program is usually on paper tape, and is produced by assembling (or compiling) a source program. Instructions are represented by binary machine code in an object program.

Program

A sequence of instructions which, taken as a group, allow the computer to accomplish a desired task.

Source Program

A program which is readable by a programmer but which must be transformed into object program format before it can be loaded into the computer and executed. Instructions in an assembly language source program are represented by their assembly language mnemonic.

System Program

A program written to help in the process of creating user programs.

User Program

A program written by the user to make the computer perform any desired task.

Word

A group of 16 contiguous bits occupying two successive memory locations.

nnnnB

nnnn represents a number in binary format.

nnnnD

nnnn represents a number in decimal format.

nnnnO

nnnn represents a number in octal format.

nnnnQ

nnnn represents a number in octal format.

nnnnH

nnnn represents a number in hexadecimal format.

0 0 11 11 1 0 0

A representation of a byte in memory. Bits which are fixed as 0 or 1 are indicated by 0 or 1; bits which may be either 0 or 1 in different circumstances are represented by letters; thus rp represents a three-bit field which contains one of the eight possible combinations of zeroes and ones.

## ZOLNEROVICH

TABLE OF CONTENTS

| INTRODUCTION                       | V          | CMC Complement Carry                        | 14   |
|------------------------------------|------------|---------------------------------------------|------|
| CHAPTER 1                          |            | SINGLE REGISTER INSTRUCTIONS                | 14   |
| COMPUTER ORGANIZATION              | 1          | INR Increment Register or Memory            | 15   |
| WORKING REGISTERS                  | 1          | DCR Decrement Register or Memory            | 15   |
| MEMORY                             |            | CMA Complement Accumulator                  | 15   |
|                                    | 2          | DAA Decimal Adjust Accumulator              | 15   |
| PROGRAM COUNTER                    | 2          | NOP INSTRUCTION                             | 16   |
| STACK POINTER                      | 2<br>2     | DATA TRANSFER INSTRUCTIONS                  | 16   |
| INPUT/OUTPUT                       | <b>.</b> , | MOV Instruction                             | 16   |
| COMPUTER PROGRAM REPRESENTATION    |            | STAX Store Accumulator                      | 17   |
| IN MEMORY                          | 2          | LDAX Load Accumulator                       | 17   |
| MEMORY ADDRESSING                  | 3          |                                             |      |
| Direct Addressing                  | 3          | REGISTER OR MEMORY TO ACCUMULATOR           |      |
| Register Pair Addressing           | 3          | INSTRUCTIONS                                | 17   |
| Stack Pointer Addressing           | 3          | ADD Add Register or Memory to Accumulator   | 17   |
| Immediate Addressing               | 4          | ADC Add Register or Memory to Accumulator   |      |
| Subroutines and Use of the Stack   |            | With Carry                                  | 18   |
| for Addressing                     | 4          | SUB Subtract Register or Memory             |      |
| CONDITION BITS                     | . 5        | From Accumulator                            | 18   |
| Carry Bit                          | - 5        | SBB Subtract Register or Memory From        | , 0  |
| Auxiliary Carry Bit                | . 6        | Accumulator With Borrow                     | 19   |
| Sign Bit                           | ,6         | ANA Logical And Register or Memory          | . 13 |
| Zero Bit                           | 6          | With Accumulator                            | 19   |
| Parity Bit                         | 6          | XRA Logical Exclusive-Or Register or Memory | 13   |
| CHAPTER 2                          |            | With Accumulator (Zero Accumulator)         | 19   |
| THE 8080 INSTRUCTION SET           | 7          | I .                                         |      |
| ASSEMBLY LANGUAGE                  | · 7        | ORA Logical Or Register Or Memory With      | 20   |
| How Assembly Language is Used      | 7          | Accumulator                                 | 20   |
| Statement Syntax                   | 8          | CMP Compare Register or Memory With         | 20   |
| Label Field                        | . 8        | Accumulator                                 | 20   |
| Code Field                         | 9          | ROTATE ACCUMULATOR INSTRUCTIONS             | 21   |
| Operand Field                      | 9          | RLC Rotate Accumulator Left                 | 21   |
| Comment Field                      | 12         | RRC Rotate Accumulator Right                | 21   |
|                                    | 12         | RAL Rotate Accumulator Left Through Carry   | 21   |
| TWO'S COMPLEMENT REPRESENTATION    | 12         | RAR Rotate Accumulator Right Through Carry  | 22   |
| OF DATA                            |            |                                             |      |
| DATA STATEMENTS                    | 13         | REGISTER PAIR INSTRUCTIONS                  | 22   |
| DB Define Byte(s) of Data          | 13         | PUSH Push Data Onto Stack                   | 22   |
| DW Define Word (Two Bytes) of Data | 14         | POP Pop Data Off Stack                      | 23   |
| DS Define Storage (Bytes)          | 14         | DAD Double Add                              | 24   |
| CARRY BIT INSTRUCTIONS             | 14         | INX Increment Register Pair                 | 24   |
| STC Set Carry                      | 14         | DCX Decrement Register Pair                 | 24   |

| ACHG Exchange Registers                     | 24 | THE HALLING HUCHON                                    | 39       |
|---------------------------------------------|----|-------------------------------------------------------|----------|
| XTHL Exchange Stack                         | 25 | PSEUDO-INSTRUCTIONS                                   | 39       |
| SPHL Load SP From H and L                   | 25 | ORG Origin                                            | 39       |
| IMMEDIATE INSTRUCTIONS                      | 25 | EQU Equate                                            | 40       |
| LXI Load Register Pair Immediate            | 26 | SET                                                   | 40       |
| MVI Move Immediate Data                     | 26 | END End of Assembly                                   | 41       |
| ADI Add Immediate to Accumulator            | 27 | IF AND ENDIF Conditional Assembly                     | 41       |
| ACI Add Immediate to Accumulator With Carry | 27 | MACRO AND ENDM Macro Definition                       | 41       |
| SUI Subtract Immediate From Accumulator     | 27 | TITLE Page Title                                      | 41       |
| SBI Subtract Immediate From Accumulator     |    | ·                                                     |          |
| With Borrow                                 | 28 | CHAPTER 3                                             | 40       |
| ANI And Immediate With Accumulator          | 28 | PROGRAMMING WITH MACROS                               | 43       |
| XRI Exclusive-Or Immediate With Accumulator | 29 | WHAT ARE MACROS?                                      | 43       |
| ORI Or Immediate With Accumulator           | 29 | MACRO TERMS AND USE                                   | 44       |
| CPI Compare Immediate With Accumulator      | 29 | Macro Definition                                      | 44       |
| DIRECT ADDRESSING INSTRUCTIONS              | 30 | Macro Reference or Call                               | 45       |
| STA Store Accumulator Direct                | 30 | Macro Expansion                                       | 45       |
| LDA Load Accumulator Direct                 | 30 | Scope of Labels and Names Within Macros               | 46       |
| SHLD Store H and L Direct                   | 30 | Macro Parameter Substitution                          | 46       |
| LHLD Load H and L Direct                    | 31 | REASONS FOR USING MACROS                              | 47       |
| JUMP INSTRUCTIONS                           | 31 | USEFUL MACROS                                         | 47       |
| PCHL Load Program Counter                   | 31 | Load Indirect Macro                                   | 47       |
| JMP Jump                                    | 32 | Other Indirect Addressing Macros                      | 48       |
|                                             |    | Create Indexed Address Macro                          | 48       |
| JC Jump If Carry                            | 32 | CHAPTER 4                                             |          |
| JNC Jump If No Carry                        | 32 | PROGRAMMING TECHNIQUES                                | 49       |
| JZ Jump If Zero                             | 32 | BRANCH TABLES PSEUDO-SUBROUTINE                       | 49       |
| JNZ Jump If Not Zero                        | 33 | SUBROUTINES                                           | 50       |
| JM Jump If Minus                            | 33 | • •                                                   | 51       |
| JP Jump If Positive                         | 33 | Transferring Data to Subroutines                      | 53       |
| JPE Jump If Parity Even                     | 33 | SOFTWARE MULTIPLY AND DIVIDE                          | -        |
| JPO Jump If Parity Odd                      | 33 | MULTIBYTE ADDITION AND SUBTRACTION                    | 55<br>50 |
| CALL SUBROUTINE INSTRUCTIONS                | 34 | DECIMAL ADDITION                                      | 56<br>53 |
| CALL Call                                   | 34 | DECIMAL SUBTRACTION                                   | 57<br>50 |
| CC Call If Carry                            | 34 | ALTERING MACRO EXPANSIONS                             | 58       |
| CNC Call If No Carry                        | 34 | CHAPTER 5                                             |          |
| CZ Call If Zero                             | 35 | INTERRUPTS                                            | 59       |
| CNZ Call If Not Zero                        | 35 | WRITING INTERRUPT SUBROUTINES                         | 60       |
| CM Call If Minus                            | 35 | APPENDIX A                                            |          |
| CP Call If Plus                             | 35 | INSTRUCTION SUMMARY                                   | · VI     |
| CPE Call If Parity Even                     | 35 |                                                       | • •      |
| CPO Call If Parity Odd                      | 35 | APPENDIX B                                            |          |
| RETURN FROM SUBROUTINE INSTRUCTIONS         | 35 | INSTRUCTION EXECUTION TIMES, BIT                      |          |
| RET Return                                  | 36 | PATTERNS, AND OPERATION CODES                         | XVI      |
| RC Return If Carry                          | 36 | APPENDIX C                                            |          |
| RNC Return If No Carry                      | 36 | ASCII TABLE                                           | xx       |
| RZ Return If Zero                           | 36 |                                                       | ,,,,     |
| RNZ Return If Not Zero                      | 36 | APPENDIX D                                            |          |
| RM Return If Minus                          | 37 | BINARY-DECIMAL-HEXADECIMAL                            |          |
| RP Return If Plus                           | 37 | CONVERSION TABLES                                     | XXI      |
| RPE Return If Parity Even                   | 37 |                                                       |          |
| RPO Return If Parity Odd                    | 37 |                                                       |          |
| RST INSTRUCTION                             | 37 | LIST OF FIGURES                                       |          |
| INTERRUPT FLIP-FLOP INSTRUCTIONS            | 38 | LIST OF FIGURES                                       |          |
| El Enable Interrupts                        | 38 | Automatic Advance of the Program                      |          |
| DI Disable Interrupts                       | 38 | Counter as Instructions are Executed                  | 2        |
| INPUT/OUTPUT INSTRUCTIONS                   | 38 |                                                       | ~        |
| IN Input                                    | 38 | Assembler Program Converts Assembly                   |          |
| OUT Output                                  | 39 | Language Source Program to Hexadecimal Object Program | _        |
| OOI Output                                  | აუ | Object Program                                        | 8        |

INTRODUCTION

This manual has been written to help the reader program the INTE $\overset{\circ}{L}$ 8080 microcomputer in assembly language. Accordingly, this manual assumes that the reader has a good understanding of logic, but may be completely unfamiliar with programming concepts.

For those readers who do understand programming concepts, several features of the INTEL 8080 microcomputer are described below. They include:

- 8-bit parallel CPU on a single chip
- 78 instructions, including extensive memory referencing, flexible jump-on-condition capability, and binary and decimal arithmetic modes
- Direct addressing for 65,536 bytes of memory
- · Fully programmable stacks, allowing unlimited

subroutine nesting and full interrupt handling capability

Seven 8-bit registers

There are two ways in which programs for the 8080 may be assembled; either via the resident assembler or the cross assembler. The resident assembler is one of several system programs available to the user which run on the 8080. The cross assembler runs on any computer having a FORTRAN compiler whose word size is 32 bits or greater, and generates programs which run on the 8080.

The experienced programmer should note that the assembly language has a macro capability which allows users to tailor the assembly language to individual needs.

The second second The state of the state of the s . 1 ; 

## CHAPTER TUTER TON

This section provides the programmer with a functional overview of the 8080. Information is presented in this section at a level that provides a programmer with necessary background in order to write efficient programs.

To the programmer, the computer is represented as consisting of the following parts:

- Seven working registers in which all data operations occur, and which provide one means for addressing memory.
- (2) Memory, which may hold program instructions or data and which must be addressed location by location in order to access stored information.
- (3) The program counter, whose contents indicate the next program instruction to be executed.
- (4) The stack pointer, a register which enables various portions of memory to be used as stacks. These in turn facilitate execution of subroutines and handling of interrupts as described later.
- (5) Input/Output, which is the interface between a program and the outside world.

#### **WORKING REGISTERS**

The 8080 provides the programmer with an 8-bit accumulator and six additional 8-bit "scratchpad" registers.

These seven working registers are numbered and referenced via the integers 0, 1, 2, 3, 4, 5, and 7; by convention, these registers may also be accessed via the letters B, C, D, E, H, L, and A (for the accumulator), respectively.

Some 8080 operations reference the working registers in pairs referenced by the letters B, D, H and PSW. These correspondences are shown as follows:

| Register Pair | Registers Referenced    |
|---------------|-------------------------|
| В             | B and C (0 and 1)       |
| D             | D and E (2 and 3)       |
| Н             | H and L (4 and 5)       |
| PSW           | A and Flags (see below) |

Register pair PSW (Program Status Word) refers to register A (7) and a special byte which reflects the current status of the machine flags. This byte is described in detail in Chapter 2.

#### **MEMORY**

The 8080 can be used with read only memory, programmable read only memory and read/write memory. A program can cause data to be read from any type of memory, but can only cause data to be written into read/write memory.

The programmer visualizes memory as a sequence of bytes, each of which may store 8 bits (represented by two hexadecimal digits). Up to 65,536 bytes of memory may be

present, and an individual memory byte is addressed by its sequential number from 0 to 65,535D=FFFFH, the largest number which can be represented by 16 bits.

The bits stored in a memory byte may represent the encoded form of an instruction or may be data, as described in Chapter 2 in the section on Data Statements.

#### PROGRAM COUNTER

The program counter is a 16 bit register which is accessible to the programmer and whose contents indicate the address of the next instruction to be executed as described in this chapter under Computer Program Representation in Memory.

#### STACK POINTER

A stack is an area of memory set aside by the programmer in which data or addresses are stored and retrieved by stack operations. Stack operations are performed by several of the 8080 instructions, and facilitate execution of subroutines and handling of program interrupts. The programmer specifies which addresses the stack operations will operate upon via a special accessible 16-bit register called the stack pointer.

#### INPUT/OUTPUT

To the 8080, the outside world consists of up to 256 input devices and 256 output devices. Each device communicates with the 8080 via data bytes sent to or received from the accumulator, and each device is assigned a number from 0 to 255 which is not under control of the programmer. The instructions which perform these data transmissions are described in Chapter 2 under Input/Output Instructions.

## COMPUTER PROGRAM REPRESENTATION IN MEMORY

A computer program consists of a sequence of instructions. Each instruction enables an elementary operation such as the movement of a data byte, an arithmetic or logical operation on a data byte, or a change in instruction execution sequence. Instructions are described individually in Chapter 2.

A program will be stored in memory as a sequence of bits which represent the instructions of the program, and which we will represent via hexadecimal digits. The memory address of the next instruction to be executed is held in the program counter. Just before each instruction is executed, the program counter is advanced to the address of the next sequential instruction. Program execution proceeds sequentially unless a transfer-of-control instruction (jump, call, or return) is executed, which causes the program counter to be set to a specified address. Execution then continues sequentially from this new address in memory.

Upon examining the contents of a memory byte, there is no way of telling whether the byte contains an encoded instruction or data. For example, the hexadecimal code 1FH

has been selected to represent the instruction RAR (rotate the contents of the accumulator right through carry); thus, the value 1FH stored in a memory byte could either represent the instruction RAR, or it could represent the data value 1FH. It is up to the logic of a program to insure that data is not misinterpreted as an instruction code, but this is simply done as follows:

Every program has a starting memory address, which is the memory address of the byte holding the first instruction to be executed. Before the first instruction is executed, the program counter will automatically be advanced to address the next instruction to be executed, and this procedure will be repeated for every instruction in the program. 8080 instructions may require 1, 2, or 3 bytes to encode an instruction; in each case the program counter is automatically advanced to the start of the next instruction, as illustrated in Figure 1–1.

| Memory  |         | Instruction | Program Counter |
|---------|---------|-------------|-----------------|
| Address |         | Number      | Contents        |
| 0212    |         | <b>,</b> 1  | 0213            |
| 0213    |         | } 2         | 0215            |
| 0214    |         | { 2         |                 |
| 0215    |         | ′ 3         | 0216            |
| 0216    | . [     | . )         | 0219            |
| 0217    |         | } 4         |                 |
| 0218    |         | )           | 1               |
| 0219    |         | 5 😳         | 021A            |
| 021A    |         | } 6         | 021C            |
| 021B    |         | }           | 021C            |
| 021C    |         | 1           | UZIF            |
| 021D    |         | } 7         |                 |
| 021E    | •       | J .         | * .             |
| 021F    |         | 8           | 0220            |
| 0220    | <u></u> | 9           | 0221            |
| 0221    |         | 10          | 0222            |

Figure 1-1. Automatic Advance of the Program Counter as Instructions Are Executed

In order to avoid errors, the programmer must be sure that a data byte does not follow an instruction when another instruction is expected. Referring to Figure 1-1, an instruction is expected in byte 021FH, since instruction 8 is to be executed after instruction 7. If byte 021FH held data, the program would not execute correctly. Therefore, when writing a program, do not store data in between adjacent instructions that are to be executed consecutively.

NOTE: If a program stores data into a location, that location should not normally appear among any program instructions. This is because user programs are (normally) executed from read-only memory, into which data cannot be stored.

A class of instructions (referred to as transfer-of-control instructions) cause program execution to branch to an instruction that may be anywhere in memory. The memory

address specified by the transfer of control instruction must be the address of another instruction; if it is the address of a memory byte holding data, the program will not execute correctly. For example, referring to Figure 1-1, say instruction 4 specifies a jump to memory byte 021FH, and say instructions 5, 6, and 7 are replaced by data; then following execution of instruction 4, the program would execute correctly. But if, in error, instruction 4 specifies a jump to memory byte 021EH, an error would result, since this byte now holds data. Even if instructions 5, 6, and 7 were not replaced by data, a jump to memory byte 021EH would cause an error, since this is not the first byte of the instruction.

Upon reading Chapter 2, you will see that it is easy to avoid writing an assembly language program with jump instructions that have erroneous memory addresses. Information on this subject is given rather to help the programmer who is debugging programs by entering hexadecimal codes directly into memory.

#### MEMORY ADDRESSING

By now it will have become apparent that addressing specific memory bytes constitutes an important part of any computer program; there are a number of ways in which this can be done, as described in the following subsections.

#### Direct Addressing

With direct addressing, an instruction supplies an exact memory address.

The instruction:

"Load the contents of memory address 1F2A into the accumulator"

is an example of an instruction using direct addressing, 1F2A being the direct address.

This would appear in memory as follows:

| Memory Address | Memory |                               |
|----------------|--------|-------------------------------|
| any            | 3A     |                               |
| any + 1        | 2A     | instruction<br>being executed |
| any + 2        | 1F     |                               |

The instruction occupies three memory bytes, the second and third of which hold the direct address.

#### Register Pair Addressing

A memory address may be specified by the contents of a register pair. For almost all 8080 instructions, the H and L registers must be used. The H register contains the most significant 8 bits of the referenced address, and the L register contains the least significant 8 bits. A one byte instruction

which will load the accumulator with the contents of memory byte 1F2A would appear as follows:

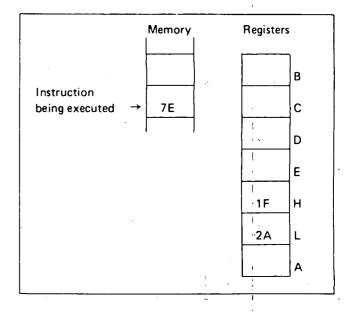

In addition, there are two 8080 instructions which use either the B and C registers or the D and E registers to address memory. As above, the first register of the pair holds the most significant 8 bits of the address, while the second register holds the least significant 8 bits. These instructions, STAX and LDAX, are described in Chapter 2 under Data Transfer Instructions.

#### Stack Pointer Addressing

Memory locations may be addressed via the 16-bit stack pointer register, as described below.

There are only two stack operations which may be performed; putting data into a stack is called a *push*, while retrieving data from a stack is called a *pop*.

NOTE: In order for stack push operations to operate, stacks must be located in read/write memory.

#### STACK PUSH OPERATION

16 bits of data are transferred to a memory area (called a stack) from a register pair or the 16 bit program counter during any stack push operation. The addresses of the memory area which is to be accessed during a stack push operation are determined by using the stack pointer as follows:

- (1) The most significant 8 bits of data are stored at the memory address one less than the contents of the stack pointer.
- (2) The least significant 8 bits of data are stored at the memory address two less than the contents of the stack pointer.
- (3) The stack pointer is automatically decremented by

For example, suppose that the stack pointer contains the address 13A6H, register B contains 6AH, and register C contains 30H. Then a stack push of register pair B would operate as follows:

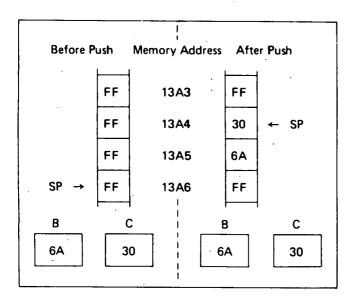

#### STACK POP OPERATION

16 bits of data are transferred from a memory area (called a stack) to a register pair or the 16-bit program counter during any stack pop operation. The addresses of the memory area which is to be accessed during a stack pop operation are determined by using the stack pointer as follows:

- (1) The second register of the pair, or the least significant 8 bits of the program counter, are loaded from the memory address held in the stack pointer.
- (2) The first register of the pair, or the most significant 8 bits of the program counter, are loaded from the memory address one greater than the address held in the stack pointer.
- (3) The stack pointer is automatically incremented by two.

For example, suppose that the stack pointer contains the address 1508H, memory location 1508H contains 33H, and memory location 1509H contains 0BH. Then a stack pop into register pair H would operate as follows:

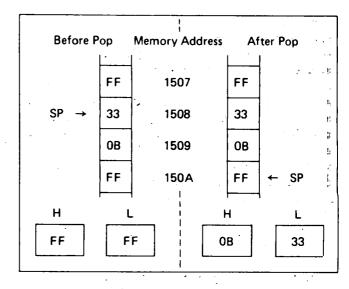

The programmer loads the stack pointer with any desired value by using the LXI instruction described in Chapter 2 under Load Register Pair-Immediate. The programmer must initialize the stack pointer before performing a stack operation, or erroneous results will occur.

#### Immediate Addressing

An immediate instruction is one that contains data. The following is an example of immediate addressing:

"Load the accumulator with the value 2AH."

The above instruction would be coded in memory as follows:

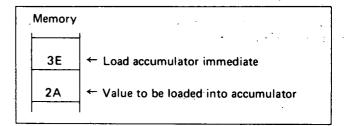

Immediate instructions do not reference memory; rather they contain data in the memory byte following the instruction code byte.

#### Subroutines and Use of the Stack for Addressing

Before understanding the purpose or effectiveness of the stack, it is necessary to understand the concept of a subroutine.

Consider a frequently used operation such as multiplication. The 8080 provides instructions to add one byte of data to another byte of data, but what if you wish to multiply these numbers? This will require a number of instructions to be executed in sequence. It is quite possible that this routine may be required many times within one program; to repeat the identical code every time it is needed is possible, but very wasteful of memory:

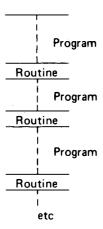

A more efficient means of accessing the routine would be to store it once, and find a way of accessing it when needed:

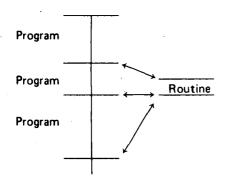

A frequently accessed routine such as the above is called a subroutine, and the 8080 provides instructions that call and return from subroutines.

When a subroutine is executed, the sequence of events may be depicted as follows:

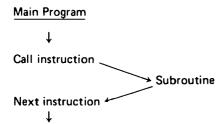

The arrows indicate the execution sequence.

When the "Call" instruction is executed, the address of the "next" instruction (that is, the address held in the program counter), is pushed onto the stack, and the subroutine is executed. The last executed instruction of a subroutine will usually be a "Return Instruction," which pops an address off the stack into the program counter, and thus causes program execution to continue at the "Next" instruction as illustrated below:

| Memory  |                    |                     |
|---------|--------------------|---------------------|
| Address | Instruction        |                     |
| 0C02    |                    | Push address of     |
| 0C03    | CALL SUBROUTINE -  | next instruction    |
| 0C04    | 02                 | (0C06H) onto        |
| 0C05    | OF                 | the stack and       |
| 0C06    | NEXT INSTRUCTION ← | branch to           |
|         |                    | subroutine          |
|         |                    | starting at         |
| 0F00    | ,                  | 0F02H               |
| 0F01    |                    |                     |
| 0F02    | FIRST SUBROUTINE   |                     |
|         | INSTRUCTION ←      |                     |
| 0F03    |                    |                     |
| _       |                    | *                   |
|         | Body of subroutine |                     |
| _       | -                  | Pop return address  |
|         |                    | (0C06H) off         |
| OF4E    |                    | stack and return    |
| 0F4F    | RETURN —           | to next instruction |

Subroutines may be nested up to any depth limited only by the amount of memory available for the stack. For example, the first subroutine could itself call some other subroutine and so on. An examination of the sequence of stack pushes and pops will show that the return path will always be identical to the call path, even if the same subroutine is called at more than one level.

#### **CONDITION BITS**

Five condition (or status) bits are provided by the 8080 to reflect the results of data operations. All but one of these bits (the auxiliary carry bit) may be tested by program instructions which affect subsequent program execution. The descriptions of individual instructions in Chapter 2 specify which condition bits are affected by the execution of the instruction, and whether the execution of the instruction is dependent in any way on prior status of condition bits.

In the following discussion of condition bits, "setting" a bit causes its value to be 1, while "resetting" a bit causes its value to be 0.

#### **Carry Bit**

The Carry bit is set and reset by certain data operations, and its status can be directly tested by a program. The operations which affect the Carry bit are addition, subtraction, rotate, and logical operations. For example, addition of two one-byte numbers can produce a carry out of the high-order bit:

An addition operation that results in a carry out of the high-order bit will set the Carry bit; an addition operation that could have resulted in a carry out but did not will reset the Carry bit.

NOTE: Addition, subtraction, rotate, and logical operations follow different rules for setting and resetting the Carry bit. See Chapter 2 under Two's Complement Representation and the individual instruction descriptions in Chapter 2 for details. The 8080 instructions which use the addition operation are ADD, ADC, ADI, ACI, and DAD. The instructions which use the subtraction operation are SUB, SBB, SUI, SBI, CMP, and CPI. Rotate operations are RAL, RAR, RLC, and RRC. Logical operations are ANA, ORA, XRA, ANI, ORI, and XRI.

#### **Auxiliary Carry Bit**

The Auxiliary Carry bit indicates carry out of bit 3. The state of the Auxiliary Carry bit cannot be directly tested by a program instruction and is present only to enable one instruction (DAA, described in Chapter 2) to perform its function. The following addition will reset the Carry bit and set the Auxiliary Carry bit:

The Auxiliary Carry bit will be affected by all addition, subtraction, increment, decrement, and compare instructions.

#### Sign Bit

As described in Chapter 2 under Two's Complement Representation, it is possible to treat a byte of data as having the numerical range  $-128_{10}$  to  $+127_{10}$ . In this case, by convention, the 7 bit will always represent the sign of the number; that is, if the 7 bit is 1, the number is in the range  $-128_{10}$  to -1. If bit 7 is 0, the number is in the range 0 to  $+127_{10}$ .

At the conclusion of certain instructions (as specified in the instruction description sections of Chapter 2), the Sign bit will be set to the condition of the most significant bit of the answer (bit 7).

#### Zero Bit

This condition bit is set if the result generated by the execution of certain instructions is zero. The Zero bit is reset if the result is not zero.

A result that has a carry but a zero answer byte, as illustrated below, will also set the Zero bit:

#### Parity Bit

Byte "parity" is checked after certain operations. The number of 1 bits in a byte are counted, and if the total is odd, "odd" parity is flagged; if the total is even, "even" parity is flagged.

The Parity bit is set to 1 for even parity, and is reset to 0 for odd parity.

# CHAPTER 2 BOBO SET

This section describes the 8080 assembly language instruction set.

For the reader who understands assembly language programming, Appendix A provides a complete summary of the 8080 instructions.

For the reader who is not completely familiar with assembly language, Chapter 2 describes individual instructions with examples and machine code equivalents.

#### **ASSEMBLY LANGUAGE**

#### How Assembly Language is Used

Upon examining the contents of computer memory, a program would appear as a sequence of hexadecimal digits, which are interpreted by the CPU as instruction codes, addresses, or data. It is possible to write a program as a sequence of digits (just as they appear in memory), but that is slow and expensive. For example, many instructions reference memory to address either a data byte or another instruction:

| Memory Address  1432                                 | Hexadecimal    |          |    |     |     |
|------------------------------------------------------|----------------|----------|----|-----|-----|
| 1433 C3 1434 C4 1435 14 1436 14C3 FF 14C4 2E 14C5 36 | Memory Address | <u>.</u> |    |     |     |
| 1433 C3 1434 C4 1435 14 1436 14C3 FF 14C4 2E 14C5 36 | 1432           | . 7E     |    |     |     |
| 1434 C4 1435 14 1436                                 |                |          |    |     |     |
| 1436<br>14C3 FF<br>14C4 2E<br>14C5 36                | 1434           |          |    |     | •   |
| 14C3 FF<br>14C4 2E<br>14C5 36                        | 1435           | 14       |    | •   | ٠.  |
| 14C4 <u>2E</u><br>14C5 <u>36</u>                     | 1436           |          |    |     |     |
| 14C4 <u>2E</u><br>14C5 <u>36</u>                     | * • .          |          |    |     |     |
| 14C4 <u>2E</u><br>14C5 <u>36</u>                     |                |          |    |     |     |
| 14C5 <u>36</u>                                       | 14C3           | FF       |    |     | . : |
|                                                      | 14C4           | 2E       |    | : . |     |
| 14C6 77                                              | 14C5           | 36       |    |     |     |
| <del></del> 1                                        | 14C6           | 77       |    |     |     |
| • • •                                                |                | 1        | ١, |     |     |

Assuming that registers H and L contain 14H and C3H respectively, the program operates as follows:

Byte 1432 specifies that the accumulator is to be loaded with the contents of byte 14C3.

Bytes 1433 through 1435 specify that execution is to continue with the instruction starting at byte 14C4.

Bytes 14C4 and 14C5 specify that the L register is to be loaded with the number 36H.

Byte 14C6 specifies that the contents of the accumulator are to be stored in byte 1436.

Now suppose that an error discovered in the program logic necessitates placing an extra instruction after byte 1432. Program code would have to change as follows:

| Hexadecimal    |          |                 |
|----------------|----------|-----------------|
| Memory Address | Old Code | New Code        |
|                | i        | 1- 1            |
| 1432           | 7E       | 7E              |
| 1433           | C3       | New Instruction |
| 1434           | C4       | C3              |
| 1435           | 14       | C5              |
| 1436           | •        | 14              |
| 1437           | •        | •               |
| 14C3           | FF -     | •               |
| 14C4           | . 2E     | FF              |
| 14C5           | 36       | 2E              |
| 14C6           | 77       | 37              |
| 14C7 ·         | 1        | 77              |
| •              | ٠        |                 |

Most instructions have been moved and as a result many must be changed to reflect the new memory addresses of instructions or data. The potential for making mistakes is very high and is aggravated by the complete unreadability of the program.

Writing programs in assembly language is the first and most significant step towards economical programming; it

provides a readable notation for instructions, and separates the programmer from a need to know or specify absolute memory addresses.

Assembly language programs are written as a sequence of instructions which are converted to executable hexadecimal code by a special program called an ASSEMBLER. Use of the 8080 assembler is described in its operator's manual.

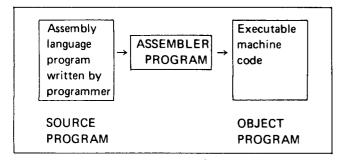

Figure 2-1. Assembler Program Converts Assembly

Language Source Program to Object Program

As illustrated in Figure 2-1, the assembly language program generated by a programmer is called a SOURCE PROGRAM. The assembler converts the SOURCE PROGRAM into an equivalent OBJECT PROGRAM, which consists of a sequence of binary codes that can be loaded into memory and executed.

For example:

| Source Progra                          | <u>m</u>                                     | One Possible<br>Version of the<br>Object Program |
|----------------------------------------|----------------------------------------------|--------------------------------------------------|
| NOW: MOV<br>CPI<br>JZ<br>:<br>LER: MOV | A,B 'C' → is converted by the Assembler  M,A | 78<br>→ FE43<br>CA7C3D<br>:<br>77                |

NOTE: In this and subsequent examples, it is not necessary to understand the operations of the individual instructions. They are presented only to illustrate typical assembly language statements. Individual instructions are described later in this chapter.

Now if a new instruction must be added, only one change is required. Even the reader who is not yet familiar with assembly language will see how simple the addition is:

| LER  | MOV              | M,A                       |  |
|------|------------------|---------------------------|--|
|      | JZ               | LER                       |  |
|      | CPI              | n inserted here) -<br>'C' |  |
|      | /Now instruction | inserted berel            |  |
| NOW: | MOV              | A,B                       |  |

The assembler takes care of the fact that a new instruction will shift the rest of the program in memory.

#### Statement Syntax

Assembly language instructions must adhere to a fixed set of rules as described in this section. An instruction has four separate and distinct parts or fields.

Field 1 is the LABEL field. It is a name used to reference the instruction's address.

Field 2 is the CODE field. It specifies the operation that is to be performed.

Field 3 is the OPERAND field. It provides any address or data information needed by the CODE field.

Field 4 is the COMMENT field. It is present for the programmer's convenience and is ignored by the assembler. The programmer uses comment fields to describe the operation and thus make the program more readable.

The assembler uses free fields; that is, any number of blanks may separate fields.

Before describing each field in detail, here are some general examples:

| Label  | Code | Opera | and_                                            |
|--------|------|-------|-------------------------------------------------|
| HERE:  | MVI  | C,O   | ; Load the C register with 0°                   |
| THERE: | DB   | ЗАН   | ; Create a one-byte data<br>; constant          |
| LOOP:  | ADD  | E     | ; Add contents of E register to the accumulator |
| -      | RLC  |       | ; Rotate the accumulator left                   |

NOTE: These examples and the ones which follow are intended to illustrate how the various fields appear in complete assembly language statements. It is not necessary at this point to understand the operations which the statements perform.

#### Label Field

This is an optional field, which, if present, may be from 1 to 5 characters long. The first character of the label must be a letter of the alphabet or one of the special characters @ (at sign) or ? (question mark). A colon (:) must follow the last character. (The operation codes, pseudoinstruction names, and register names are specially defined within the assembler and may not be used as labels. Operation codes and pseudo-instructions are given later in this chapter and Appendix A.

Here are some examples of valid label fields:

LABEL: F14F: @HERE: ?ZERO: Here are some invalid label fields:

123: begins with a decimal digit

LABEL is not followed by a colon

ADD: is an operation code

END: is a pseudo-instruction

The following label has more than five characters; only the first five will be recognized:

INSTRUCTION: will be read as INSTR:

Since labels serve as instruction addresses, they cannot be duplicated. For example, the sequence:

HERE: JMP THERE

THERE: MOV C,D

. . . .

THERE: CALL SUB

is ambiguous; the assembler cannot determine which address is to be referenced by the JMP instruction.

One instruction may have more than one label, however. The following sequence is valid:

LOOP1: ; First label
LOOP2: MOV C,D ; Second label

--JMP LOOP1
--JMP LOOP2

Each JMP instruction will cause program control to be transferred to the same MOV instruction.

#### Code Field

This field contains a code which identifies the machine operation (add, subtract, jump, etc.) to be performed; hence the term operation code or op code. The instructions described later in this chapter are each identified by a mnemonic label which must appear in the code field. For example, since the "jump" instruction is identified by the letters "JMP," these letters must appear in the code field to identify the instruction as "jump."

There must be at least one space following the code field. Thus,

HERE: J

**JMP** 

THERE

is legal, but:

HERE:

**JMPTHERE** 

is illegal.

#### **Operand Field**

This field contains information used in conjunction with the code field to define precisely the operation to be performed by the instruction. Depending upon the code field, the operand field may be absent or may consist of one item or two items separated by a comma.

There are four types of information [(a) through (d) below] that may be requested as items of an operand field, and the information may be specified in nine ways [(1) through (9) below], as summarized in the following table, and described in detail in the subsequent examples.

| OPERAND FIELD INFORMATION |                            |  |
|---------------------------|----------------------------|--|
| Information required      | Ways of specifying         |  |
| (a) Register              | (1) Hexadecimal Data       |  |
| (b).Register Pair         | (2) Decimal Data           |  |
| (c) Immediate Data        | (3) Octal Data             |  |
| (d) 16-bit Memory Address | (4) Binary Data            |  |
|                           | (5) Location Counter (\$)  |  |
|                           | (6) ASCII Constant         |  |
|                           | (7) Labels assigned values |  |
| ·                         | (8) Labels of instructions |  |
|                           | (9) Expressions            |  |

The nine ways of specifying information are as follows:

 Hexadecimal data. Each hexadecimal number must be followed by a letter 'H' and must begin with a numeric digit (0-9),

Example:

| Label | Code | Operand | Comment                                            |
|-------|------|---------|----------------------------------------------------|
| HERE: | ΜVΙ  | C,0BAH  | ; Load register C with the ; hexadecimal number BA |

(2) Decimal data. Each decimal number may optionally be followed by the letter 'D,' or may stand alone.

Example:

ABC: MVI E,105 ; Load register E with 105

(3) Octal data. Each octal number must be followed by one of the letters 'O' or 'Q.'

Example:

| Label  | Code | Operand | Comment                                           |
|--------|------|---------|---------------------------------------------------|
| LABEL: | MVI  | A,720   | ; Load the accumulator with ; the octal number 72 |

(4) Binary data. Each binary number must be followed by the letter 'B.'

Example: ... -

| Label | Code | <u>Operand</u> |        | Comment          |
|-------|------|----------------|--------|------------------|
| NOW:  | MVI  | 10B,11110110B  | ; Loa  | d register two   |
| ~     |      |                | ; (the | D register) with |
|       |      |                | ; OF6  | SH .             |
| JUMP: | JMP  | 0010111011111  | 010B   | ; Jump to        |
|       |      |                |        | ; memory         |
|       |      |                |        | ; address 2EFA   |

(5) The current location counter. This is specified as the character '\$' and is equal to the address of the current instruction.

Example:

| Label | Code | Operand |
|-------|------|---------|
| GO:   | JMP  | \$ + 6  |

The instruction above causes program control to be transferred to the address 6 bytes beyond the first byte of the current instruction.

(6) An ASCII constant. This is one or more ASCII characters enclosed in single quotes. Two successive single quotes must be used to represent one single quote within an ASCII constant. Appendix C contains a list of legal ASCII characters and their hexadecimal representations.

Example:

| Label | Code | Operan | d Comment                                                                                |
|-------|------|--------|------------------------------------------------------------------------------------------|
| CHAR: | MVI  | E,'*'  | ; Load the E register with the<br>; eight-bit ASCII representa-<br>; tion of an asterisk |

(7) Labels that have been assigned a numeric value by the assembler. The following assignments are built into the assembler and are therefore always active:

| В  | assigned | to | 0 | representing | register | В  |           |
|----|----------|----|---|--------------|----------|----|-----------|
| С  | "        | "  | 1 | ••           | "        | С  |           |
| D  | "        | "  | 2 | "            | "        | D  |           |
| E  | "        | "  | 3 | "            | "        | Ε  |           |
| Н  | "        | "  | 4 | "            | "        | Н  |           |
| L. | "        | "  | 5 | "            | "        | L  |           |
| Μ  | "        | "  | 6 | "            | a memo   | ry | reference |
| Α  |          | "  | 7 | "            | register | Α  |           |

#### Example:

Suppose VALUE has been equated to the hexadecimal number 9FH. Then the following instructions all load the D register with 9FH:

| Code | Operand    |
|------|------------|
| MVI  | D, VALUE   |
| MVI  | 2, 9FH     |
| MVI  | 2, VALUE   |
|      | MVI<br>MVI |

(8) Labels that appear in the label field of another instruction.

Example:

| Label  | Code | Operand | Comment                          |
|--------|------|---------|----------------------------------|
| HERE:  | JMP  | THERE   | ; Jump to instruction ; at THERE |
|        |      |         |                                  |
|        | ·    |         |                                  |
| THERE: | MVI  | D, 9FH  |                                  |

(9) Arithmetic and logical expressions involving data types (1) to (8) above connected by the arithmetic operators (+) (addition), - (unary minus and subtraction), \* (multiplication), / (division), MOD (modulo), the logical operators NOT, AND, OR, XOR, SHR (shift right), SHL (shift left), and left and right parentheses.

All operators treat their arguments as 16-bit unsigned quantities, and generate 16-bit quantities as their result.

The operator + produces the arithmetic sum of its operands.

The operator - produces the arithmetic difference of its operands when used as subtraction, or the arithmetic negative of its operand when used as unary minus.

The operator \* produces the arithmetic product of its operands.

The operator / produces the arithmetic integer quotient of its operands, discarding any remainder.

The operator MOD produces the integer remainder obtained by dividing the first operand by the second.

The operator NOT complements each bit of its operand.

The operator AND produces the bit-by-bit logical AND of its operands.

The operator OR produces the bit-by-bit logical OR of its operands.

The operator XOR produces the bit-by-bit logical EXCLUSIVE-OR of its operands.

The SHR and SHL operators are linear shifts which shift their first operands right or left, respectively, by the number of bit positions specified by their second operands. Zeros are shifted into the high-order or low-order bits, respectively, of their first operands.

The programmer must insure that the result generated by any operation fits the requirements of the operation being coded. For example, the second operand of an MVI

instruction must be an 8-bit value.

Therefore the instruction:

MVIH,NOT 0

is invalid, since NOT 0 produces the 16-bit hexadecimal number FFFF. However, the instruction:

#### MVI H.NOT 0 AND 0FFH

is valid, since the most significant 8 bits of the result are insured to be 0, and the result can therefore be represented in 8 bits.

NOTE: An instruction in parentheses is a legal expression in an operand field. Its value is the leftmost byte of the encoding of the instruction. The same syntax rules for instructions apply when the instructions are parenthesized.

#### Examples:

|       | -    |               | Arbitrary      |
|-------|------|---------------|----------------|
| Label | Code | Operand       | Memory Address |
| HERE: | MVI  | C, HERE SHR 8 | 2E1A           |

The above instruction loads the hexadecimal number 2EH (16-bit address of HERE shifted right 8 bits) into the C register.

| Label   | Code | Operand      |
|---------|------|--------------|
| · NEXT: | MVI  | D, 34+4 0H/2 |

The above instruction will load the value 34+(64/2) = 34+32 = 66 into the D register.

| Label | Code | Operand |  |
|-------|------|---------|--|
| INS:  | DB   | (ADD C) |  |

The above instruction defines a byte of value 81H (the encoding of an ADD C instruction) at location INS.

Operators cause expressions to be evaluated in the following order:

- 1. Parenthesized expressions
- 2. \*,/MOD, SHL, SHR
- 3. +, (unary and binary)
- 4. NOT
- 5. AND
  - 6. OR, XOR

In the case of parenthesized expressions, the most deeply parenthesized expressions are evaluated first:

Example:

The instruction:

MVI

D, (34+40H)/2

will load the value

(34+64)/2=49 into the D register.

The operators MOD, SHL, SHR, NOT, AND, OR, and XOR must be separated from their operands by at least one blank. Thus the instruction:

MVI C, VALUE ANDOFH,

is invalid.

Using some or all of the above nine data specifications, the following four types of information may be requested:

(a) A register (or code indicating memory reference) to serve as the source or destination in a data operation methods 1, 2, 3, 4, 7, or 9 may be used to specify the register or memory reference, but the specifications must finally evaluate to one of the numbers 0-7 as follows:

| Value | Register         |
|-------|------------------|
| 0     | <b>· B</b>       |
| 1     | , <b>C</b>       |
| 2     | D                |
| 3     | <b>E</b>         |
| 4     | H                |
| 5     | Ł                |
| 6     | Memory Reference |
| 7 ,   | A (accumulator)  |

#### Example

| Label | Code | Operand   |
|-------|------|-----------|
| INS1: | MVI  | REG4, 2EH |
| INS2: | MVI  | 4H, 2EH   |
| INS3: | MVI  | 8/2, 2EH  |

Assuming REG4 has been equated to 4, all the above instructions will load the value 2EH into register 4 (the H register).

(b) A register pair to serve as the source or destination in a data operation. Register pairs are specified as follows:

| Specification | Register Pair                                                       |
|---------------|---------------------------------------------------------------------|
| В             | Registers B and C                                                   |
| D             | Registers D and E                                                   |
| Н             | Registers H and L                                                   |
| PSW           | Two bytes containing Register A and the state of the condition bits |
| SP            | The 16-bit stack pointer register                                   |

NOTE: The binary value representing each register pair varies from instruction to instruction. Therefore, the programmer should always specify a register pair by its alphabetic designation.

#### Example:

| Label | Code | Operand | Comment                |
|-------|------|---------|------------------------|
|       | PUSH | D       | ; Push registers D and |
|       |      |         | ; E onto stack         |
| }     | INX  | SP      | ; Increment 16-bit     |
| 1     |      | •       | ; number in the stack  |
|       |      |         | ; pointer              |

(c) Immediate data, to be used directly as a data item. Example:

| Label | Code | Operand | Comment                                        |
|-------|------|---------|------------------------------------------------|
| HERE: | MVI  | H, DATA | ; Load the H register with ; the value of DATA |

Here are some examples of the form DATA could take:

ADDR AND OFFH (where ADDR is a 16-bit address) 127

VALUE (where VALUE has been equated to a number)
3EH=10/2 (2 AND 2)

(d) A 16-bit address, or the label of another instruction in memory.

Example:

. . .

| <u>Label</u> Co | de Operano | Comment                   |
|-----------------|------------|---------------------------|
| HERE: JM        | P THERE    | ; Jump to the instruction |
|                 |            | ; at THERE                |
| JM              | P 2EADH    | ; Jump to address 2EAD    |
|                 |            |                           |

#### **Comment Field**

The only rule governing this field is that it must begin with a semicolon (:).

HERE: MVI C, OADH; This is a comment A comment field may appear alone on a line:

; Begin loop here

### TWO'S COMPLEMENT REPRESENTATION OF DATA

This section describes ways in which data can be specified in and interpreted by a program. Any 8-bit byte contains one of the 256 possible combinations of zeros and ones. Any particular combination may be interpreted in various ways. For instance, the code 1FH may be interpreted as a machine instruction (Rotate Accumulator Right Through Carry), as a hexadecimal value 1FH=31D, or merely as the bit pattern 00011111.

Arithmetic operations performed by the assembler and hardware are done on a modular basis. That is, arithmetic performed on 1-byte quantities is done modulo 256 and arithmetic performed on 2-byte quantities is done modulo 65,536. Neither run-time arithmetic (performed by the 8080 hardware instructions) nor assembly-time arithmetic generates overflow indications.

Arithmetic instructions assume that the data bytes upon which they operate are in a special format called "two's complement," and the operations performed on these bytes are called "two's complement arithmetic."

Using two's complement notation for binary numbers, any subtraction operation becomes a sequence of bit complementations and additions. Therefore, fewer circuits need be built to perform subtraction.

When a byte is interpreted as a signed two's complement number, the low-order 7 bits supply the magnitude of the number, while the high-order bit is interpreted as the sign of the number (0 for positive numbers, 1 for negative).

The range of positive numbers that can be represented in signed two's complement notation is, therefore, from 0 to 127:

To change the sign of a number represented in two's complement, the following rules are applied:

- (a) Complement each bit of the number (producing the so-called one's complement.
- (b) Add one to the result, ignoring any carry out of the high-order bit position.

Example: Produce the two's complement representation of -10D. Following the rules above:

+10D = 00001010B

Complement each

Add one

bit: 11110101B : 11110110B

Therefore, the two's complement representation of -10D is F6H. (Note that the sign bit is set, indicating a negative number).

Example: What is the value of 86H interpreted as a signed two's complement number? The high-order bit is set, indicating that this is a negative number. To obtain its value, again complement each bit and add one.

86H = 10000110B

Complement each bit: 01111001B

Add one

:01111010B

Thus, the value of 86H = -7AH = -122D

The range of negative numbers that can be represented in signed two's complement notation is from -1 to -128.

-127D = 1 0 0 0 0 0 1 B = 81H

~128D = 1 0 0 0 0 0 0 0 B = 80H

To perform the subtraction 1AH-0CH, the following operations are performed:

Take the two's complement of 0CH=F4H

Add the result to the minuend:

+(-0CH) = 
$$\frac{1AH = 0\ 0\ 0\ 1\ 1\ 0\ 1\ 0}{0\ 0\ 0\ 0\ 1\ 1\ 1\ 0} = 0EH \text{ the correct answer}$$

When a byte is interpreted as an unsigned two's complement number, its value is considered positive and in the range 0 to 255<sub>10</sub>:

127D = 0 1 1 1 1 1 1 B = 7FH 128D = 1 0 0 0 0 0 0 0 B = 80H

Two's complement arithmetic is still valid. When performing an addition operation, the Carry bit is set when the result is greater than 255D. When performing subtraction, the Carry bit is reset when the result is positive. If the Carry bit is set, the result is negative and present in its two's complement form. Thus, the Carry bit when set indicates the occurrence of a "borrow."

Example: Subtract 98D from 197D using unsigned two's complement arithmetic.

$$197D = 1 \ 1 \ 0 \ 0 \ 1 \ 0 \ 1 = C5H$$

$$-98D = 10011110 = 9EH$$
carry out  $\rightarrow \boxed{1} \ 01100011 = 63H = 99D$ 

Since the carry out of bit 7 = 1, indicating that the answer is correct and positive, the subtract operation will reset the Carry bit to 0.

Example: Subtract 15D from 12D using unsigned two's complement arithmetic.

$$12D = 0 \ 0 \ 0 \ 0 \ 1 \ 1 \ 0 \ 0 = 0 CH$$

$$-15D = \underbrace{1 \ 1 \ 1 \ 1 \ 0 \ 0 \ 1}_{1 \ 1 \ 1 \ 1 \ 1 \ 0 \ 1}_{1 \ -3D}$$
carry out  $\rightarrow 0$ 

$$1 \ 1 \ 1 \ 1 \ 1 \ 0 \ 1 = -3D$$

Since the carry out of bit 7 = 0, indicating that the answer is negative and in its two's complement form, the subtract operation will set the Carry bit indicating that a "borrow" occurred.

NOTE: The 8080 instructions which perform the subtraction operation are SUB, SUI, SBB, SBI, CMP, and CMI. Although the same result will be obtained by addition of a complemented number or subtraction of an uncomplemented number, the resulting Carry bit will be different, . )

**EXAMPLE:** If the result -3 is produced by performing an "ADD" operation on the numbers +12D and -15D, the Carry bit will be reset; if the same result is produced by performing a "SUB" operation on the numbers +12D and +15D, the Carry bit will be set. Both operations indicate that the result is negative; the programmer must be aware which operations set or reset the Carry bit.

causes carry to be reset

"SUB" +15D from +12D

$$-(+15D) = 11110001$$
  
 $0 11111101 = -3D$ 

causes carry to be set

All assembly-time arithmetic is performed assuming unsigned 16-bit operands (that is, signed arithmetic is not implemented). In a user's assembly-language program, the program logic may be written to interpret numbers as either signed or unsigned quantities depending on the application.

#### DATA STATEMENTS

The operands of data statements that reserve a variable number of bytes (DB and DS) must be defined before the data statement is encountered. These operands may not make forward references.

#### DB Define Byte(s) of Data

| Label  | Code | Operand |
|--------|------|---------|
| oplab: | DB   | list    |

"list" is a list of either:

- Arithmetic and logical expressions involving any of the arithmetic and logical operators, which evaluate to eight-bit data quantities
- Strings of ASCII characters enclosed in quotes

Description: The eight-bit value of each expression, or the eight-bit ASCII representation of each character is stored in the next available byte of memory starting with the byte addressed by "oplab." (The most significant bit of each ASCII character is always = 0).

#### Example:

| Instructio | on |              | Assembled Data (hex) |
|------------|----|--------------|----------------------|
| HERE:      | DB | 0A3H         | A3                   |
| WORD1:     | DB | 5*2, 2FH-0AH | 0A25                 |
| WORD2:     | DB | 5ABCH SHR 8  | 5A                   |
| STR:       | DB | 'STRINGSpl'  | 535452494E472031     |
| MINUS:     | DB | -03H         | FD                   |

NOTE: In the first example above, the hexadecimal value A3 must be written as 0A3 since hexadecimal numbers must start with a decimal digit.

#### DW Define Word (Two Bytes) of Data

#### Format:

| <u>Label</u> | Code | Operand |  |
|--------------|------|---------|--|
| oplab:       | DW   | list    |  |

"list" is a list of expressions which evaluate to 16 bit data quantities.

Description: The least significant 8 bits of the expression are stored in the lower address memory byte (oplab), and the most significant 8 bits are stored in the next higher addressed byte (oplab +1). This reverse order of the high and low address bytes is normally the case when storing addresses in memory. This statement is usually used to create address constants for the transfer-of-control instructions; thus LIST is usually a list of one or more statement labels appearing elsewhere in the program.

#### Examples:

Assume COMP addresses memory location 3B1CH and FILL addresses memory location 3EB4H.

| Instruction |    |              | Assembled<br>Data (hex) |
|-------------|----|--------------|-------------------------|
| ADD1:       | DW | COMP         | 1C3B                    |
| ADD2:       | DW | FILL         | B43E                    |
| ADD3:       | DW | 3C01H, 3CAEH | 013CAE3C                |

Note that in each case, the data are stored with the least significant 8 bits first.

#### DS Define Storage (Bytes)

#### Format:

| Label  | Code | Operand |
|--------|------|---------|
| oplab: | DS   | exp     |

"exp" is a single arithmetic or logical expression that can be evaluated at assembly time. Its value can range from OH to OFFFFH.

Description: The value of EXP specifies the number of memory bytes to be reserved for data storage. No data values are assembled into these bytes: in particular the programmer should not assume that they will be zero, or any other value. The next instruction will be assembled at memory location oplab+EXP (oplab+10 or oplab+16 in the example below).

#### Examples:

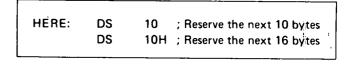

#### **CARRY BIT INSTRUCTIONS**

This section describes the instructions which operate directly upon the Carry bit. Instructions in this class occupy one byte as follows:

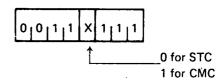

The general assembly language format is:

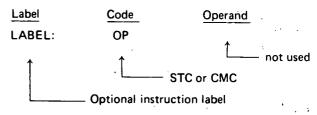

#### **CMC Complement Carry**

#### Format:

| Label  | Code          | Operand |
|--------|---------------|---------|
| oplab: | CMC           |         |
|        | 0 0 1 1 1 1 1 | 1       |

Description: If the Carry bit = 0, it is set to 1. If the Carry bit = 1, it is reset to 0.

Condition bits affected: Carry

#### STC Set Carry

Format:

<u>Label</u> <u>Code</u> <u>Operand</u>

oplab: STC \_\_\_\_

0 | 0 | 1 | 1 | 0 | 1 | 1 | 1

Description: The Carry bit is set to one.

Condition bits affected: Carry

#### SINGLE REGISTER INSTRUCTIONS

This section describes instructions which operate on a single register or memory location. If a memory reference is specified, the memory byte addressed by the H and L registers is operated upon. The H register holds the most significant 8 bits of the address while the L register holds the least significant 8 bits of the address.

#### **INR Increment Register or Memory**

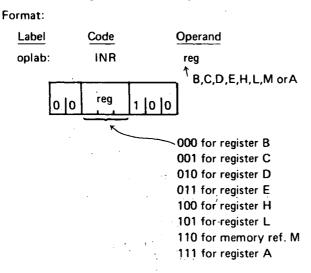

Description: The specified register or memory byte is incremented by one.

Condition bits affected: Zero, Sign, Parity, Auxiliary Carry (Carry not affected)

#### Example:

If register C contains 99H, the instruction:

INR C

will cause register C to contain 9AH

#### DCR Decrement Register or Memory

Format:

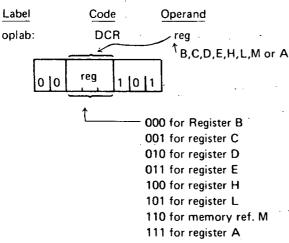

Description: The specified register or memory byte is decremented by one.

Condition bits affected: Zero, Sign, Parity, Auxiliary Carry (Carry not affected)

#### Example:

If the H register contains 3AH, the L register contains 7CH, and memory location 3A7CH contains 40H, the instruction:

#### DCR M

will cause memory location 3A7CH to contain 3FH. To

illustrate:

DCR M references registers

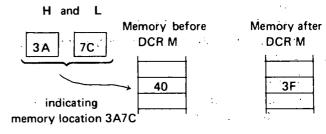

#### **CMA Complement Accumulator**

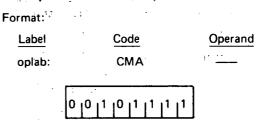

Description: Each bit of the contents of the accumulator is complemented (producing the one's complement).

Condition bits affected: None

Example:

If the accumulator contains 51H, the instructionCMA will cause the accumulator to contain 0AEH.

Accumulator = 0 1 0 1 0 0 0 1 = 51H Accumulator = 1 0 1 0 1 1 1 0 = AEH

#### **DAA Decimal Adjust Accumulator**

Format:

| Label  | Code |    | Operand                               |
|--------|------|----|---------------------------------------|
| oplab: | DAA  | ٠. | · · · · · · · · · · · · · · · · · · · |
|        |      |    | <u> </u>                              |

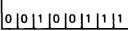

Description: The eight-bit hexadecimal number in the accumulator is adjusted to form two four-bit binary-coded-decimal digits by the following two step process:

- (1) If the least significant four bits of the accumulator represents a number greater than 9, or if the Auxiliary Carry bit is equal to one, the accumulator is incremented by six. Otherwise, no incrementing occurs.
- (2) If the most significant four bits of the accumulator now represent a number greater than 9, or if the normal carry bit is equal to one; the most significant four bits of the accumulator are incremented by six. Otherwise, no incrementing occurs.

If a carry out of the least significant four bits occurs during Step (1), the Auxiliary Carry bit is set; otherwise it is reset. Likewise, if a carry out of the most significant four bits occurs during Step (2), the normal Carry bit is set; otherwise, it is unaffected:

NOTE: This instruction is used when adding decimal numbers. It is the only instruction whose operation is affected by the Auxiliary Carry bit.

'Condition bits affected: Zero, Sign, Parity, Carry, Auxiliary Carry

Example:

Suppose the accumulator contains 9BH, and both carry bits = 0. The DAA instruction will operate as follows:

(1) Since bits 0-3 are greater than 9, add 6 to the accumulator. This addition will generate a carry out of the lower four bits, setting the Auxiliary Carry bit.

Bit No. 
$$76543210$$

Accumulator =  $1001$   $1011 = 9BH$ 

+6 =  $0110$ 
 $0001 = A1H$ 

Auxiliary Carry = 1

(2) Since bits 4-7 now are greater than 9, add 6 to these bits. This addition will generate a carry out of the upper four bits, setting the Carry bit.

Bit No. 
$$76543210$$
  
Accumulator =  $10100001$  = A1H  
 $+6 = 0110$   
 $0000001$   
 $Carry = 1$ 

Thus, the accumulator will now contain 1, and both Carry bits will be = 1.

For an example of decimal addition using the DAA instruction, see Chapter 4.

#### NOP INSTRUCTION

The NOP instruction occupies one byte.

Format:

LabelCodeOperandoplabNOP—

0 |0 |0 |0 |0 |0 |0

Description: No operation occurs. Execution proceeds with the next sequential instruction.

Condition bits affected: None

#### DATA TRANSFER INSTRUCTIONS

This section describes instructions which transfer data between registers or between memory and registers.

Instructions in this class occupy one byte as follows:

(a) For the MOV instruction:

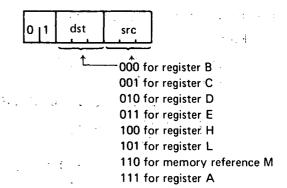

NOTE: dst and src cannot both = 110B

(b) For the remaining instructions:

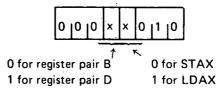

When a memory reference is specified in the MOV instruction, the addressed location is specified by the H and L registers. The L register holds the least significant 8 bits of the address; the H register holds the most significant 8 bits.

The general assembly language format is:

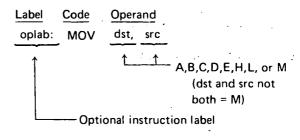

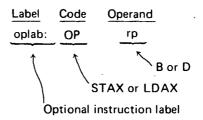

#### **MOV** Move Instruction

Format:

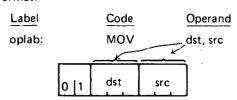

Description: One byte of data is moved from the register specified by src (the source register) to the register specified by dst (the destination register). The data replaces the contents of the destination register; the source remains unchanged.

Condition bits affected: None

Example 1:

| Label | Code | Operand | Comment                                                |
|-------|------|---------|--------------------------------------------------------|
|       | MOV  | A,E     | ; Move contents of the E                               |
|       | MOV  | D,D     | ; register to the A register<br>; Move contents of the |
|       |      |         | ; D register to the D                                  |
|       |      | 41      | ; register, i.e., this is a ; null operation           |

NOTE: Any of the null operation instructions MOV X,X can also be specified as NOP (no-operation). MOV M,M is not permitted, however.

Example 2:

Assuming that the H register contains 2BH and the L register contains E9H, the instruction:

MOV M,A

will store the contents of the accumulator at memory location 2BE9H.

#### STAX Store Accumulator

Format:

| Label  |        | Code       | Operand |
|--------|--------|------------|---------|
| oplab: |        | STAX       | .rp     |
| 0 10   | ) lo x | 0 10 11 10 |         |

Description: The contents of the accumulator are stored in the memory location addressed by registers B and C, or by registers D and E.

Condition bits affected: None

Example:

If register B contains 3FH and register C contains 16H, the instruction:

STAX B

will store the contents of the accumulator at memory location 3F16H.

#### LDAX Load Accumulator

Format:

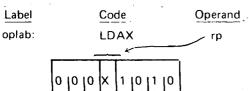

Description: The contents of the memory location addressed by registers B and C, or by registers D and E, replace the contents of the accumulator.

Condition bits affected: None

Example:

If register D contains 93H and register E contains 8BH, the instruction:

LDAX D

will load the accumulator from memory location 938BH.

## REGISTER OR MEMORY TO ACCUMULATOR INSTRUCTIONS

This section describes the instructions which operate on the accumulator using a byte fetched from another register or memory. Instructions in this class occupy one byte as follows:

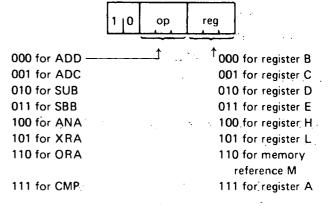

Instructions in this class operate on the accumulator using the byte in the register specified by REG. If a memory reference is specified, the instructions use the byte in the memory location addressed by registers H and L. The H register holds the most significant 8 bits of the address, while the L register holds the least significant 8 bits of the address. The specified byte will remain unchanged by any of the instructions in this class; the result will replace the contents of the accumulator.

The general assembly language instruction format is:

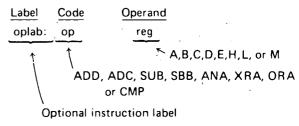

#### ADD Add Register or Memory to Accumulator

Format:

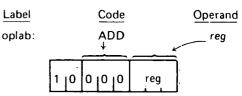

Description: The specified byte is added to the contents of the accumulator using two's complement arithmetic.

Condition bits affected: Carry, Sign, Zero, Parity, Auxiliary Carry

#### Example 1:

Assume that the D register contains 2EH and the accumulator contains 6CH. Then the instruction:

#### ADD D

will perform the addition as follows:

2EH = 00101110 6CH = 01101100 9AH = 10011010

The Zero and Carry bits are reset; the Parity and Sign bits are set. Since there is a carry out of bit  $A_3$ , the Auxiliary Carry bit is set. The accumulator now contains 9AH.

#### Example 2:

The instruction:

#### ADD A

will double the accumulator.

## ADC Add Register or Memory to Accumulator With Carry

Format:

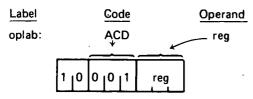

Description: The specified byte plus the content of the Carry bit is added to the contents of the accumulator.

Condition bits affected: Carry, Sign, Zero, Parity, Auxiliary Carry

#### Example:

Assume that register C contains 3DH, the accumulator contains 42H, and the Carry bit = 0. The instruction:

#### ADC C

will perform the addition as follows:

The results can be summarized as follows:

If the Carry bit had been one at the beginning of the example, the following would have occurred:

Accumulator = 80H
Carry = 0
Sign = 1
Zero = 0
Parity = 0
Aux. Carry = 1

## SUB Subtract Register or Memory From Accumulator

Format:

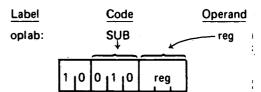

Description: The specified byte is subtracted from the accumulator using two's complement arithmetic.

If there is no carry out of the high-order bit position, indicating that a borrow occurred, the Carry bit is set; otherwise it is reset. (Note that this differs from an add operation, which resets the carry if no overflow occurs).

Condition bits affected: Carry, Sign, Zero, Parity, Auxiliary Carry

#### Example:

Assume that the accumulator contains 3EH. Then the instruction:

#### SUB A

will subtract the accumulator from itself producing a result of zero as follows:

Since there was a carry out of the high-order bit position, and this is a subtraction operation, the Carry bit will be reset

Since there was a carry out of bit  $A_3$ , the Auxiliary Carry bit will be set.

The Parity and Zero bits will also be set, and the Sign bit will be reset.

Thus the SUB A instruction can be used to reset the Carry bit (and zero the accumulator).

## SBB Subtract Register or Memory From Accumulator With Borrow

Format:

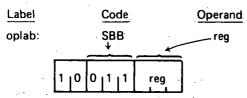

Description: The Carry bit is internally added to the contents of the specified byte. This value is then subtracted from the accumulator using two's complement arithmetic.

This instruction is most useful when performing subtractions. It adjusts the result of subtracting two bytes when a previous subtraction has produced a negative result (a borrow). For an example of this, see the section on Multibyte Addition and Subtraction in Chapter 4.

Condition bits affected: Carry, Sign, Zero, Parity, Auxiliary Carry (see last section for details).

Example:

Assume that register L contains 2, the accumulator contains 4, and the Carry bit = 1. Then the instruction SBB L will act as follows:

02H + Carry = 03H

Two's Complement of 03H = 11111101

Adding this to the accumulator procedures:

The final result stored in the accumulator is one, causing the Zero bit to be reset. The Carry bit is reset since this is a subtract operation and there was a carry out of the high-order bit position. The Auxiliary Carry bit is set since there was a carry out of bit  $A_3$ . The Parity and the Sign bits are reset.

## ANA Logical And Register or Memory With Accumulator

Format:

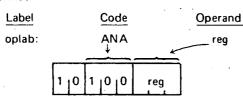

Description: The specified byte is logically ANDed bit by bit with the contents of the accumulator. The Carry bit is reset to zero.

The logical AND function of two bits is 1 if and only if both the bits equal 1.

Condition bits affected: Carry, Zero, Sign, Parity, Auxiliary Carry.

#### Example:

Since any bit ANDed with a zero produces a zero and any bit ANDed with a one remains unchanged, the AND function is often used to zero groups of bits.

Assuming that the accumulator contains OFCH and the C register contains OFH, the instruction:

#### ANA C

will act as follows:

Accumulator = 1 1 1 1 1 1 0 0 = 0FCH
C Register = 0 0 0 0 1 1 1 1 = 0FH
Result in
Accumulator = 0 0 0 0 1 1 0 0 = 0CH

This particular example guarantees that the high-order four bits of the accumulator are zero, and the low-order four bits are unchanged.

## XRA Logical Exclusive-Or Register or Memory With Accumulator (Zero Accumulator)

Format:

| Label  | <u>Code</u>       | Operand |
|--------|-------------------|---------|
| oplab: | XRA               | reg     |
|        | 1   0   1   0   1 | reg     |

Description: The specified byte is EXCLUSIVE-ORed bit by bit with the contents of the accumulator. The Carry bit is reset to zero.

The EXCLUSIVE-OR function of two bits equals 1 if and only if the values of the bits are different.

Condition bits affected: Carry, Zero, Sign, Parity, Auxiliary Carry

#### Example 1:

Since any bit EXCLUSIVE-ORed with itself produces zero, the EXCLUSIVE-OR can be used to zero the accumulator.

| Label | Code | <b>Operand</b> |
|-------|------|----------------|
|       | XRA  | Ά              |
|       | MOV  | . В,А          |
|       | MOV  | Ç,A            |

These instructions zero the A, B, and C registers.

#### Example 2:

Any bit EXCLUSIVE-ORed with a one is complemented (0 XOR 1 = 1, 1 XOR 1 = 0).

Therefore if the accumulator contains all ones (OFFH), the instruction:

#### XRA B

will produce the one's complement of the B register in the accumulator.

#### Example 3:

Testing for change of status.

Many times a byte is used to hold the status of several (up to eight) conditions within a program, each bit signifying whether a condition is true or false, enabled or disabled, etc.

The EXCLUSIVE-OR function provides a quick means of determining which bits of a word have changed from one time to another.

|        |      | `        |                                                |
|--------|------|----------|------------------------------------------------|
| Label  | Code | Operand  |                                                |
| LA:    | MOV  | A,M<br>H | ; STAT2 to accumulator ; Address next location |
| · LB:  | MOV  | В,М      | ; STAT1 to B register                          |
| CHNG:  | XRA  | В        | ; EXCLUSIVE-OR<br>; STAT1 and STAT2            |
| STAT:  | ANA  | В .      | ; AND result with STAT1                        |
| STAT2: | DS   | 1        |                                                |
| STAT1: | DS   | 1        | ·                                              |
| 1      |      |          |                                                |

Assume that logic elsewhere in the program has read the status of eight conditions and stored the corresponding string of eight zeros and ones at STAT1 and at some later time has read the same conditions and stored the new status at STAT2. Also assume that the H and L registers have been initialized to address location STAT2. The EXCLUSIVE-OR at CHNG produces a one bit in the accumulator wherever a condition has changed between STAT1 and STAT2.

#### For example:

| Bit Number    | 76543210 |
|---------------|----------|
| STAT1 = 5CH = | 01011100 |
| STAT2 = 78H = | 01111000 |
| EXCLUSIVE-OR: | 00100100 |

This shows that the conditions associated with bits 2 and 5 have changed between STAT1 and STAT2. Knowing this, the program can tell whether these bits were set or reset by ANDing the result with STAT1.

Result = 00100100 STAT1 = 01011100 AND = 00000100

Since bit 2 is now one, it was set between STAT1 and STAT2; since bit 5 is zero it is reset.

## ORA Logical Or Register or Memory With Accumulator

Format:

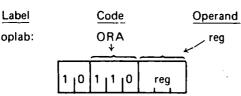

Description: The specified byte is logically ORed bit by bit with the contents of the accumulator. The carry bit is reset to zero.

The logical OR function of two bits equals zero if and only if both the bits equal zero.

Condition bits affected: Carry, Zero, Sign, Parity, Example: Auxiliary Carry.

Since any bit ORed with a one produces a one, and any bit ORed with a zero remains unchanged, the OR function is often used to set groups of bits to one.

Assuming that register C contains 0FH and the accumulator contains 33H, the instruction:

ORA C -

acts as follows:

Result =

This particular example guarantees that the low-order four bits of the accumulator are one, and the high-order four bits are unchanged.

## CMP Compare Register or Memory With Accumulator

Format:

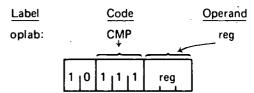

Description: The specified byte is compared to the contents of the accumulator. The comparison is performed by internally subtracting the contents of REG from the accumulator (leaving both unchanged) and setting the condition bits according to the result. In particular, the Zero bit is set if the quantities are equal, and reset if they are unequal. Since a subtract operation is performed, the Carry bit will be set if there is no carry out of bit 7, indicating that the contents of REG are greater than the contents of the accumulator, and reset otherwise.

NOTE: If the two quantities to be compared differ in sign, the sense of the Carry bit is reversed.

Condition bits affected: Carry, Zero, Sign, Parity, Auxiliary Carry

Example 1:

Assume that the accumulator contains the number 0AH and the E register contains the number 05H. Then the instruction CMP E performs the following internal subtractions:

The accumulator still contains OAH and the E register still contains O5H; however, the Carry bit is reset and the zero bit reset, indicating E less than A.

Example 2:

If the accumulator had contained the number 2H, the internal subtraction would have produced the following:

Accumulator = 
$$02H = 00000010$$
  
+ (-E Register) =  $-5H = 11111011$   
 $0 11111101 = result$   
carry = 0, Carry bit = 1

The Zero bit would be reset and the Carry bit set, indicating E greater than A.

Example 3:

Assume that the accumulator contains -1BH. The internal subtraction now produces the following:

in sanger in the contract.

Accumulator = -1BH = 1 1 1 0 0 1 0 1  
+ (-E Register) = -5H = 
$$\frac{11111011}{11100000}$$
  
carry = 1, causing carry to be reset

Since the two numbers to be compared differed in sign, the resetting of the Carry bit now indicates  ${\sf E}$  greater than  ${\sf A}$ .

#### ROTATE ACCUMULATOR INSTRUCTIONS

This section describes the instructions which rotate the contents of the accumulator. No memory locations or other registers are referenced.

Instructions in this class occupy one byte as follows:

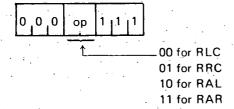

The general assembly language instruction format is:

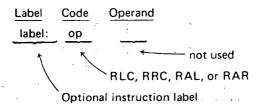

#### **RLC Rotate Accumulator Left**

Format:

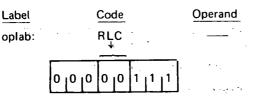

Description: The Carry bit is set equal to the highorder bit of the accumulator. The contents of the accumulator are rotated one bit position to the left, with the highorder bit being transferred to the low-order bit position of the accumulator.

Condition bits affected: Carry

Example:

Assume that the accumulator contains 0F2H. Then the instruction:

RLC

acts as follows:

Before RLC is executed: Carry Accumulator

X 11110010

After RLC is executed:

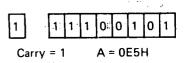

#### RRC Rotate Accumulator Right

Format:

Label Code Operand
oplab: RRC

0 0 0 0 1 1 1 1 1

Description: The carry bit is set equal to the low-order bit of the accumulator. The contents of the accumulator are rotated one bit position to the right, with the low-order bit being transferred to the high-order bit position of the accumulator.

e de la company

Condition bits affected: Carry

Example:

Assume that the accumulator contains 0F2H. Then the instruction:

RRC

acts as follows:

Before RRC is executed: . Accumulator -

Carry

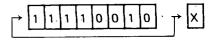

After RRC is executed:

0 1 1 1 1 0 0 1 0

A = 79H

Carry = 0

#### **RAL Rotate Accumulator Left Through Carry**

Format:

 Label oplab:
 Code RAL
 Operand Operand

Description: The contents of the accumulator are rotated one bit position to the left.

The high-order bit of the accumulator replaces the Carry bit, while the Carry bit replaces the low-order bit of the accumulator.

Condition bits affected: Carry

Example:

Assume that the accumulator contains OB5H. Then the instruction:

RAL

acts as follows:

Before RAL is executed: Carry

Accumulator

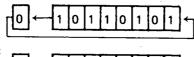

After RAL is executed:

Carry=1 A = 6AH

#### **RAR Rotate Accumulator Right Through Carry**

Format:

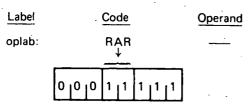

Description: The contents of the accumulator are rotated one bit position to the right.

The low-order bit of the accumulator replaces the carry bit, while the carry bit replaces the high-order bit of the accumulator.

Condition bits affected: Carry

Example:

Assume that the accumulator contains 6AH. Then the instruction:

RAR

acts as follows:

Before RAR is executed: Accumulator Carry

 $\rightarrow 0 1 1 0 1 0 1 0 \longrightarrow 1$ 

After RAR is executed:

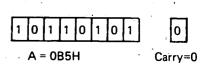

#### REGISTER PAIR INSTRUCTIONS

This section describes instructions which operate on pairs of registers.

#### **PUSH Push Data Onto Stack**

Format:

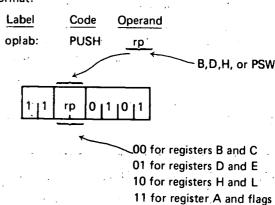

Description: The contents of the specified register pair are saved in two bytes of memory indicated by the stack pointer SP.

The contents of the first register are saved at the memory address one less than the address indicated by the stack pointer; the contents of the second register are saved at the address two less than the address indicated by the stack pointer. If register pair PSW is specified, the first byte of information saved holds the contents of the A register; the second byte holds the settings of the five condition bits, i.e., Carry, Zero, Sign, Parity, and Auxiliary Carry. The format of this byte is:

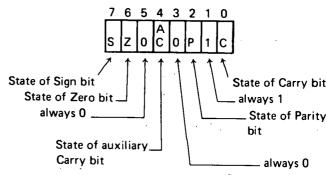

In any case, after the data has been saved, the stack pointer is decremented by two.

Condition bits affected: None

Example 1:

Assume that register D contains 8FH, register E contains 9DH, and the stack pointer contains 3A2CH. Then the instruction:

#### **PUSH D**

stores the D register at memory address 3A2BH, stores the E register at memory address 3A2AH, and then decrements the stack pointer by two, leaving the stack pointer equal to 3A2AH.

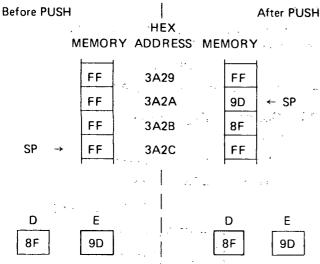

#### Example 2:

Assume that the accumulator contains 1FH, the stack pointer contains 502AH, the Carry, Zero and Parity bits all equal 1, and the Sign and Auxiliary Carry bits all equal 0. Then the instruction:

#### PUSH PSW

stores the accumulator (1FH) at location 5029H, stores the value 47H, corresponding to the flag settings, at location 5028H, and decrements the stack pointer to the value 5028H.

#### POP Pop Data Off Stack

#### Format:

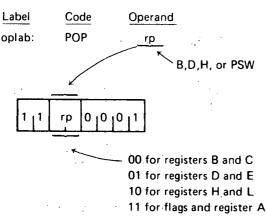

Description: The contents of the specified register pair are restored from two bytes of memory indicated by the stack pointer SP. The byte of data at the memory address

indicated by the stack pointer is loaded into the second register of the register pair; the byte of data at the address one greater than the address indicated by the stack pointer is loaded into the first register of the pair. If register pair PSW is specified, the byte of data indicated by the contents of the stack pointer is used to restore the values of the five condition bits (Carry, Zero, Sign, Parity, and Auxiliary Carry), using the format described in the last section.

In any case, after the data has been restored, the stack pointer is incremented by two.

Condition bits affected: If register pair PSW is specified, Carry, Sign, Zero, Parity, and Auxiliary Carry may be changed. Otherwise, none are affected.

The second of the second of th

#### Example 1: process of the compared as

Assume that memory locations 1239H and 123AH contain 3DH and 93H, respectively, and that the stack pointer contains 1239H. Then the instruction:

#### POP H

loads register L with the value 3DH from location 1239H, loads register H with the value 93H from location 123AH, and increments the stack pointer by two, leaving it equal to 123BH.

Committee the second

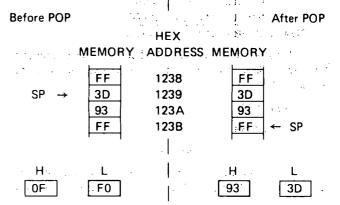

#### Example 2:

Assume that memory locations 2C00H and 2C01H contain C3H and FFH respectively, and that the stack pointer contains 2C00H. Then the instruction:

#### POP PSW

will load the accumulator with FFH and set the condition bits as follows:

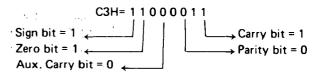

#### DAD Double Add

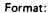

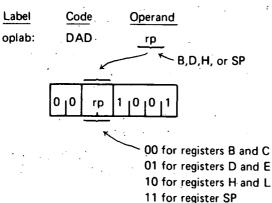

Description: The 16-bit number in the specified register pair is added to the 16-bit number held in the H and L registers using two's complement arithmetic. The result replaces the contents of the H and L registers.

Condition bits affected: Carry

Example 1:

Assume that register B contains 33H, register C contains 9FH, register H contains A1H, and register L contains 7BH. Then the instruction:

DAD B

performs the following addition:

Registers B and C = 339F + Registers H and L = A17B

New contents of H and L = D51A

Register H now contains D5H and register L now contains 1AH. Since no carry out was produced, the Carry bit is reset = 0.

Example 2:

The instruction:

#### DAD H

will double the 16-bit number in the H and L registers (which is equivalent to shifting the 16 bits one position to the left).

#### **INX Increment Register Pair**

#### Format:

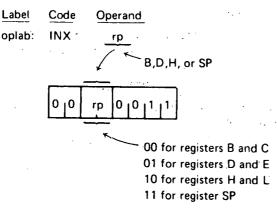

Description: The 16-bit number held in the specified register pair is incremented by one.

Condition Bits affected: None

Example:

If registers D and E contain 38H and FFH respectively, the instruction:

INX D

will cause register D to contain 39H and register E to contain 00H.

If the stack pointer SP contains FFFFH, the instruction:

INX SP

will cause register SP to contain 0000H.

#### DCX Decrement Register Pair

Format:

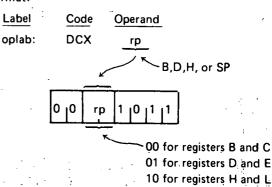

11 for register SP

Description: The 16-bit number held in the specified register pair is decremented by one.

Condition bits affected: None

Example:

If register H contains 98H and register L contains 00H, the instruction:

DCX H

will cause register H to contain 97H and register L to contain FFH.

#### XCHG Exchange Registers

Format: .

 Label
 Code
 Operand

 oplab:
 XCHG
 —

Description: The 16 bits of data held in the H and L registers are exchanged with the 16 bits of data held in the D and E registers.

Condition bits affected: None

#### Example:

If register H contains 00H, register L contains FFH, register D contains 33H and register E contains 55H, the instruction XCHG will perform the following operation:

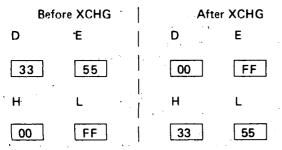

#### XTHL Exchange Stack

#### Format:

| Label  | Code                          | Operand |
|--------|-------------------------------|---------|
| oplab: | XTHL                          |         |
|        | 1   1   1   0   0   0   1   1 |         |

Description: The contents of the L register are exchanged with the contents of the memory byte whose address is held in the stack pointer SP. The contents of the H register are exchanged with the contents of the memory byte whose address is one greater than that held in the stack pointer.

Condition bits affected: None

#### Example:

If register SP contains 10ADH, registers H and L contain 0BH and 3CH respectively, and memory locations 10ADH and 10AEH contain F0H and 0DH respectively, the instruction XTHL will perform the following operation:

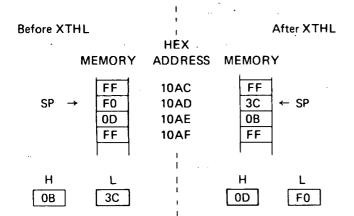

#### SPHL Load SP From H And L

#### Format:

| Label<br>oplab: | <u>Code</u><br>SPHL                     | Operand |  |
|-----------------|-----------------------------------------|---------|--|
| ·               | 1 1 1 1 1 1 1 1 1 1 1 1 1 1 1 1 1 1 1 1 |         |  |

Description: The 16 bits of data held in the H and L registers replace the contents of the stack pointer SP. The contents of the H and L registers are unchanged.

Condition bits affected: None

#### Example:

If registers H and L contain 50H and 6CH respectively, the instruction SPHL will load the stack pointer with the value 506CH.

#### **IMMEDIATE INSTRUCTIONS**

This section describes instructions which perform operations using a byte or bytes of data which are part of the instruction itself.

Instructions in this class occupy two or three bytes as follows:

(a) For the LXI data instruction (3 bytes):

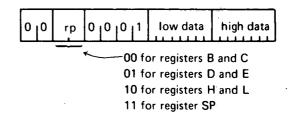

(b) For the MVI data instruction (2 bytes):

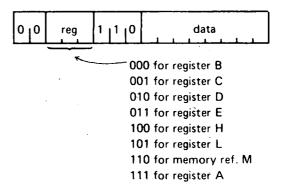

#### (c) For the remaining instructions (2 bytes):

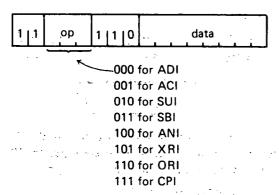

The LXI instruction operates on the register pair specified by RP using two bytes of immediate data.

The MVI instruction operates on the register specified by REG using one byte of immediate data. If a memory reference is specified, the instruction operates on the memory location addressed by registers H and L. The H register holds the most significant 8 bits of the address, while the L register holds the least significant 8 bits of the address.

The remaining instructions in this class operate on the accumulator using one byte of immediate data. The result replaces the contents of the accumulator.

The general assembly language instruction format is:

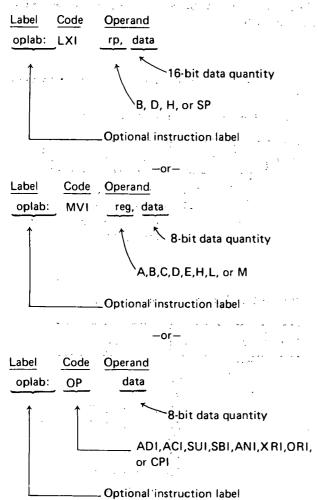

#### LXI Load Register Pair Immediate

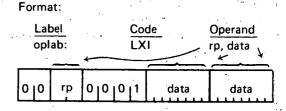

Description: The third byte of the instruction (the most significant 8 bits of the 16-bit immediate data) is loaded into the first register of the specified pair, while the second byte of the instruction (the least significant 8 bits of the 16-bit immediate data) is loaded into the second register of the specified pair. If SP is specified as the register pair, the second byte of the instruction replaces the least significant 8 bits of the stack pointer, while the third byte of the instruction replaces the most significant 8 bits of the stack pointer.

Condition bits affected: None

NOTE: The immediate data for this instruction is a 16-bit quantity. All other immediate instructions require an 8-bit data value.

#### Example 1:

Assume that instruction label STRT refers to memory location 103H (=259). Then the following instructions will each load the H register with 01H and the L register with 03H:

LXI H,103H LXI H,259 LXI H,STRT

#### Example 2:

The following instruction loads the stack pointer with the value 3ABCH:

LXI SP,3ABCH

#### **MVI** Move Immediate Data

Format:

Label Code Operand
oplab: MVI reg, data

0 | 0 reg | 1 | 1 | 0 data

Description: The byte of immediate data is stored in the specified register or memory byte.

Condition bits affected: None

Example

| Label | Code | Operand | Assembled Data |
|-------|------|---------|----------------|
| M1:   | MVI  | н, зсн  | 26EC           |
| M2:   | MVI  | L, 0F4H | 2EF4           |
| M3:   | MVI  | M, OFFH | 36FF           |

The instructions at M1 loads the Hregister with the byte of data at M1 + 1, i.e., 3CH.

Likewise, the instruction at M2 loads the L register with 0F4H. The instruction at M3 causes the data at M3 + 1 (0FFH) to be stored at memory location 3CF4H. The memory location is obtained by concatenating the contents of the H and L registers into a 16-bit address.

NOTE: The instructions at M1 and M2 above could be replaced by the single instruction:

LXI H, 3CF4H

#### **ADI Add Immediate To Accumulator**

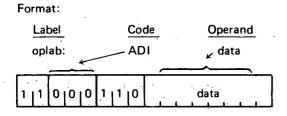

Description: The byte of immediate data is added to the contents of the accumulator using two's complement arithmetic.

Condition bits affected: Carry, Sign, Zero, Parity, Auxiliary Carry

Example:

| l     |      |         |                |
|-------|------|---------|----------------|
| Label | Code | Operand | Assembled Data |
| AD1:  | MVI  | A, 20   | 3E14           |
| AD2:  | ADI  | 66      | C642           |
| AD3:  | ADI  | -66     | . C6BE         |
|       |      |         |                |

The instruction at AD1 loads the accumulator with 14H. The instruction at AD2 performs the following addition:

Accumulator = 14H = 00010100

AD2 Immediate Data = 42H = 01000010

Result = 01010110 = 56H = New accumulator

The parity bit is set. Other status bits are reset.

The instruction at AD3 restores the original contents of the accumulator by performing the following addition:

Accumulator = 56H = 01010110 AD3 Immediate Data = 0BEH = 10111110 Result = 00010100 = 14H

The Carry, Auxiliary Carry, and Parity bits are set. The Zero and Sign bits are reset.

#### **ACI** Add Immediate To Accumulator With Carry

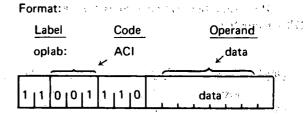

Description: The byte of immediate data is added to the contents of the accumulator plus the contents of the carry bit.

Condition bits affected: Carry, Sign, Zero, Parity, Auxiliary Carry

The first state of the state of

Example:

| Label | Code | <b>Operand</b> | Assembled Data |
|-------|------|----------------|----------------|
| C1:   | MVI  | A, 56H         | 3E56           |
| C2:   | ACI  | -66            | CEBE           |
| C3:   | ACI  | 66             | CE42           |

Assuming that the Carry bit = 0 just before the instruction at C2 is executed, this instruction will produce the same result as instruction AD3 in the example of Section 3.10.3.

That is:

Accumulator = 14H

Carry = 1

The instruction at C3 then performs the following addition:

Accumulator = 14H = 00010100
C3 Immediate Data = 42H = 01000010
Carry bit = 1 = 1
Result = 01010111 = 57H

10 3 4 B

#### **SUI Subtract Immediate From Accumulator**

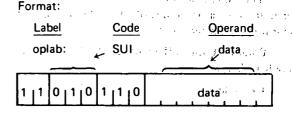

Description: The byte of immediate data is subtracted from the contents of the accumulator using two's complement arithmetic.

Since this is a subtraction operation, the carry bit is set, indicating a borrow, if there is no carry out of the high-order bit position, and reset if there is a carry out.

Condition bits affected: Carry, Sign, Zero, Parity, Auxiliary Carry

#### Example:

This instruction can be used as the equivalent of the DCR instruction.

| Label . | Code | Operand | Assembled Data |
|---------|------|---------|----------------|
|         | MVI  | A, 0    | . 3E00         |
| S1:     | SUI  | 1 1 -   | D601           |

The MVI instruction loads the accumulator with zero. The SUI instruction performs the following subtraction:

Accumulator = 0H = 00000000
-S1 Immediate Data = -1H = 11111111 two's complement
Result = 11111111 = -1H

Since there was no carry, and this is a subtract operation, the Carry bit is set, indicating a borrow.

The Zero and Auxiliary Carry bits are also reset, while the Sign and Parity bits are set.

## SBI Subtract Immediate from Accumulator With Borrow

#### Format:

| Label           | Code    | <u>Operand</u> |
|-----------------|---------|----------------|
| oplab:          | ∠ SBI   | ∠data          |
| 1   1 0   1   1 | 1  1  0 | data           |

Description: The Carry bit is internally added to the byte of immediate data. This value is then subtracted from the accumulator using two's complement arithmetic.

This instruction and the SBB instruction are most useful when performing multibyte subtractions. For an example of this, see the section on Multibyte Addition and Subtraction in Chapter 4.

Since this is a subtraction operation, the carry bit is set if there is no carry out of the high-order position, and reset if there is a carry out.

Condition bits affected: Carry, Sign, Zero, Parity, Auxiliary Carry

#### Example:

| Label | Code | Operand | Assembled Data |
|-------|------|---------|----------------|
| . • • | XRA  | Α       | AF             |
|       | SBI  | 1       | DE01           |
|       |      |         |                |

The XRA instruction will zero the accumulator (see example earlier in this chapter). If the Carry bit is zero, the SBI instruction will then perform the following operation:

Immediate Data + Carry = 01H
Two's Complement of 01H = 11111111

Adding this to the accumulator produces:

The Carry bit is set, indicating a borrow. The Zero and Auxiliary Carry bits are reset, while the Sign and Parity bits are set.

If, however, the Carry bit is one, the SBI instruction will perform the following operation:

Immediate Data + Carry = 02H
Two's Complement of 02H = 11111110

Adding this to the accumulator produces:

This time the Carry and sign bits are set, while the zero, parity, and auxiliary Carry bits are reset.

#### ANI And Immediate With Accumulator

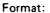

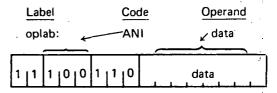

Description: The byte of immediate data is logically ANDed with the contents of the accumulator. The Carry bit is reset to zero.

Condition bits affected: Carry, Zero, Sign, Parity, Auxiliary Carry.

#### Example:

| Label | Code | Operand | Assembled Data |
|-------|------|---------|----------------|
|       | MOV  | A, C    | 79             |
| A1:   | ANI  | 0FH     | E60F           |

The contents of the C register are moved to the accumulator. The ANI instruction then zeroes the high-order four bits, leaving the low-order four bits unchanged. The Zero bit will be set if and only if the low-order four bits were originally zero.

If the C register contained 3AH, the ANI would perform the following:

# XRI Exclusive-Or Immediate With Accumulator

Format:

Label Code Operand
oplab: XRI data

Description: The byte of immediate data is EXCLU-SIVE-ORed with the contents of the accumulator. The carry bit is set to zero.

Condition bits affected: Carry, Zero, Sign, Parity, Example:

Auxiliary Carry.

Since any bit EXCLUSIVE-ORed with a one is complemented, and any bit EXCLUSIVE-ORed with a zero is unchanged, this instruction can be used to complement specific bits of the accumulator. For instance, the instruction:

#### XRI 81H

will complement the least and most significant bits of the accumulator, leaving the rest unchanged. If the accumulator contained 3BH, the process would work as follows:

Accumulator = 3BH = 00111011 XRI Immediate data = 81H = 10000001 Result = 10111010

#### **ORI Or Immediate With Accumulator**

Format:

Label Code Operand
oplab: ORI data

Description: The byte of immediate data is logically ORed with the contents of the accumulator.

The result is stored in the accumulator. The Carry bit is reset to zero, while the Zero, Sign, and Parity bits are set according to the result.

Condition bits affected: Carry, Zero, Sign, Parity, Auxiliary Carry.

#### Example:

| Label | Code | Operand | Assembly Data |
|-------|------|---------|---------------|
|       | MOV  | A,C     | 79            |
| OR1:  | ORI  | 0FH     | F60F          |

The contents of the C register are moved to the accumulator. The ORI instruction then sets the low-order four bits to one, leaving the high-order four bits unchanged.

If the C register contained 0B5H, the ORI would perform the following:

Accumulator = 0B5H = 10110101

OR (OR1 Immediate data) = 0FH = 00001111

Result = 10111111 = 0BFH

# **CPI Compare Immediate With Accumulator**

#### Format:

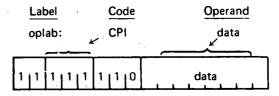

Description: The byte of immediate data is compared to the contents of the accumulator.

The comparison is performed by internally subtracting the data from the accumulator using two's complement arithmetic, leaving the accumulator unchanged but setting the condition bits by the result.

In particular, the zero bit is set if the quantities are equal, and reset if they are unequal.

Since a subtract operation is performed, the Carry bit will be set if there is no carry out of bit 7, indicating the immediate data is greater than the contents of the accumulator, and reset otherwise.

NOTE: If the two quantities to be compared differ in sign, the sense of the Carry bit is reversed.

Condition bits affected: Carry, Zero, Sign, Parity, Auxiliary Carry

# Example:

| Label | Code | Operand | Assembled Data |
|-------|------|---------|----------------|
|       | MVI  | A, 4AH  | 3E4A           |
| ş     | СРІ  | 40H     | FE40           |

The CPI instruction performs the following operation:

carry out = 1 causing the Carry bit to be reset

The accumulator still contains 4AH, but the zero bit is reset indicating that the quantities were unequal, and the carry bit is reset indicating DATA is less than the accumulator.

# **DIRECT ADDRESSING INSTRUCTIONS**

This section describes instructions which reference memory by a two-byte address which is part of the instruction itself. Instructions in this class occupy three bytes as follows:

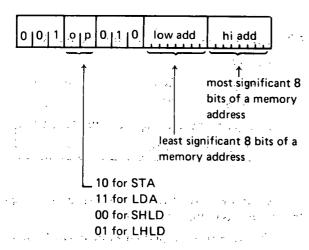

Note that the address is held least significant byte first.

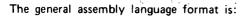

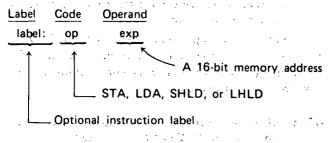

and the state of the state of t

# STA Store Accumulator Direct

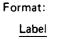

| Label  |       | Code          | Opera   | and       |
|--------|-------|---------------|---------|-----------|
| oplab: |       | <b>STA</b> €. | ad ad   | r         |
|        |       |               |         | $\dot{=}$ |
| 0 0 1  | 1   0 | 0   1   0     | low add | hi add    |

Description: The contents of the accumulator replace the byte at the memory address formed by concatenating HI ADD with LOW ADD.

Burney Commence of the Commence of the Commenc

Condition bits affected: None

Example:

The following instructions will each store the contents of the accumulator at memory address 5B3H:

> SAC: STA 5B3H

STA 1459

LAB: STA 010110110011B

# LDA Load Accumulator Direct

Format:

| Label     |          | Code .    | <u>Opera</u> | ind '  |
|-----------|----------|-----------|--------------|--------|
| oplab:    | ;<br>, 4 | LDA       | ∡ adı        |        |
| · · · ·   |          | ·         |              |        |
| 0   0   1 | 1 1      | 0   1   0 | low add      | hi add |

Description: The byte at the memory address formed by concatenating HI ADD with LOW ADD replaces the contents of the accumulator.

Condition bits affected: None

Example:

The following instructions will each replace the accumulator contents with the data held at location 300H:

LOAD:

300H LDA

LDA 3\*(16\*16)

Charles and the particular

GET:

LDA 200H+256

# SHLD Store H and L Direct

| Label  |           | Code         | Oper     | and      |                                 |
|--------|-----------|--------------|----------|----------|---------------------------------|
| oplab: |           | SHLD         | vad      | ır ्     |                                 |
|        |           | <del>_</del> | <u> </u> | كند      | $\stackrel{-}{\longrightarrow}$ |
|        | 0   0   1 | 0 0          | 0 1 1 0  | low addr | high addr                       |
|        |           |              |          |          |                                 |

Description: The contents of the L register are stored at the memory address formed by concatenating HI ADD with LOW ADD. The contents of the H register are stored at the next higher memory address.

Condition bits affected: None

# Example:

If the H and L registers contain AEH and 29H respectively, the instruction:

# SHLD 10AH

But the state of the state of t

will perform the following operation:

| Memory<br>Before SHLD | HEX ADDRESS | Memory<br>After SHLD |
|-----------------------|-------------|----------------------|
| 00                    | 109         | 00                   |
| 00                    | 1.0A        | 29                   |
| 00                    | 10B         | AE                   |
| 00                    | 10C         | 00                   |

# LHLD Load H And L Direct

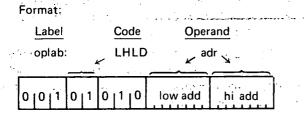

Description: The byte at the memory address formed by concatenating HI ADD with LOW ADD replaces the contents of the L register. The byte at the next higher memory address replaces the contents of the H register.

Condition bits affected: None

Example: .

If memory locations 25BH and 25CH contain FFH and 03H respectively, the instruction:

LHLD 25BH

will load the L register with FFH, and will load the H register with 03H.

# JUMP INSTRUCTIONS

This section describes instructions which alter the normal execution sequence of instructions. Instructions in this class occupy one or three bytes as follows:

(a) For the PCHL instruction (one byte):

(b) For the remaining instructions (three bytes):

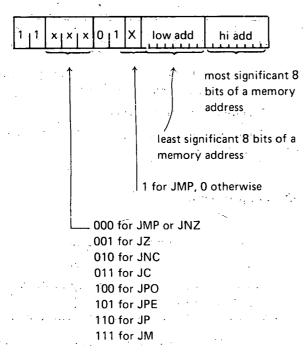

Note that, just as addresses are normally stored in memory with the low-order byte first, so are the addresses

represented in the Jump instructions.

The three-byte instructions in this class cause a transfer of program control depending upon certain specified conditions. If the specified condition is true, program execution will continue at the memory address formed by concatenating the 8 bits of HI ADD (the third byte of the instruction) with the 8 bits of LOW ADD (the second byte of the instruction). If the specified condition is false, program execution will continue with the next sequential instruction.

The general assembly language format is:

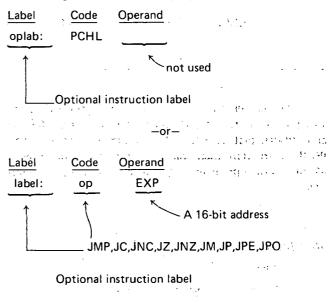

# PCHL Load Program Counter

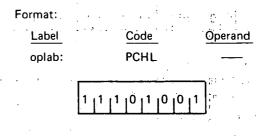

Description: The contents of the H register replace the most significant 8 bits of the program counter, and the contents of the L register replace the least significant 8 bits of the program counter. This causes program execution to continue at the address contained in the H and L registers.

Condition bits affected: None

Example 1:

If the H register contains 41H and the L register contains 3EH, the instruction:

**PCHL** 

will cause program execution to continue with the instruction at memory address 413EH.

# Example 2: The Artist of the Artist of the A

| Arbitrary<br>Memory<br>Address |       | Code Operand     |                                         |
|--------------------------------|-------|------------------|-----------------------------------------|
| ļ                              |       | DW LOC           | * * * * * * * * * * * * * * * * * * * * |
| 4100                           | STRT: | LHLD ADR<br>PCHL | 2AC040<br>E9                            |
| 4200                           | LOC:  | NOP              | 00                                      |

Program execution begins at STRT. The LHLD instruction loads registers H and L from locations 40C1H and 40C0H; that is, with 42H and 00H, respectively. The PCHL instruction then loads the program counter with 4200H, causing program execution to continue at location LOC.

# JMP Jump (1946) the state of the state of th

Format:

| L.abel      | Co   | Code |         | Operand |  |  |
|-------------|------|------|---------|---------|--|--|
| oplab:      | JMP  |      | adr     |         |  |  |
| 1 1 0 10 10 | 0  1 | 1    | low add | hi add  |  |  |

Description: Program execution continues unconditionally at memory address adr.

Assume that expenditudes a positive transfer and the control

Condition bits affected: None

Example:

|              | en en Sa |            | Start Start   | Assembled      |
|--------------|----------|------------|---------------|----------------|
|              |          |            |               | Data           |
| 3C03         | AD:      | JMP<br>ADI | CLR<br>. 2    | C3003E<br>C602 |
| 3D00<br>3D02 | LOAD:    | MVI<br>JMP | A, 3<br>3C03H | 3E03<br>C3033C |
| 3E00<br>3E01 | CLR:     | XRA<br>JMP | A<br>\$-101H  | AF<br>C3003D   |

The execution sequence of this example is as follows:

The JMP instruction at 3C00H replaces the contents of the program counter with 3E00H. The next instruction executed is the XRA at CLR, clearing the accumulator. The JMP at 3E01H is then executed.

The program counter is set to 3D00H, and the MVI at this address loads the accumulator with 3. The JMP at 3D02H sets the program counter to 3C03H, causing the ADI instruction to be executed.

From here, normal program execution continues with the instruction at 3C05H,

# JC Jump If Carry

and the second second second

Format:

| Label  |       | Code  |    | Operand   |     | •      |        |  |
|--------|-------|-------|----|-----------|-----|--------|--------|--|
| oplab: |       | • -   | JC |           | adr |        |        |  |
|        | 1   1 | 0   1 | 1  | 0   1   0 | ) [ | ow add | hi add |  |

化硫酸钾 化氯化二甲基甲基

12 120

Description: If the Carry bit is one, program execution continues at the memory address adr.

Condition bits affected: None

For a programming example, see the section on JPO later in this chapter.

# JNC Jump If No Carry

**Format** 

| Label  | <u>Code</u> | Operand     |          |  |
|--------|-------------|-------------|----------|--|
| oplab: | JNC         | adr         |          |  |
|        |             | <u> — —</u> | <u> </u> |  |
| 1 1 0  | 1 0 0 1 10  | low add     | hi add   |  |

Description: If the Carry bit is zero, program execution continues at the memory address adr.

Condition bits affected: None

For a programming example see the section on JPO later in this chapter.

#### JZ Jump If Zero

Format:

| <u>Label</u><br>oplab: |       |                | Code Operand |      |     |        |          |        |
|------------------------|-------|----------------|--------------|------|-----|--------|----------|--------|
| opiab:                 |       | J2<br>—        |              | ~~~  | adr |        |          |        |
| 1   1                  | 0   0 | L <sup>1</sup> | ٥١           | 1  0 |     | low ad | d<br>1 1 | hi add |

Description: If the zero bit is one, program execution continues at the memory address adr.

Condition bits affected: None:

# JNZ Jump If Not Zero

Format:

Label Code Operand
oplab: JNZ adr

1 1 0 0 0 0 1 0 low add hi add

Description: If the Zero bit is zero, program execution continues at the memory address adr.

Condition bits affected: None

# JM Jump If Minus

Format:

| Label  | ** | <u>Code</u> | Operand |
|--------|----|-------------|---------|
| oplab: |    | JM          | adr     |
|        |    | •           | × ×     |
|        |    |             |         |

0 | 1 | 0

Description: If the Sign bit is one (indicating a negative result), program execution continues at the memory address adr.

low add

hi add

Condition bits affected: None

# JP Jump If Positive

Format:

| . <u>Lat</u> | Del. |      |   | <u>Loae</u> | <u> Upei</u> | rand     |  |
|--------------|------|------|---|-------------|--------------|----------|--|
| opl          | ab:  |      |   | JP          | ad           | r        |  |
|              | . 1  |      | 1 |             | <u> </u>     | <b>X</b> |  |
| 1   1        | 1    | 1  0 | 0 | 1  0        | low add      | hi add   |  |

Description: If the sign bit is zero (indicating a positive or zero result), program execution continues at the memory address adr.

Condition bits affected: None: ...

# JPE Jump If Parity Even

Format:

| Lal   | bel       | Code  | Oper    | and    |
|-------|-----------|-------|---------|--------|
| opl   | ab:       | JPE   | ad      | ir .   |
|       | -         |       | . 🖌     | 7      |
| 1   1 | 1   0   1 | 0 1 0 | low add | hi add |

Description: If the parity bit is one (indicating a result with even parity), program execution continues at the memory address adr.

Condition bits affected: None

# JPO Jump If Parity Odd

Format:

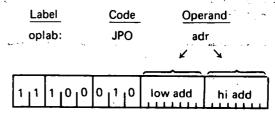

Description: If the Parity bit is zero (indicating a result with odd parity), program execution continues at the memory address adr.

Condition bits affected: None

Examples of jump instructions:

This example shows three different but equivalent methods for jumping to one of two points in a program based upon whether or not the Sign bit of a number is set. Assume that the byte to be tested is in the C register.

| Label  | Code                     | Operand                     | Assembled<br>Data              |
|--------|--------------------------|-----------------------------|--------------------------------|
| ONE:   | MOV<br>ANI<br>JZ<br>JNZ  | A,C<br>80H<br>PLUS<br>MINUS | 79<br>E680<br>CAXXXX<br>C2XXXX |
| TWO: . | MOV<br>RLC<br>JNC<br>JMP | A,C<br>PLUS<br>MINUS        | 79<br>07<br>D2XXXX<br>C3XXXX   |
| THREE: | MOV<br>ADI<br>JM         | A,C<br>0<br>MINUS           | 79<br>C600<br>FAXXXX           |
| PLUS:  |                          | SIGN BIT<br>RESET           |                                |
| MINUS: |                          | SIGN BIT SE                 | Τ-                             |

The AND immediate instruction in block ONE zeroes all bits of the data byte except the Sign bit, which remains unchanged. If the Sign bit was zero, the Zero condition bit will be set, and the JZ instruction will cause program control to be transferred to the instruction at PLUS. Otherwise, the JZ instruction will merely update the program counter by three, and the JNZ instruction will be executed, causing control to be transferred to the instruction at MINUS. (The Zero bit is unaffected by all jump instructions).

The RLC instruction in block TWO causes the Carry bit to be set equal to the Sign bit of the data byte. If the Sign bit was reset, the JNC instruction causes a jump to PLUS. Otherwise the JMP instruction is executed, unconditionally transferring control to MINUS. (Note that, in this instance, a JC instruction could be substituted for the unconditional jump with identical results).

The add immediate instruction in block THREE: causes the condition bits to be set. If the sign bit was set, the JM instruction causes program control to be transferred to MINUS. Otherwise, program control flows automatically into the PLUS routine.

# CALL SUBROUTINE INSTRUCTIONS

This section describes the instructions which call subroutines. These instructions operate like the jump instructions, causing a transfer of program control. In addition, a return address is pushed onto the stack for use by the RETURN instructions (see Return From Subroutine Instructions later in this chapter).

Instructions in this class occupy three bytes as follows:

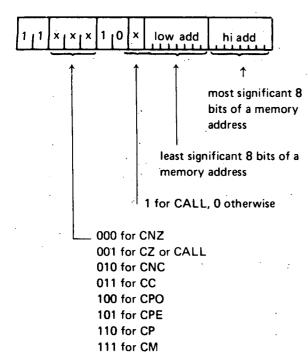

Note that, just as addresses are normally stored in memory with the low-order byte first, so are the addresses represented in the call instructions.

The general assembly language instruction format is:

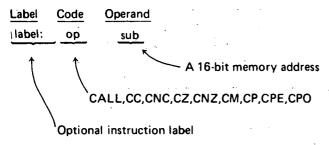

Instructions in this class call subroutines upon certain specified conditions. If the specified condition is true, a return address is pushed onto the stack and program execution

continues at memory address SUB, formed by concatenating the 8 bits of HI ADD with the 8 bits of LOW ADD. If the specified condition is false, program execution continues with the next sequential instruction.

#### CALL Call

Format:

Label Code Operand
oplab: CALL sub

Description: A call operation is unconditionally performed to subroutine sub.

Condition bits affected: None

For programming examples see Chapter 4.

# **CC Call If Carry**

Format:

LabelCodeOperandoplab:CCsub

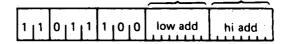

Description: If the Carry bit is one, a call operation is performed to subroutine sub.

Condition bits affected: None

For programming examples using subroutines, see Chapter 4.

# **CNC Call If No Carry**

Format:

Label Code Operand
oplab: CNC sub

Description: If the Carry bit is zero, a call operation is performed to subroutine sub.

Condition bits affected: None

For programming examples using subroutines, see Chapter 4.

# CZ Call If Zero

Format:

| Label                                 | Code    | Opera   | <u>ınd</u> |
|---------------------------------------|---------|---------|------------|
| oplab:                                | CZ      | su      | b          |
| · · · · · · · · · · · · · · · · · · · |         |         | <b>A</b>   |
| 1 1 0 0 1 1                           | 1 10 10 | low add | hi add     |

Description: If the Zero bit is set (=1), a call operation is performed to subroutine sub.

Condition bits affected: None-

For programming examples using subroutines, see Chapter 4.

#### CNZ Call If Not Zero

Format:

Label Code Operand sub

Description: If the Zero bit is reset (=0), a call operation is performed to subroutine sub.

Condition bits affected: None

For programming examples using subroutines, see Chapter 4.

# **CM Call If Minus**

Format:

LabelCodeOperandoplab:CMsub

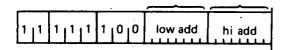

Description: If the Sign bit is one (indicating a minus result), a call operation is performed to subroutine sub.

Condition bits affected: None

For programming examples using subroutines, see Chapter 4.

# **CP Call If Plus**

Format:

Label Code Operand
oplab: CP sub

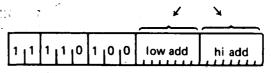

Description: If the Sign bit is zero (indicating a positive result), a call operation is performed to subroutine sub.

Condition bits affected: None

For programming examples using subroutines, see Chapter 4.

# **CPE Call If Parity Even**

Format:

<u>Label</u> <u>Code</u> <u>Operand</u> oplab: <u>CPE</u> sub

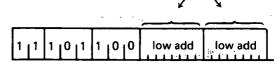

Description: If the Parity bit is one (indicating even parity), a call operation is performed to subroutine sub.

Condition bits affected: None

For programming examples using subroutines, see Chapter 4.

# CPO Call If Parity Odd

Format:

 Label
 Code
 Operand

 oplab:
 CPO
 sub

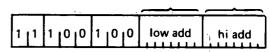

Description: If the Parity bit is zero (indicating odd parity), a call operation is performed to subroutine sub.

Condition bits affected: None

For programming examples using subroutines, see Chapter 4.

#### RETURN FROM SUBROUTINE INSTRUCTIONS

This section describes the instructions used to return from subroutines. These instructions pop the last address saved on the stack into the program counter, causing a transfer of program control to that address. Instructions in this class occupy one byte as follows:

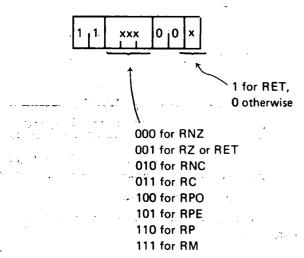

The general assembly language instruction format is:

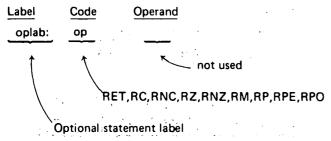

Instructions in this class perform RETURN operations upon certain specified conditions. If the specified condition is true, a return operation is performed. Otherwise, program execution continues with the next sequential instruction.

# **RET** Return

Format:

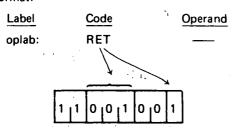

Description: A return operation is unconditionally performed.

Thus, execution proceeds with the instruction immediately following the last call instruction.

Condition bits affected: None

# RC Return If Carry

Format:

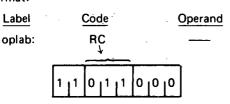

Description: If the Carry bit is one, a return operation is performed.

Condition bits affected: None

For programming examples, see Chapter 4.

# **RNC Return If No Carry**

Format:

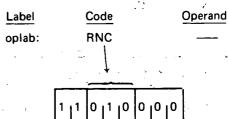

Description: If the carry bit is zero, a return operation is performed.

Condition bits affected: None

For programming examples, see Chapter 4.

# RZ Return If Zero

Format:

| Label  |      | <u>Code</u> |         | Operano |
|--------|------|-------------|---------|---------|
| oplab: |      | RZ          |         |         |
| -      |      | <u> </u>    |         |         |
| -      | 1 11 | 0  0  1     | 0 10 10 |         |

Description: If the Zero bit is one, a return operation is performed.

Condition bits affected: None

For programming examples, see Chapter 4.

#### RNZ Return If Not Zero

Format:

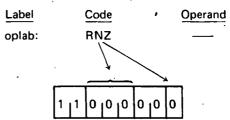

Description: If the Zero bit is zero, a return operation is performed.

Condition bits affected: None

For programming examples, see Chapter 4.

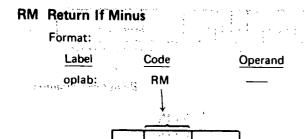

Description: If the Sign bit is one (indicating a minus result), a return operation is performed.

Condition bits affected: None

For programming examples, see Chapter 4.

#### RP Return If Plus

Format:

Derand oplab: RP —

Description: If the Sign bit is zero (indicating a positive result), a return operation is performed.

Condition bits affected: None

For programming examples, see Chapter 4.

# RPE Return If Parity Even

Format:

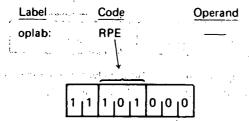

Description: If the Parity bit is one (indicating even parity), a return operation is performed.

Condition bits affected: None

For programming examples, see Chapter 4.

# **RPO Return If Parity Odd**

Format:

Label Code Operand
oplab: RPO —

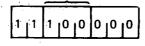

Description: If the Parity bit is zero (indicating odd) parity), a return operation is performed.

Condition bits affected: None

For programming examples, see Chapter 4.

# **RST INSTRUCTION**

This section describes the RST (restart) instruction, which is a special purpose subroutine jump. This instruction occupies one byte.

Format:

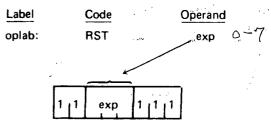

NOTE: "exp" must evaluate to a number in the range 000B to 111B.

Description: The contents of the program counter? are pushed onto the stack, providing a return address for later use by a RETURN instruction.

Program execution continues at memory address:

000000000 EXP000B

Normally, this instruction is used in conjunction with up to eight eight-byte routines in the lower 64 words of memory in order to service interrupts to the processor. The interrupting device causes a particular RST instruction to be executed, transferring control to a subroutine which deals with the situation as described in Section 5.

A RETURN instruction then causes the program which was originally running to resume execution at the instruction where the interrupt occurred.

Condition bits affected: None

#### Example:

| Label | Code | Operand | Comment                         |    |
|-------|------|---------|---------------------------------|----|
|       | RST  | 10 - 7  | ; Call the subroutine at        |    |
|       |      |         | ; address 24 (011000B)          |    |
|       | RST  | E SHL 1 | ; Call the subroutine at        |    |
|       |      |         | ; address 48 (110000B). E       | ļ. |
|       |      | •       | ; is equated to 11B.            |    |
|       | RST  | 8       | ; Invalid instruction - must be | <7 |
| ,     | RST  | 3       | ; Call the subroutine at        |    |
|       |      |         | ; address 24 (011000B)          |    |
|       |      |         |                                 | ,  |

For detailed examples of interrupt handling, see Chapter 5.

# INTERRUPT FLIP-FLOP INSTRUCTIONS

This section describes the instructions which operate directly upon the Interrupt Enable flip-flop INTE. Instructions in this class occupy one byte as follows:

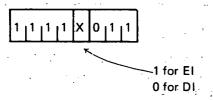

The general assembly language format is:

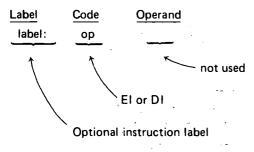

# El Enable Interrupts

Format:

Label

Code El Operan

oplab:

1 | 1 | 1 | 1 | 1 | 0 | 1 | 1

Description: This instruction sets the INTE flip-flop, enabling the CPU to recognize and respond to interrupts. The interrupt is acknowledged after a 1-instruction wait.

Condition bits affected: None.

# **DI** Disable Interrupts

Format:

Label oplab:

Code DI Operand

1 11 11 10 10 11 11

Description: This instruction resets the INTE flip-flop, causing the CPU to ignore all interrupts.

Condition bits affected: None

# INPUT/OUTPUT INSTRUCTIONS

This section describes the instructions which cause data to be input to or output from the 8080. Instructions in this class occupy two bytes as follows:

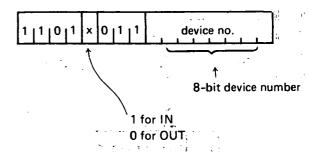

The device number is a hardware characteristic of the input or output device, not under the programmer's control.

The general assembly language format is: \*\*\*\*

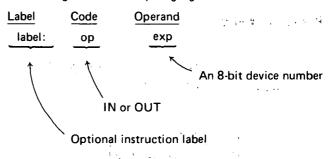

# **IN** Input

Format:

| Label             | Code      | Operand |
|-------------------|-----------|---------|
| oplab:            | IN ·      | exp     |
| 1   1   0   1   1 | 0   1   1 | exp     |

Description: An eight-bit data byte is read from input device number exp and replaces the contents of the accumulator.

Condition bits affected: None

Example:

| Label | Code | Operand    | Comment                                             |
|-------|------|------------|-----------------------------------------------------|
|       | IN   | , <b>O</b> | ; Read one byte from input<br>; device # 0 into the |
|       |      |            | ; accumulator                                       |
|       | IN   | 10/2       | ; Read one byte from input<br>; device # 5-into the |
|       |      |            | ; accumulator                                       |

# **OUT Output**

Format:

| Label<br>oplab:       | <u>Code</u><br>OUT | Operand exp |
|-----------------------|--------------------|-------------|
|                       | .,444 (* )<br>.,.  |             |
| 1   1   0   1   0   1 | 0   1   1          | ехр         |

Description: The contents of the accumulator are sent to output device number exp.

Condition bits affected: None

Example:

| Label      | Code | <b>Operand</b> | Comment                                             |
|------------|------|----------------|-----------------------------------------------------|
| x 2 15     | OUT  | 10             | ; Write the contents of the ; accumulator to output |
| *4 *4      | 1    | i stations     | ; accumulator to output                             |
| 11 1 1 1 1 |      | I mark of the  | : device # 10                                       |
|            | OUT  | 1FH            | ; Write the contents of the                         |
|            |      | 1.25           | ; accumulator to output                             |
|            |      | 31.5 miles     | ; device # 31                                       |

# HLT HALT INSTRUCTION

This section describes the HLT instruction, which occupies one byte.

Format:

Label Code Operand
oplab: HLT

not used

0 | 1 | 1 | 1 | 0 | 1 | 1 | 0

Description: The program counter is incremented to the address of the next sequential instruction. The CPU then enters the STOPPED state and no further activity takes place until an interrupt occurs.

# **PSEUDO - INSTRUCTIONS**

This section describes pseudo-instructions recognized by the assembler. A pseudo-instruction is written in the same fashion as the machine instructions described earlier in this chapter, but does not cause any object code to be generated. It acts merely to provide the assembler with information to be used subsequently while generating object code.

The general assembly language format of a pseudo-instruction is:

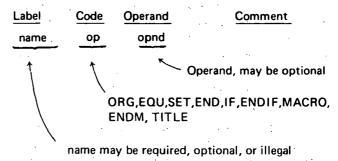

NOTE: Names on pseudo-instructions are not followed by a colon, as are labels. Names are required in the label field of MACRO, EQU, and SET pseudo-instructions. The label fields of the remaining pseudo-instructions may contain optional labels, exactly like the labels on machine instructions. In this case, the label refers to the memory location immediately following the last previously assembled machine instruction. If present, names may be 1 to 5 characters long.

# **ORG** Origin

Format:

| Label  | Code | Operand  |
|--------|------|----------|
| oplab: | ORG  | ехр      |
| •      |      |          |
|        |      | <b>↑</b> |

A 16-bit address

Description: The assembler's location counter is set to the value of exp, which must be a valid 16-bit memory address. The next machine instruction or data byte(s) generated will be assembled at address exp, exp+1, etc.

If no ORG appears before the first machine instruction or data byte in the program, assembly will begin at location 0. "Exp" must be defined before the ORG statement is encountered.

Example 1:

| Hex Memo | ory   |       |         | Assembled |
|----------|-------|-------|---------|-----------|
| Address  | Label | Code  | Operand | Data      |
| •        |       | ORG   | 1000H   |           |
| 1000     |       | MOV   | A,C     | 79        |
| 1001     |       | AD1   | 2       | C602      |
| 1003     |       | JMP   | NEXT    | C35010    |
|          | HERE  | : ORG | 1050H   |           |
| 1050     | NEXT  | : XRA | Α       | AF        |

The first ORG pseudo-instruction informs the assembler that the object program will begin at memory address 1000H. The second ORG tells the assembler to set its location counter to 1050H and continue assembling machine instructions or data bytes from that point. The label HERE refers to memory location 1006H, since this is the address immediately following the jump instruction. Note that the range of memory from 1006H to 104FH is still included in the object program, but does not contain assembled data. In particular, the programmer should not assume that these locations will contain zero, or any other value.

#### Example 2:

The ORG pseudo-instruction can perform a function equivalent to the DS (define storage) instruction (see the section on DS earlier in this chapter). The following two sections of code are exactly equivalent:

| Memory   Label   Code   Operand | MOV A,C | Assbl.<br>Data<br>79<br>C3102C |
|---------------------------------|---------|--------------------------------|
|---------------------------------|---------|--------------------------------|

Multiple ORGs need not be listed in ascending order, but this practice creates potential segment overlapping problems.

# **EQU** Equate

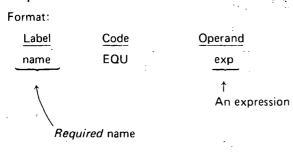

Description: The symbol "name" is assigned the value by EXP by the assembler. Whenever the symbol "name" is encountered subsequently in the assembly, this value will be used.

NOTE: A symbol may appear in the name field of only one EQU pseudo-instruction; i.e., an EQU symbol may not be redefined.

#### Example:

| Label | Code | Operand | Assembled Data |
|-------|------|---------|----------------|
| PTO.  | EQU  | 8       |                |
|       |      |         |                |
|       |      | •       | 4              |
|       |      | •       |                |
|       | OUT  | PTO     | D308           |
|       |      |         |                |

The OUT instruction in this example is equivalent to the statement:

#### 8 TUO

If at some later time the programmer wanted the name PTO to refer to a different output port, it would be necessary only to change the EQU statement, not every OUT statement.

# **SET**

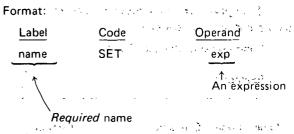

Description: The symbol "name" is assigned the value of exp by the assembler. Whenever the symbol "name" is encountered subsequently in the assembly, this value will be used unless changed by another SET instruction.

This is identical to the EQU equation, except that symbols may be defined more than once.

#### Example 1:

| Label | Code       | Operand        | Assembled Data  |
|-------|------------|----------------|-----------------|
| IMMED | SET<br>ADI | 5<br>IMMED     | C605            |
| IMMED | SET /      | 10H-6<br>IMMED | C60'A' (1) 2 49 |

# Example 2:

Before every assembly, the assembler performs the following SET statements:

| Label | Code C   | <u>Operand</u> |
|-------|----------|----------------|
| В     | SET      | 0              |
| C     | SET      | 1              |
| D     | SET      | 2              |
| E į   | SET      | 3 , , ,        |
| н     | SET      | 4              |
| L     | SET      | <b>.</b> 5     |
| M     | SET      | 6              |
| Α     | SET      | 7              |
| PSW   | SET      | 6              |
| SP    | SET      | 6              |
|       | . 7.7 () |                |

If this were not done, a statement like:

MOV D,A'

would be invalid, forcing the programmer to write:

MOV 2,7

# **END End Of Assembly**

Format:

 Label
 Code
 Operand

 oplab:
 END
 exp

 ↑
 an expression

Description: The END statement signifies to the assembler that the physical end of the program has been reached, and that generation of the object program and (possibly) listing of the source program should now begin.

One and only one END statement must appear in every assembly, and it must be the (physically) last statement of the assembly.

The operand field can contain an expression representing the starting address for a loader that performs a "load and go" function. The address field of the listing and the end record of the object code will contain this starting address. If the expression is omitted, zero is assumed.

# IF AND ENDIF Conditional Assembly

Format:

| Label  | Code | Operand       |
|--------|------|---------------|
| oplab: | IF   | exp           |
|        |      | <b>↑</b>      |
|        |      | an expression |

statements

oplab:

**ENDIF** 

Description: The assembler evaluates exp. If exp evaluates to zero, the statements between IF and ENDIF are ignored. Otherwise the intervening statements are assembled as if the IF and ENDIF were not present. IF-ENDIF pseudo-instructions can be nested to eight levels.

# Example:

| Label | Code  | Operand | Assembled Data |
|-------|-------|---------|----------------|
| COND  | SET   | 0FFH    |                |
|       | IF    | COND    |                |
| 1     | MOV   | A, C    | 79             |
|       | ENDIF |         |                |
| COND  | SET   | 0       |                |
|       | IF    | COND    |                |
|       | MOV   | A, C    |                |
|       | ENDIF |         |                |
|       | XRA   | С       | A9             |
|       |       |         |                |

# MACRO AND ENDM Macro Definition

Format:

Label Code Operand

name MACRO list

A list of expressions, normally ASCII constants

Required name

s t a t e m e n t s

oplab: ENDM —

Description: For a detailed explanation of the definition and use of macros, together with programming

The assembler accepts the statements between MAC-RO and ENDM as the definition of the macro named "name." Upon encountering "name" in the code field of an instruction, the assembler substitutes the parameters specified in the operand field of the instruction for the occurrences of "list" in the macro definition, and assembles the statements.

NOTE: The pseudo-instruction MACRO may not appear in the list of statements between MACRO and ENDM. That is, macro definitions may not be nested. However, macro calls can be nested up to five levels in resident assemblers and up to nine levels in the cross assembler.

# TITLE Page Title

examples, see Chapter 3.

Format:

Label Code Operand
oplab TITLE string
String of ASCII
characters enclosed
in quotation marks

Description: The string of up to 66 characters specified in the TITLE pseudo-instruction is printed beneath the page header on all pages following the specification of the title until a new title is specified. The absence of this pseudo-instruction in a program forces a blank line below the page header on each page. The first instance of TITLE forces the string specified to appear on page 1 and all succeeding pages until a new title request is encountered.

• • •

•

.

# CHAPTER 3 MINING CROS

Macros (or macro instructions) are an extremely important tool provided by the assembler. Properly utilized, they will increase the efficiency of programming and the readability of programs. It is strongly suggested that the user become familiar with the use of macros and utilize them to tailor programming to suit his specific needs.

# WHAT ARE MACROS?

A macro is a means of specifying to the assembler that a symbol (the *macro name*) appearing in the code field of a statement actually stands for a group of instructions. Both the macro name and the instructions for which it stands are chosen by the programmer.

Consider a simple macro which shifts the contents of the accumulator one bit position to the right, while a zero is shifted into the high-order bit position. We will call this macro SHRT, and define it by writing the following instructions in the program:

| Label | Code  | Operand | <u>1</u>               |
|-------|-------|---------|------------------------|
| SHRT  | MACRO | )       |                        |
|       | RRC   |         | ; Rotate accumulator   |
|       |       |         | ; right                |
| ·     | ANI   | 7FH     | ; Clear high-order bit |
|       | FNDM  |         |                        |

We can now reference the macro by placing the following instructions later in the same program:

| <u>Label</u> | Code | Operand |                    |
|--------------|------|---------|--------------------|
|              | LDA  | TEMP    | ; Load accumulator |
|              | SHRT |         |                    |

which would be equivalent to writing:

| <u>Label</u> | Code | Operan | <u>d</u>           |
|--------------|------|--------|--------------------|
|              | LDA  | TEMP   | ; Load accumulator |
|              | RRC  |        |                    |
|              | ANI  | 7FH    |                    |

The example above illustrates the three aspects of a macro: the definition, the reference, and the expansion.

The *definition* specifies the instruction sequence that is to be represented by the macro name. Thus:

| Label | Code  | Operand |
|-------|-------|---------|
| SHRT  | MACRO | )       |
|       | RRC   |         |
|       | ANI   | 7FH     |
|       | ENDM  |         |

is the definition of SHRT, and specifies that SHRT stands for the two instructions:

Every macro must be defined once and only once in a program before it is referenced.

The reference is the point in a program where the macro is referenced. A macro may be referenced in any number of statements by inserting the macro name in the code field of the statements:

| Label | Code | Operand | · · ·             |
|-------|------|---------|-------------------|
|       | LDA  | TEMP    |                   |
|       | SHRT |         | ; Macro expansion |
|       | STA  | TEMP    |                   |

The *expansion* of a macro is the complete instruction sequence represented by the macro reference:

| Label | Code | Operand |                   |
|-------|------|---------|-------------------|
|       | LDA  | TEMP,   |                   |
|       | RRC  |         | ; Macro expansion |
|       | ANI  | 7FH     | ,                 |
|       | STA  | TEMP J  | •                 |

The macro expansion will not be present in a source program, but its machine language equivalent will be generated by the assembler in the object program.

Now consider a more complex case, a macro that shifts the accumulator right by a variable number of bit positions specified by the D register contents. -q

This macro is named SHV, and defined as follows:

| Label | Code  | Operand | <u></u>                    |
|-------|-------|---------|----------------------------|
| SHV   | MACRO | )       |                            |
| LOOP: | RRC   |         | ; Rotate right once        |
|       | ANI   | 7FH     | ; Clear the high-order bit |
|       | DCR   | D       | ; Decrement shift counter  |
|       | JNZ   | LOOP    | ; Return for another shift |
|       | ENDM  |         |                            |

The SHV macro may then be referenced as follows:

| Label | Code | Operand | <u>d</u>                 |
|-------|------|---------|--------------------------|
|       | LDA  | TEMP    |                          |
|       | MVI  | D, 3    | ; Specify 3 right shifts |
|       | SHV  |         |                          |
|       | STA  | TEMP    | •                        |

The above instruction sequence is equivalent to the expression:

| Label | <u>Code</u> | Operand |
|-------|-------------|---------|
|       | LDA         | ,TEMP   |
|       | MVI         | D, 3    |
| LOOP: | RRC         |         |
|       | ANI         | 7FH     |
|       | DCR         | D       |
|       | JNZ         | LOOP    |
|       | STA         | TEMP    |

Note that the D register contents will change whenever the SHV macro is referenced, since it is used to specify shift count.

A better method is to write a macro which uses an arbitrary register into which it loads its own shift amount using macro parameters. (Such a macro is defined as follows:

| <u>Label</u><br>SHV | Code<br>MACRO<br>MVI | Operand<br>REG,AMT<br>REG,AMT | ; into register<br>; specified                                                    |
|---------------------|----------------------|-------------------------------|-----------------------------------------------------------------------------------|
| LOOP:               | RRC<br>ANI<br>DCR    | 7FH<br>REG                    | ; by REG<br>; Perform right rotate<br>; Clear high-order bit<br>; Decrement shift |
|                     | JNZ<br>ENDM          | LOOP                          | ; counter                                                                         |
| SHV ma              | y now be             | referenced as                 | follows:                                                                          |

| Label | Code | <b>Operand</b> |
|-------|------|----------------|
|       | LDA  | TEMP           |

; Assume Register C is free, and a 5-place shift is needed

SHV

the expansion of which is given by:

| Label | Code  | Operand |
|-------|-------|---------|
|       | MVI   | C, 5    |
| LOOP: | RRC   |         |
|       | ANI   | 7FH     |
|       | DCR   | С       |
|       | JNZ . | LOOP    |

Here is another example of an SHV reference:

|       | Label    | Code      | Operand     |         |          |        |
|-------|----------|-----------|-------------|---------|----------|--------|
| ; Ass | ume Regi | ster E is | free, and a | 2-place | shift is | needed |
|       |          | SHV       | E, 2        |         |          |        |
|       | <b>.</b> |           |             |         |          |        |

and the equivalent expansion:

| Label | <u>Code</u> | Operand |
|-------|-------------|---------|
|       | MVI         | E', 2   |
| LOOP: | RRC         |         |
|       | ANI         | 7FH     |
|       | DCR         | Ε       |
|       | JNZ         | LOOP    |

While the preceding examples will provide a general idea of the efficiency and capabilities of macros, a rigorous description of each aspect of macro programming is given in the next section.

# MACRO TERMS AND USE

The previous section explains how a macro must be defined, is then referenced, and how every reference has an equivalent expansion. Each of these three aspects of a macro will be described in the following subsections.

#### Macro Definition

Format: Code Label Operand name MACRO plist

macro b o d y

**ENDM** 

Description: The macro definition produces no assembled data in the object program. It merely indicates to the assembler that the symbol "name" is to be considered equivalent to the group of statements appearing between the pseudo instructions MACRO and ENDM (see Chapter 2 -MACRO and ENDM Macro Definition). This group of statements, called the macro body, may consist of assembly language instructions, pseudo-instructions (except MACRO or ENDM), comments, or references to other macros.

"plist" is a list of unquoted character strings identifying the dummy parameters appearing in the body of the macro definition. Subsequent macro references or calls specifying the actual parameters to be substituted for the dummy parameters must adhere to the positionality of the parameters as indicated in "plist."

#### Example:

The following macro takes the memory address of the

label specified by the macro reference, loads the most significant 8 bits of the address into the C register, and loads the least significant 8 bits of the address into the B register. (This is the opposite of what the instruction LXI B, ADDR would do).

| <u>Label</u> | Code        | Operand          |
|--------------|-------------|------------------|
| LOAD         | MACRO       | ADDR             |
|              | MVI         | C, ADDR SHR 8    |
|              | MVI         | B, ADDR AND OFFH |
|              | ENDM        | i                |
| LABEL:       | <del></del> |                  |
|              |             |                  |
| INST:        | <del></del> |                  |
|              |             |                  |

The reference:

Code Operand LABEL LOAD

is equivalent to the expansion:

| Code | <u>Operand</u>    |
|------|-------------------|
| MVI  | C, LABEL SHR 8    |
| MVI  | B, LABEL AND OFFH |

The reference:

Code Operand LOAD INST

is equivalent to the expansion:

| <u>Code</u> | <u>Operand</u>   |
|-------------|------------------|
| MVI         | C, INST SHR 8    |
| MVI         | B. INST AND OFFH |

The MACRO and ENDM statements inform the assembler that when the symbol LOAD appears in the code field of a statement, the characters appearing in the operand field of the statement are to be substituted everywhere the symbol ADDR appears in the macro body, and the two MVI instructions are to be inserted into the statements at that point of the program and assembled.

# Macro Reference Or Call

#### Format:

| Label  | Code | Operand |
|--------|------|---------|
| oplab: | name | plist   |

"oplab" is an optional label for the macro call.

iname" must be the name of a macro; that is, "name" appears in the label field of a MACRO pseudo-instruction.

"plist" is a list of expressions. Each expression is substituted into the macro body as indicated by the operand field of the MACRO pseudo-instruction. Substitution proceeds left to right; that is, the first string of "plist" replaces every occurrence of the first dummy parameter in the macro body, the second replaces the second, and so on.

If fewer parameters appear in the macro reference than in the definition, a null string is substituted for the remaining expressions in the definition.

If more parameters appear in the reference than the definition, the extras are ignored.

# Example:

Given the macro definition:

| <u>Label</u> | <u>Code</u> | Operand         |
|--------------|-------------|-----------------|
| MAC1         | MACRO       | P1, P2, COMMENT |
|              | XRÁ         | P2              |
|              | DCR         | P1 COMMENT      |
|              | FNDM        |                 |

The reference:

Code C, D, '; DECREMENT C' MAC1

is equivalent to the expansion:

| Code | Operand       |
|------|---------------|
| XRA  | D .           |
| DCR  | C DECREMENT C |

The reference:

| Code | Operand |  |  |
|------|---------|--|--|
|      |         |  |  |
| MAC1 | E, B    |  |  |

is equivalent to the expansion:

| Code | Operand |
|------|---------|
| XRA  | В       |
| DCR  | Е       |

# Macro Expansion

The result obtained by substituting the macro parameters into the macro body is called the macro expansion. The assembler assembles the statements of the expansion exactly as it assembles any other statements. In particular, every statement produced by expanding the macro must be a legal assembler statement.

#### Example:

Given the macro definition:

| Label                | <u>Code</u>  | Operand |
|----------------------|--------------|---------|
| MAC                  | MACRO        | P1      |
|                      | PUSH         | P1      |
|                      | ENDM         |         |
| the reference:       |              |         |
| į                    | MAC          | В       |
| will produce the leg | al expansion | :       |
|                      | PUSH         | В       |
| but the reference:   |              |         |
|                      |              |         |

MAC C

will produce the illegal expansion:

**PUSH** 

which will be flagged as an error.

# Scope of Labels and Names Within Macros

In this section, the terms *global* and *local* are important. For our purposes, they will be defined as follows: A symbol is globally defined in a program if its value is known and can be referenced by any statement in the program, whether or not the statement was produced by the expansion of a macro. A symbol is locally defined if its value is known and can be referenced only within a particular macro expansion.

Instruction Labels: Normally a symbol may appear in the label field of only one instruction. If a label appears in the body of a macro, however, it will be generated whenever the macro is referenced. To avoid multiple-label conflicts, the assembler treats labels within macros as local labels, applying only to a particular expansion of a macro. Thus, each "jump to LOOP" instruction generated in the first example of the chapter refers uniquely to the label LOOP generated in the local macro expansion.

Conversely, if the programmer wishes to generate a global label from a macro expansion, he must follow the label with two colons in the macro definition, rather than one. Now, this global label must not be generated more than once, since it is global and therefore must be unique in the program.

For example, consider the macro definition:

| Label | Code        | Operand |
|-------|-------------|---------|
| TMAC  | MACRO       |         |
|       | ;           |         |
| LOOP: | <del></del> |         |
|       |             |         |
|       |             |         |
|       | JMP         | LOOP    |
|       | ENDM        |         |

If two references to TMAC appear in a program, the label LOOP will be a local label and each JMP LOOP instruction will refer to the label generated within its own expansion:

|       | Program |        |
|-------|---------|--------|
|       | •       |        |
|       | •       |        |
|       |         |        |
|       | TMAC    |        |
| LOOP: |         |        |
|       |         |        |
|       |         | 1      |
|       | IMP     | 1.000  |
|       | JMP     | LOOP—  |
|       | •       |        |
|       | :       |        |
|       | TMAC    |        |
|       | TMAC    |        |
| LOOP: |         |        |
|       |         |        |
| ĺ     | JMP     | LOOP — |
|       |         |        |

If in the macro definition, LOOP had been followed by two successive colons, LOOP would be generated as a global label by the first reference to TMAC, while the second reference would be flagged as an error.

"Equate" Names: Names on equate statements within a macro are always local, defined only within the expansion in which they are generated.

For example, consider the following macro definition:

| Label | <u>Code</u> | Operand |
|-------|-------------|---------|
| EQMAC | MACRO       |         |
| VAL   | EQU         | 8       |
| •     | DB          | VAL     |
|       | ENDM        |         |
|       |             |         |

The following program section is valid:

|       |                                 | · · · · · · · · · · · · · · · · · · · |                                       |
|-------|---------------------------------|---------------------------------------|---------------------------------------|
| Code  | Operand                         | Assembled Data                        | 1                                     |
| EQU   | 6                               |                                       |                                       |
| DB    | VAL                             | 06                                    |                                       |
| EQMAC | •                               |                                       |                                       |
| EQU   | 8                               |                                       |                                       |
| DB    | VAL                             | 80                                    |                                       |
| DB    | VAL .                           | 06                                    |                                       |
|       | EQU<br>DB<br>EQMAC<br>EQU<br>DB | EQU 6 DB VAL EQMAC EQU 8 DB VAL       | EQU 6 DB VAL 06 EQMAC EQU 8 DB VAL 08 |

VAL is first defined globally with a value of 6. Therefore the reference to VAL at DB1 produces a byte equal to 6. The macro reference EQMAC generates a symbol VAL defined only within the macro expansion with a value of 8; therefore the reference to VAL by the second statement of the macro produces a byte equal to 8. Since this statement ends the macro expansion, the reference to VAL at DB2 refers to the global definition of VAL. The statement at DB2 therefore produces a byte equal to 6.

"Set" Names: Suppose that a "set" statement is generated by a macro. If its name has already been defined globally by another set statement, the generated statement will change the global value of the name for all subsequent references. Otherwise, the name is defined locally, applying only within the current macro expansion. These cases are illustrated as follows:

Consider the macro definition:

| Label | Code  | Operand |
|-------|-------|---------|
| STMAC | MACRO |         |
| SYM   | SET   | 5       |
|       | DB    | SYM     |
|       | ENDM  |         |

The following program section is valid:

|       |       |         |                 | ı |
|-------|-------|---------|-----------------|---|
| Label | Code  | Operand | Assembled Data  |   |
| SYM   | SET   | .0      | 1 6 2 8 1 1 2 1 |   |
| DB1:  | DB    | SYM     | 00              |   |
|       | STMAC |         |                 | Ì |
| SYM   | SET   | 5       |                 |   |
|       | DB    | SYM     | 05              |   |
| DB2:  | DB    | SYM     | 05              |   |
| ļ     |       |         |                 |   |

SYM is first defined globally with a value of zero, causing the reference at DB1 to produce a byte of 0. The macro reference STMAC resets this global value to 5, causing the second statement of the macro to produce a value of 5. Although this ends the macro expansion, the value of SYM remains equal to 5, as shown by the reference at DB2.

Using the same macro definition as above, the following program section is invalid:

| Label | Code  | Operand | Assembled Data |
|-------|-------|---------|----------------|
|       | STMAC |         |                |
| SYM   | SET   | 5       |                |
|       | DB    | SYM     | 05             |
| DB3:  | DB    | SYM     | **ERROR**      |
|       |       |         |                |

Since in this case SYM is first defined in a macro expansion, its value is defined locally. Therefore the second (and final) statement of the macro expansion produces a byte equal to 5. The statement at DB3 is invalid, however, since SYM is unknown globally.

#### **Macro Parameter Substitution**

The value of macro parameters is determined and passed into the macro body at the time the macro is referenced, before the expansion is produced. This evaluation may be delayed by enclosing a parameter in quotes, causing the actual character string to be passed into the macro body. The string will then be evaluated when the macro expansion is produced.

#### Example

Suppose that the following macro MAC4 is defined at the beginning of the program:

| Label | Code  | Operand |
|-------|-------|---------|
| MAC4  | MACRO | P1      |
| ABC   | SET   | 14      |
|       | DB    | P1      |
|       | ENDM  |         |

Further suppose that the statement:

ABC SET 3

has been written before the first reference to MAC4, setting the value of ABC to 3.

Then the macro reference:

MAC4 ABC

will cause the assembler to evaluate ABC and to substitute the value 3 for parameter P1, then produce the expansion:

ABC SET 14 DB 3

If, however, the user had *instead* written the macro reference:

MAC4 'ABC'

the assembler would evaluate the expression 'ABC,' producing the characters ABC as the value of parameter P1. Then the expansion is produced, and, since ABC is altered by the first statement of the expansion, P1 will now produce the value 14.

Expansion produced:

ABC SET 14
DB ABC Assembles as 14

# **REASONS FOR USING MACROS**

The use of macros is an important programming technique that can substantially ease the user's task in the following ways:

(a) Often, a small group of instructions must be repeated many times throughout a program with only minor changes for each repetition.

Macros can reduce the tedium (and resultant increased chance for error) associated with these operations.

- (b) If an error in a macro definition is discovered, the program can be corrected by changing the definition and reassembling. If the same routine had been repeated many times throughout the program without using macros, each occurrence would have to be located and changed. Thus debugging time is decreased.
- (c) Duplication of effort between programmers can be reduced. Once the most efficient coding of a particular function is discovered, the macro definition can be made available to all other programmers.
- (d) As has been seen with the SHRT (shift right) macro, new and useful instructions can be easily simulated.

# **USEFUL MACROS**

# **Load Indirect Macro**

The following macro, LIND, loads register RI indirect from memory location INADD.

That is, location INADD will be assumed to hold a two-byte memory address (least significant byte first) from which register RI will be loaded.

#### Example:

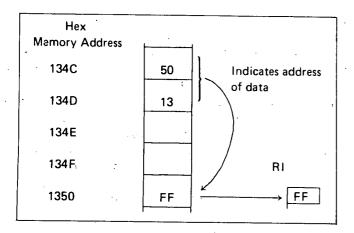

If the address of INADD is 134CH, register RI will be loaded from the address held in memory locations 134CH and 134DH, which is 1350H.

#### Macro definition:

| Label                                                                    | Code                         | Operand                     | Comment                                                                    |  |  |  |
|--------------------------------------------------------------------------|------------------------------|-----------------------------|----------------------------------------------------------------------------|--|--|--|
| LIND                                                                     | MACRO<br>LHLD<br>MOV<br>ENDM | RI, INADE<br>INADD<br>RI, M | ; Load indirect address<br>; into H and L registers<br>: Load data into RI |  |  |  |
| Macro reference:                                                         |                              |                             |                                                                            |  |  |  |
| Label                                                                    | <u>!</u>                     | Code                        | Operand                                                                    |  |  |  |
| ; Load register C indirect with the contents of memory ; location LABEL. |                              |                             |                                                                            |  |  |  |

C, LABEL

Macro expansion:

| Label | Code | Operand |  |
|-------|------|---------|--|
|       | LHLD | LABEL   |  |
|       | MOV  | C, M    |  |

LIND

# Other Indirect Addressing Macros

 Refer to the LIND macro definition in the last section. Only the MOV RI,M instruction need be altered to create any other indirect addressing macro. For example, substituting MOV M,RI will create a "store indirect" macro. Providing RI is the accumulator, substituting ADD M will create an "add to accumulator indirect" macro.

As an alternative to having load indirect, store indirect, and other such indirect macros, we could have a "create indirect address" macro, followed by selected instructions. This alternative approach is illustrated for indexed addressing in the next section.

# Create Indexed Address Macro

The following macro, IXAD, loads registers H and L with the base address BSADD, plus the 16-bit index formed by register pair REGPR (REGPR=B,D,H, or SP).

#### Macro definition:

| Label                                                   | Code                        | Operand                       | Comment                                                             |  |  |
|---------------------------------------------------------|-----------------------------|-------------------------------|---------------------------------------------------------------------|--|--|
| IXAD                                                    | MACRO<br>LXI<br>DAD<br>ENDM | REGPR, B<br>H, BSADD<br>REGPR | SADD<br>; Load the base address<br>; Add index to base<br>; address |  |  |
| Mac                                                     | ro reference:               | :                             | •                                                                   |  |  |
| Ē                                                       | abel                        | Code                          | Operand                                                             |  |  |
| ; The address created in H and L by the following macro |                             |                               |                                                                     |  |  |

; call will be Label + 012EH

| MVI  | D, 1     |
|------|----------|
| MVI  | E, 2EH   |
| IXAD | D. LABEI |

# Macro expansion:

| Label | Code  | Operand  |
|-------|-------|----------|
|       | MVI   | D, 1     |
|       | MVI   | E, 2EH   |
|       | LXI   | H, BSADD |
|       | DAD . | D        |

CHAPTER 4 CHANGUES

This section describes some techniques other than macros which may be of help to the programmer.

# BRANCH TABLES PSEUDO-SUBROUTINE

Suppose a program consists of several separate routines, any of which may be executed depending upon some initial condition (such as a number passed in a register). One way to code this would be to check each condition sequentially and branch to the routines accordingly as follows:

CONDITION = CONDITION 1?

IF YES BRANCH TO ROUTINE 1

CONDITION = CONDITION 2?

IF YES BRANCH TO ROUTINE 2

**BRANCH TO ROUTINE N** 

A sequence as above is inefficient, and can be improved by using a branch table.

The logic at the beginning of the branch table program computes a pointer into the branch table. The branch table itself consists of a list of starting addresses for the routines to be branched to. Using the pointer, the branch table program loads the selected routine's starting address into the address bytes of a jump instruction, then executes the jump. For example, consider a program that executes one of eight routines depending on which bit of the accumulator is set:

| Jump | to ro | utine | 1 | if | the | accumulator | holds | 00000001 |
|------|-------|-------|---|----|-----|-------------|-------|----------|
| "    | "     | "     | 2 | "  | "   | "           | "     | 00000010 |
| "    | "     | "     | 3 | "  | "   | "           | "     | 00000100 |
| "    | "     | "     | 4 | "  | "   | ,,          | "     | 00001000 |
| "    | "     | "     | 5 | •• | "   | -11         | "     | 00010000 |
| "    | ,,    | "     | 6 | "  | "   | "           | "     | 00100000 |
| "    | "     | "     | / |    | "   | "           | "     | 01000000 |
| ,"   | "     | #     | 8 | "  | "   | • •         | " .   | 10000000 |

A program that provides the above logic is given at the end of this section. The program is termed a "pseudo-subroutine" because it is treated as a subroutine by the programmer (i.e., it appears just once in memory), but it is entered via a regular JUMP instruction rather than via a CALL instruction. This is possible because the branch routine controls subsequent execution, and will never return to the instruction following the call:

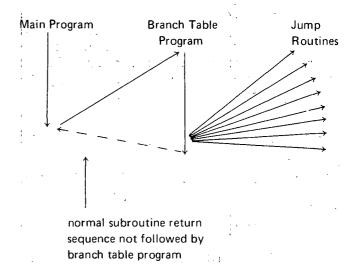

| Label  | Code | Operand      | -                        |
|--------|------|--------------|--------------------------|
| START: | LXI  | H, BTBL      | ; Registers H and L will |
|        |      |              | ; point to branch table. |
| GTBIT: | RAR  |              | •                        |
|        | JC   | <b>GETAD</b> |                          |
|        | INX  | Н            | ; (H,L)=(H,L)+2 to       |
|        | INX  | Η            | ; point to next address  |
|        |      |              | ; in branch table.       |
|        | JMP  | GTBIT        |                          |
| GETAD: | MOV  | E,M          | ; A one bit was found.   |
|        | INX  | Н            | ; Get address in D and   |
|        |      |              | ; E.                     |
|        | MOV  | D,M          | . \$                     |
|        | XCHG |              | ; Exchange D and E       |
|        |      |              | ; with H and L.          |
|        | PCHL |              | ; Jump to routine        |
|        |      |              | ; address.               |
|        |      |              |                          |
| 9      |      |              |                          |
|        |      |              |                          |
| BTBL:  | DW   | ROUT1        | ; Branch table. Each     |
|        | DW   | ROUT2        | ; entry is a two-byte    |
|        |      | •            | ; address                |
|        | DW   | ROUT3        | ; held least significant |
|        | DW   | ROUT4        | ; byte first.            |
|        | DW   | ROUT5        |                          |
|        | DW   | ROUT6        |                          |
|        | DW   | ROUT7        |                          |
|        | DW   | ROUT8        | -<br>-                   |
|        |      |              |                          |

The control routine at START uses the H and L registers as a pointer into the branch table (BTBL) corresponding to the bit of the accumulator that is set. The routine at GETAD then transfers the address held in the corresponding branch table entry to the H and L registers via the D and E registers, and then uses a PCHL instruction, thus transferring control to the selected routine.

# **SUBROUTINES**

Frequently, a group of instructions must be repeated many times in a program. As we have seen in Chapter 3, it is sometimes helpful to define a macro to produce these groups. If a macro becomes too lengthy or must be repeated many times, however, better economy can be obtained by using subroutines.

A subroutine is coded like any other group of assembly language statements, and is referred to by its name, which is the label of the first instruction. The programmer references a subroutine by writing its name in the operand field of a CALL instruction. When the CALL is executed, the address of the next sequential instruction after the CALL is pushed onto the stack (see the section on the Stack Pointer in Chapter 1), and program execution proceeds with the first instruction of the subroutine. When the subroutine has completed its work, a RETURN instruction is executed, which

causes the top address in the stack to be popped into the program counter, causing program execution to continue with the instruction following the CALL. Thus, one copy of a subroutine may be called from many different points in memory, preventing duplication of code.

#### Example:

Subroutine MINC increments a 16-bit number held least-significant-byte first in two consecutive memory locations, and then returns to the instruction following the last CALL statement executed. The address of the number to be incremented is passed in the H and L registers.

| Label | Code | Operand | Comment                     |
|-------|------|---------|-----------------------------|
| MINC: | INR  | M       | ; Increment low-order byte  |
|       | RNZ  |         | ; If non-zero, return to    |
|       |      |         | ; calling routine           |
| ••    | INX  | Н       | ; Address high-order byte   |
|       | INR  | M       | ; Increment high-order byte |
|       | RET  |         | ; Return unconditionally    |

Assume MINC appears in the following program:

Arbitrary Memory Address

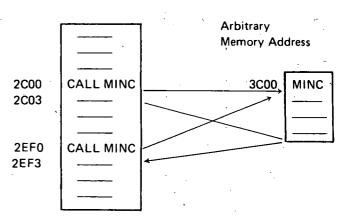

When the first call is executed, address 2C03H is pushed onto the stack indicated by the stack pointer, and control is transferred to 3C00H. Execution of either RETURN statement in MINC will cause the top entry to be popped off the stack into the program counter, causing execution to continue at 2C03H (since the CALL statement is three bytes long).

| Stack Before<br>CALL | Stack While MINC Executes | Stack After<br>RETURN<br>is Performed |  |
|----------------------|---------------------------|---------------------------------------|--|
| FF Low Addr          | 03 ← Stack                | 03                                    |  |
| FF                   | 2C                        | 2C                                    |  |
| FF Stack Pointer     | FF                        | FF Stack Pointer                      |  |
| FF High Addr         | FF                        | FF                                    |  |

When the second call is executed, address 2EF3H is pushed onto the stack, and control is again transferred to MINC. This time, either RETURN instruction will cause execution to resume at 2EF3H.

Note that MINC could have called another subroutine during its execution, causing another address to be pushed onto the stack. This can occur as many times as necessary, limited only by the size of memory available for the stack.

Note also that any subroutine could push data onto the stack for temporary ssorage without affecting the call and return sequences as long as the same amount of data is popped off the stack before executing a RETURN statement.

# **Transferring Data To Subroutines**

A subroutine often requires data to perform its operations. In the simplest case, this data may be transferred in one or more registers. Subroutine MINC in the last section, for example, receives the memory address which it requires in the H and L registers.

Sometimes it is more convenient and economical to let the subroutine load its own registers. One way to do this is to place a list of the required data (called a parameter list) in some data area of memory, and pass the address of this list to the subroutine in the H and L registers.

For example, the subroutine ADSUB expects the address of a three-byte parameter list in the H and L registers. It adds the first and second bytes of the list, and stores the result in the third byte of the list:

| Label  | Code | Operand  | Comment                      |
|--------|------|----------|------------------------------|
|        | LXI  | H, PLIST | ; Load H and L with          |
| _      |      |          | ; addresses of the param-    |
|        |      |          | ; eter list                  |
|        | CALL | ADSUB    | ; Call the subroutine        |
| RET1:  |      |          |                              |
| PLIST: | DB   | 6        | ; First number to be added   |
|        | DB   | 8        | ; Second number to be        |
|        |      |          | ; added                      |
|        | DS   | 1        | ; Result will be stored here |
|        | LXI  | H, LIST2 | ; Load H and L registers     |
|        | CALL | ADSUB    | ; for another call to ADSUB  |
| RET2:  |      |          | ·                            |
| 1.1070 |      | 40       |                              |
| LIST2: | DB   | 10       |                              |
|        | DB   | 35       |                              |
|        | DS   | 1 .      | ;                            |
|        |      |          | * . * )                      |
| ADSUB: | MOV  | A, M     | ; Get first parameter        |
|        | INX  | Н        | ; Increment memory           |
|        |      |          | ; address                    |
|        | MOV  | B, M     | ; Get second parameter       |
|        | ADD  | В .      | ; Add first to second        |
|        | INX  | Н        | ; Increment memory           |
|        |      | ė        | ; address                    |
|        | MOV  | M, A     | ; Store result at third      |
|        |      |          | ; parameter store            |
| 1      | RET  |          | ; Return unconditionally     |

The first time ADSUB is called, it loads the A and B registers from PLIST and PLIST+1 respectively, adds them, and stores the result in PLIST+2. Return is then made to the instruction at RET1.

#### First call to ADSUB:

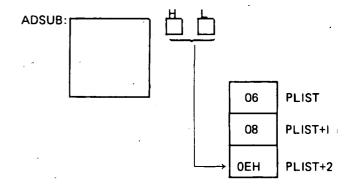

The second time ADSUB is called, the H and L registers point to the parameter list LIST2. The A and B registers are loaded with 10 and 35 respectively, and the sum is stored at LIST2 + 2. Return is then made to the instruction at RET2.

#### Second call to ADSUB:

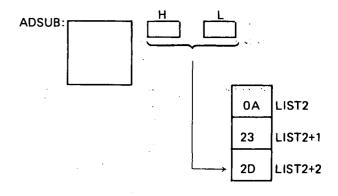

Note that the parameter lists PLIST and LIST2 could appear anywhere in memory without altering the results produced by ADSUB.

This approach does have its limitations, however. As coded, ADSUB must receive a list of two and only two numbers to be added, and they must be contiguous in memory. Suppose we wanted a subroutine (GENAD) which would add an arbitrary number of bytes, located anywhere in memory, and leave the sum in the accumulator.

This can be done by passing the subroutine a parameter list which is a list of addresses of parameters, rather than the parameters themselves, and signifying the end of the parameter list by a number whose first byte is FFH (assuming that no parameters will be stored above address FFOOH).

Call to GENAD:

H
L
B PARM1

ADR1

ADR2

ADR3

ADR4

FFFF

B2 PARM2

As implemented below, GENAD saves the current sum (beginning with zero) in the C register. It then loads the address of the first parameter into the D and E registers. If this address is greater than or equal to FF00H, it reloads the accumulator with the sum held in the C register and returns to the calling routine. Otherwise, it loads the parameter into the accumulator and adds the sum in the C register to the accumulator. The routine then loops back to pick up the remaining parameters.

| <del></del> |                                         |             |            | · · · · · · · · · · · · · · · · · · · |
|-------------|-----------------------------------------|-------------|------------|---------------------------------------|
| ·           | Label                                   | <u>Code</u> | Operand    | Comment                               |
|             | 9 · · · · · · · · · · · · · · · · · · · | LXI         | SP, 1000H  | ; Assume this stack size is adequate  |
|             |                                         | LXI         | H, PLIST   | ; Calling program                     |
|             |                                         | CALL        | GENAD      |                                       |
|             |                                         |             |            |                                       |
|             | , , , , , , , , , , , , , , , , , , ,   | HALT        |            |                                       |
|             | PLIST:                                  | DW          | PARM1      | ; List of parameter addresses         |
|             | PLIST.                                  | DW          | PARM2      | , List of parameter addresses         |
|             |                                         | DW          | PARM3      |                                       |
|             |                                         | DW          | PARM4      |                                       |
|             |                                         | DW          | 0FFFFH     | ; Terminator                          |
|             |                                         |             | <b>0</b>   | , rottimaco                           |
| ĺ           |                                         |             |            |                                       |
|             | PARM1:                                  | DB `        | 6          |                                       |
| •           | PARM4:                                  | DB          | 16         |                                       |
| ł           |                                         |             |            |                                       |
|             |                                         |             |            |                                       |
|             | PARM3:                                  | DB          | 13         |                                       |
|             | ı                                       |             |            |                                       |
|             |                                         |             |            |                                       |
|             | PARM2:                                  | DB          | 82         | •                                     |
|             | ranwiz.                                 |             | 02         | ,                                     |
|             |                                         |             |            | ,                                     |
|             | GENAD:                                  | XRA         | Α          | ; Clear accumulator                   |
|             | LOOP:                                   | MOV,        | C, A       | ; Save current total in C             |
|             |                                         | MOV         | E, M       | ; Get low order address byte          |
| l           |                                         |             | <b>-</b> / | ; of first parameter                  |
|             |                                         | INX         | Н          | · ·                                   |
| 1           |                                         | MOV         | Α, Μ       | ; Get high order address byte         |
| }           | •                                       |             |            | ; of first parameter                  |
|             |                                         | CPI         | OFFH :     | ; Compare to FFH                      |
| ]           |                                         | JZ          | BACK       | ; If equal, routine is complete       |
| ļ.          |                                         | MOV         | D, A       | ; D and E now address parameter       |
|             |                                         | LDAX .      | D          | ; Load accumulator with parameter     |
|             |                                         | ADD         | С          | ; Add previous total                  |
|             |                                         | INX         | Н          | ; Increment H and L to point          |
|             |                                         |             |            | ; to next parameter address           |
| }           |                                         | JMP         | LOOP       | ; Get next parameter                  |
| 1           | BACK:                                   | MOV         | A, C       | ; Routine done—restore total          |
|             |                                         | RET "       |            | ; Return to calling routine           |
|             |                                         | END         | •          |                                       |

Note that GENAD could add any combination of the parameters with no change to the parameters themselves.

The sequence:

|        | LXI           | H, PLIST |
|--------|---------------|----------|
| ,      | CALL          | GENAD    |
|        |               |          |
|        |               |          |
|        | . <del></del> |          |
| PLIST: | DW            | PARM4    |
|        | DW            | PARM1    |
|        | DW            | OFFFFH   |
|        |               |          |

would cause PARM1 and PARM4 to be added, no matter where in memory they might be located (excluding addresses above FF00H).

Many variations of parameter passing are possible. For example, if it was necessary to allow parameters to be stored at any address, a calling program could pass the total number of parameters as the first parameter; the subroutine would load this first parameter into a register and use it as a counter to determine when all parameters had been accepted.

# **SOFTWARE MULTIPLY AND DIVIDE**

The multiplication of two unsigned 8-bit data bytes may be accomplished by one of two techniques: repetitive addition, or use of a register shifting operation.

Repetitive addition provides the simplest, but slowest, form of multiplication. For example, 2AH·74H may be generated by adding 74H to the (initially zeroed) accumulator 2AH times.

Using shift operations provides faster multiplication. Shifting a byte left one bit is equivalent to multiplying by 2, and shifting a byte right one bit is equivalent to dividing by 2. The following process will produce the correct 2-byte result of multiplying a one byte multiplicand by a one byte multiplier:

- (a) Test the least significant bit of the multiplier. If zero, go to step b. If one, add the multiplicand to the most significant byte of the result.
- (b) Shift the entire two-byte result right one bit position.
- (c) Repeat steps a and b until all 8 bits of the multiplier have been tested.

For example, consider the multiplication:

2AH-3CH=9D8H

|              |            | =            | HIGH-ORDER BYTE |           |
|--------------|------------|--------------|-----------------|-----------|
|              | MULTIPLIER | MULTIPLICAND | OF RESULT       | OF RESULT |
| Start        | 00111100   | 00101010     | 00000000        | .00000000 |
| Step 1 a     |            |              |                 |           |
| b            |            |              | 0000000         | 00000000  |
| Step 2 a     |            |              | <del></del>     |           |
| . <b>b</b> . |            | •            | 0000000         | 00000000  |
| Step 3 a     | <b>-</b>   |              | 00101010        | 00000000  |
| b            | •          |              | 00010101        | 00000000  |
| Step 4 a     |            |              | 00111111        | 00000000  |
| b            |            |              | 00011111        | 10000000  |
| Step 5 a     |            |              | 01001001        | 10000000  |
| b            | •          |              | 00100100        | 11000000  |
| Step 6 a     |            | ·            | 01001110        | 11000000  |
| <b>b</b>     |            |              | 00100111        | 01100000  |
| Step 7 a     |            |              |                 |           |
| , <b>b</b>   | •          |              | 00010011        | 10110000  |
| Step 8 a     | <u>-</u>   | ·            | <del></del>     |           |
| b            |            | •            | 00001001        | 11011000  |

- Step 1: Test multiplier 0-bit; it is 0, so shift 16-bit result right one bit.
- Step 2: Test multiplier 1-bit; it is 0, so shift 16-bit result right one bit.
- Step 3: Test multiplier 2-bit; it is 1, so add 2AH to highorder byte of result and shift 16-bit result right one bit.
- Step 4: Test multiplier 3-bit; it is 1, so add 2AH to highorder byte of result and shift 16-bit result right one bit.
- Step 5: Test multiplier 4-bit; it is 1, so add 2AH to highorder byte of result and shift 16-bit result right one bit.
- Step 6: Test multiplier 5-bit; it is 1, so add 2 AH to highorder byte of result and shift 16-bit result right one bit.
- Step 7: Test multiplier 6-bit; it is 0, so shift 16-bit result right one bit.
- Step 8: Test multiplier 7-bit; it is 0, so shift 16-bit result right one bit.

The result produced is 09D8.

The process works for the following reason:

The result of any multiplication may be written:

where BITO through BIT8 are the bits of the multiplier (each equal to zero or one), and MCND is the multiplicand.

For example:

$$0.0AH \cdot 2^3 + 1.0AH \cdot 2^2 + 0.0AH \cdot 2^1 + 1.0AH \cdot 2^0 =$$

$$00101000 + 00001010 = 00110010 = 50_{10}$$

Adding the multiplicand to the high-order byte of the result is the same as adding MCND• 2<sup>8</sup> to the full 16-bit result; shifting the 16-bit result one position to the right is equivalent to multiplying the result by 2<sup>-1</sup> (dividing by 2).

Therefore, step one above produces:

$$(BIT0 \cdot MCND \cdot 2^8) \cdot 2^{-1}$$

Step two produces:

$$((BIT0 \cdot MCND \cdot 2^8) \cdot 2^{-1} + (BIT1 \cdot MCND \cdot 2^8)) \cdot 2^{-1}$$

And so on, until step eight produces:

BIT0 · MCND · 
$$2^0$$
 + BIT1 · MCND ·  $2^1$  + ... +BIT7 · MCND ·  $2^7$ 

which is equivalent to Equation 1 above, and therefore is the correct result.

Since the multiplication routine described above uses

a number of important programming techniques, a sample program is given with comments.

The program uses the B register to hold the most significant byte of the result, and the C register to hold the least significant byte of the result.

The 16-bit right shift of the result is performed by two rotate-right-through-carry instructions:

Zero carry and then rotate B

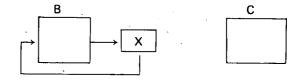

Then rotate C to complete the shift

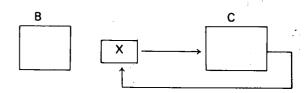

Register D holds the multiplicand, and register C originally holds the multiplier.

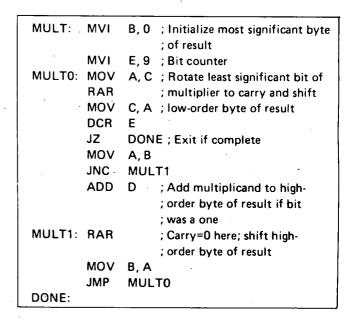

An analogous procedure is used to divide an unsigned 16-bit number by an unsigned 16-bit number. Here, the process involves subtraction rather than addition, and rotate-left instructions instead of rotate-right instructions.

The following reentrant program uses the B and C registers to hold the dividend and quotient, and the D and E registers to hold the divisor and remainder. The H and L registers are used to store data temporarily.

| DIV: MOV           | A,D        | ; Negate the divisor              |
|--------------------|------------|-----------------------------------|
| CMA                |            | - 34 · 3                          |
| MOV                | D,A        |                                   |
| MOV                | A,E        | \$ 1000 P                         |
| CMA                |            |                                   |
| MOV                | E,A        | ·                                 |
| INX                | D          | ; For two's complement            |
| LXI                | H,0        | ; initial value for remainder     |
| MVI                | A,17       | ; initialize loop counter         |
| DV0: PUSH          | H          | ; Save remainder                  |
| DAD                | D          | ; subtract divisor (add negative) |
| JNC                | DV1        | ; under flow, restore HL          |
| XTHL               |            |                                   |
| DV1: POP           | Н          | . ,                               |
| PUSH               | PSW        | ; Save loop counter (A)           |
| MOV                | A,C        | ; 4 register left shift           |
| RAL                |            | ; with carry                      |
| MOV                | C,A        | ; CY -> C -> B -> L -> H          |
| MOV                | A,B        |                                   |
| RAL                |            |                                   |
| MOV                | B,A        |                                   |
| MOV                | A,L        | ·                                 |
| RAL                |            |                                   |
| MOV                | L,A        |                                   |
| MOV                | A,H        |                                   |
| RAL                |            |                                   |
| MOV                | H,A        |                                   |
| POP                | PSW        | ; Restore loop counter (A)        |
| DCR                | A          | ; decrement it                    |
| JNZ                | DV0        | ; keep looping                    |
| ; Post-divide clea | ND 1115    | •                                 |
| ; shift remainder  |            | d return in DE                    |
| , annicientamider  | rigrit and | 1 LECOLULIU DE                    |
| ORA                | Α          | •                                 |
| MOV                | Ã,H        |                                   |
| RAR                | ~,··       |                                   |
| MOV                | D,A        | ·                                 |
| MOV                | A,L        |                                   |
| RAR                | ^,∟        |                                   |
| MOV                | E,A        |                                   |
| RET                | L,/~       |                                   |
| END                |            | •                                 |
| LIND               |            |                                   |

# MULTIBYTE ADDITION AND SUBTRACTION

The carry bit and the ADC (add with carry) instructions may be used to add unsigned data quantities of arbitrary length. Consider the following addition of two three-byte unsigned hexadecimal numbers:

This addition may be performed on the 8080 by adding the two low-order bytes of the numbers, then adding the resulting carry to the two next-higher-order bytes, and so on:

The following routine will perform this multibyte addition, making these assumptions:

The E register holds the length of each number to be added (in this case, 3).

The numbers to be added are stored from low-order byte to high-order byte beginning at memory locations FIRST and SECND, respectively.

The result will be stored from low-order byte to highorder byte beginning at memory location FIRST, replacing the original contents of these locations.

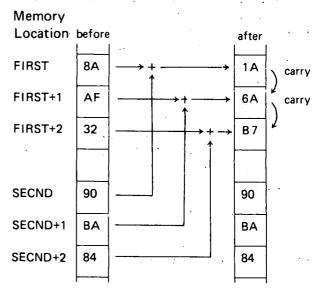

| Label  | Code | Operand        | Comment                  |
|--------|------|----------------|--------------------------|
| MADD:  | LXI  | <b>B,FIRST</b> | ; B and C address FIRST  |
|        | LXI  | H,SECNE        | ); H and L address SECND |
|        | XRA  | Α              | ; Clear carry bit        |
| LOOP:  | LDAX | В .            | ; Load byte of FIRST     |
|        | ADC  | M              | ; Add byte of SECND      |
|        |      |                | ; with carry             |
|        | STAX | В              | ; Store result at FIRST  |
|        | DCR  | E              | ; Done if E = 0          |
|        | JZ   | DONE           |                          |
|        | INX  | В              | ; Point to next byte of  |
| 1      |      |                | ; FIRST                  |
|        | INX  | Н              | ; Point to next byte of  |
|        |      | •              | ; SECND                  |
|        | JMP  | LOOP           | ; Add next two bytes     |
| DONE:  |      |                |                          |
|        |      |                | -                        |
| FIRST: | DB   | 90H            |                          |
|        | DB   | 0BAH           |                          |
|        | DB   | 84H            |                          |
| SECND: | DB   | 8AH            |                          |
|        | DB   | 0AFH           |                          |
|        | DB   | 32H            |                          |

Since none of the instructions in the program loop affect the carry bit except ADC, the addition with carry will proceed correctly.

When location DONE is reached, bytes FIRST through FIRST+2 will contain 1A6AB7, which is the sum shown at the beginning of this section arranged from low-order to high-order byte.

The carry (or borrow) bit and the SBB (subtract with borrow) instruction may be used to subtract unsigned data quantities of arbitrary length. Consider the following subtraction of two two-byte unsigned hexadecimal numbers:

1301 - <u>0503</u> - ODFE

This subtraction may be performed on the 8080 by subtracting the two low-order bytes of the numbers, then using the resulting carry bit to adjust the difference of the two higher-order bytes if a borrow occurred (by using the SBB instruction).

Low-order subtraction (carry bit = 0 indicating no borrow):

00000001 = 01H 11111101 = -(03H+carry)

11111110 = OFEH, the low-order result

carry out = 0, setting the Carry bit = 1, indicating a borrow

High-order subtraction:

00010011 = 13H 11111010 = -(05H+carry) 00001101

carry out = 1, resetting the Carry bit indicating no borrow

Whenever a borrow has occurred, the SBB instruction increments the subtrahend by one, which is equivalent to borrowing one from the minuend.

In order to create a multibyte subtraction routine, it is necessary only to duplicate the multibyte addition routine of this section, changing the ADC instruction to an SBB instruction. The program will then subtract the number beginning at SECND from the number beginning at FIRST, placing the result at FIRST.

# **DECIMAL ADDITION**

Any 4-bit data quantity may be treated as a decimal number as long as it represents one of the decimal digits from 0 through 9, and does not contain any of the bit patterns representing the hexadecimal digits A through F. In order to preserve this decimal interpretation when performing addition, the value 6 must be added to the 4-bit quantity whenever the addition produces a result between 10 and 15. This is because each 4-bit data quantity can hold 6 more combinations of bits than there are decimal digits.

Decimal addition is performed on the 8080 by letting each 8-bit byte represent two 4-bit decimal digits. The bytes are summed in the accumulator in standard fashion, and the DAA (decimal adjust accumulator) instruction is then used as in Section 3, to convert the 8-bit binary result to the correct representation of 2 decimal digits. The settings of the carry and auxiliary carry bits also affect the operation of the DAA, permitting the addition of decimal numbers longer than two digits.

To perform the decimal addition:

2985 + <u>4936</u> 7921

the process works as follows:

(1) Clear the Carry and add the two lowest-order digits of each number (remember that each 2 decimal digits are represented by one byte).

The accumulator now contains BBH.

(2) Perform a DAA operation. Since the rightmost four bits are ≥ 10D, 6 will be added to the accumulator.

Since the leftmost 4 bits are now 910, 6 will be added to these bits, setting the Carry bit.

The accumulator now contains 21H. Store these two digits.

(3) Add the next group of two digits:

The accumulator now contains 73H.

(4) Perform a DAA operation. Since the Auxiliary Carry bit is set, 6 will be added to the accumulator.

Since the leftmost 4 bits are <10 and the Carry bit is reset, no further action occurs.

Thus, the correct decimal result 7921 is generated in two bytes.

A routine which adds decimal numbers, then, is exactly analogous to the multibyte addition routine MADD of the last section, and may be produced by inserting the instruction DAA after the ADC M instruction of that example.

Each iteration of the program loop will add two decimal digits (one byte) of the numbers.

# **DECIMAL SUBTRACTION**

Each 4-bit data quantity may be treated as a decimal number as long as it represents one of the decimal digits 0 through 9. The DAA (decimal adjust accumulator) instruction may be used to permit subtraction of one byte (representing a 2-digit decimal number) from another, generating a 2-digit decimal result. In fact, the DAA permits subtraction of multidigit decimal numbers.

The process consists of generating the hundred's complement of the subtrahend digit (the difference between the subtrahend digit and 100 decimal), and adding the result to the minuend digit. For instance, to subtract 34D from 56D, the hundred's complement of 34D (100D-34D=66D) is added to 56D, producing 122D, which when truncated to 8 bits gives 22D, the correct result. If a borrow was generated by the previous subtraction; the 99's complement of the subtrahend digit is produced to compensate for the borrow.

In detail, the procedure for subtracting one multi-digit decimal from another is as follows:

- (1) Set the Carry bit = 1 indicating no borrow.
- (2) Load the accumulator with 99H, representing the number 99 decimal.
- (3) Add zero to the accumulator with carry, producing either 99H or 9AH, and resetting the Carry bit.
- (4) Subtract the subtrahend digits from the accumulator, producing either the 99's or 100's complement.
- (5) Add the minuend digits to the accumulator.
- (6) Use the DAA instruction to make sure the result in the accumulator is in decimal format, and to indicate a borrow in the Carry bit if one occurred.

Save this result.

(7) If there are more digits to subtract, go to step 2. Otherwise, stop.

#### Example:

Perform the decimal subtraction:

4358D

- <u>1362</u>D

2996D

- (1) Set carry = 1.
- (2) Load accumulator with 99H.
- (3) Add zero with carry to the accumulator, producing 9AH.

(4) Subtract the subtrahend digits 62H from the accumulator.

(5) Add the minuend digits 58H to the accumulator.

- (6) DAA converts accumulator to 96H (since Auxiliary Carry = 1) and leaves Carry bit = 0 indicating that a borrow occurred.
- Load accumulator with 99H.
- (8) Add zero with carry to accumulator, leaving accumulator = 99H.
- (9) Subtract the subtrahend digits 13H from the accumulator.

(10) Add the minuend digits 43H to the accumulator.

(11) DAA converts accumulator to 29H and sets the carry bit = 1, indicating no borrow occurred.

Therefore, the result of subtracting 1362D from 4358D is 2996D.

The following subroutine will subtract one 16digit decimal number from another using the following assumptions:

The minuend is stored least significant (2) digits first beginning at location MINU.

The subtrahend is stored least significant (2) digits first beginning at location SBTRA.

The result will be stored least significant (2) digits first, replacing the minuend.

|       | <del></del> |              |                                                                                                    |
|-------|-------------|--------------|----------------------------------------------------------------------------------------------------|
| Label | Code        | Operand      | Comment                                                                                              |
| DSUB: | LXI         | D, MINU      | ; D and E address minuend                                                                            |
|       | LXI         | H,SBTRA      | ; H and L address subtra-<br>: hend                                                                  |
|       | MVI         | C, 8         | ; Each loop subtracts 2<br>; digits (one byte),<br>; therefore program will<br>; subtract 16 digits. |
|       | STC         |              | ; Set Carry indicating ; no borrow                                                                   |
| LOOP: | MVI         | A, 99H       | ; Load accumulator<br>; with 99H.                                                                    |
|       | ACI         | 0            | ; Add zero with Carry                                                                                |
|       | SUB         | <b>M</b> .   | ; Produce complement<br>; of subtrahend                                                              |
|       | XCHG        |              | ; Switch D and E with<br>; H and L                                                                   |
|       | ADD         | M            | ; Add minuend                                                                                        |
|       | DAA         |              | ; Decimal adjust<br>; accumulator                                                                    |
|       | MOV         | M, A         | ; Store result                                                                                       |
| ·     | XCHG        | ·            | ; Reswitch D and E<br>; with H and L                                                                 |
|       | DCR         | С            | Done if C = 0                                                                                        |
|       | JZ          | DONE         |                                                                                                    |
|       | INX         | , <b>D</b> . | ; Address next byte<br>; of minuend                                                                  |
|       | INX         | Н            | ; Address next byte<br>; of subtrahend                                                               |
| DONE: | JMP<br>NOP  | LOOP         | ; Get next 2 decimal digits                                                                          |
|       |             |              |                                                                                                    |

# **ALTERING MACRO EXPANSIONS**

This section describes how a macro may be written such that identical references to the macro produce different expansions. As a useful example of this, consider a macro SBMAC which needs to call a subroutine SUBR to perform its function. One way to provide the macro with the necessary subroutine would be to include a separate copy of the subroutine in any program which contains the macro. A better method is to let the macro itself generate the subroutine during the first macro expansion, but skip the generation of the subroutine on any subsequent expansion. This may be accomplished as follows:

Consider the following program section which consists of one global set statement and the definition of SBMAC (dashes indicate those assembly language statements necessary to the program, but irrelevant to this discussion):

| Label  | Code               | Operand                               |
|--------|--------------------|---------------------------------------|
| FIRST  | SET                | OFFH                                  |
| SBMAC  | MACRO              |                                       |
|        | <del></del>        | * * * * * * * * * * * * * * * * * * * |
|        | <del></del>        |                                       |
|        | CALL               | SUBR                                  |
|        | <del>-</del>       |                                       |
| , -    | <del>-</del> - , . |                                       |
|        | IF.                | FIRST                                 |
| FIRST  | SET                | 0                                     |
| •      | JMP                | OUT                                   |
| SUBR:: |                    |                                       |
| _      |                    |                                       |
| ,      | RET                |                                       |
| OUT:   | NOP ·              |                                       |
|        | ENDIF              |                                       |
|        | ENDM               |                                       |
|        | LIADIAI            | •                                     |

The symbol FIRST is set to FFH, then the macro SBMAC is defined.

The first time SBMAC is referenced, the expansion produced will be the following:

| Label | Code        | Operand |
|-------|-------------|---------|
|       | SBMAC       |         |
|       | <del></del> |         |
|       |             | •       |
|       | CALL        | SUBR    |
|       | '           |         |
|       | . — —       |         |
|       | IF          | FIRST   |
| FIRST | SET         | 0       |
|       | JMP         | OUT     |
| SUBR: |             | • •     |
|       | <b></b> .   |         |
| ,     | RET         |         |
| OUT:  | NOP         |         |
|       |             |         |

Since FIRST is non-zero when encountered during this expansion, the statements between the IF and ENDIF are assembled into the program. The first statement thus assembled sets the value of FIRST to 0, while the remaining statements are the necessary subroutine SUBR and a jump around the subroutine. When this portion of the program is executed, the subroutine SUBR will be called, but program execution will not flow into the subroutine's definition.

On any subsequent reference to SBMAC in the program, however, the following expansion will be produced:

| Label | Code           | Operand |
|-------|----------------|---------|
|       | SBMAC          |         |
|       |                |         |
|       | CALL           | SUBR    |
|       | <del>-</del> - |         |
|       |                |         |
|       | 16             | EIRCT   |

Since FIRST is now equal to zero, the IF statement ends the macro expansion and does not cause the subroutine to be generated again. The label SUBR is known during this expansion because it was defined globally (followed by two colons in the definition).

# CHAPTER 5

Often, events occur external to the central processing unit which require immediate action by the CPU. For example, suppose a device is receiving a string of 80 characters from the CPU, one at a time, at fixed intervals. There are two ways to handle such a situation:

(a) A program could be written which inputs the first character, waits until the next character is ready (e.g., executes a timeout by incrementing a sufficiently large counter), then inputs the next character, and proceeds in this fashion until the entire 80 character string has been received.

This method is referred to as programmed Input/ Output.

(b) The device controller could interrupt the CPU when a character is ready to be input, forcing a branch from the executing program to a special interrupt service routine.

The interrupt sequence may be illustrated as follows:

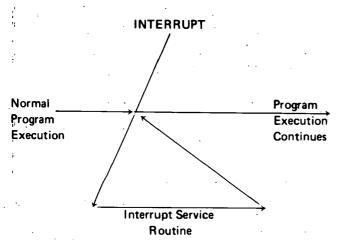

The 8080 contains a bit named INTE which may be set or reset by the instructions EI and DI described in Chapter 2. Whenever INTE is equal to 0, the entire interrupt handling system is disabled, and no interrupts will be accepted.

When the CPU recognizes an interrupt request from an external device, the following actions occur:

- (1) The instruction currently being executed is completed.
- (2) The interrupt enable bit, INTE, is reset = 0.
- (3) The interrupting device supplies, via hardware, one instruction which the CPU executes. This instruction does not appear anywhere in memory, and the programmer has no control over it, since it is a function of the interrupting device's controller design. The program counter is not incremented before this instruction.

The instruction supplied by the interrupting device is normally an RST instruction (see Chapter 2), since this is an efficient one byte call to one of 8 eight-byte subroutines located in the first 64 words of memory. For instance, the teletype may supply the instruction:

#### RST OH

with each teletype input interrupt. Then the subroutine which processes data transmitted from the teletype to the CPU will be called into execution via an eight-byte instruction sequence at memory locations 0000H to 0007H.

A digital input device may supply the instruction:

#### RST 1H

Then the subroutine that processes the digital input signals will be called via a sequence of instructions occupying memory locations 0008H to 000FH.

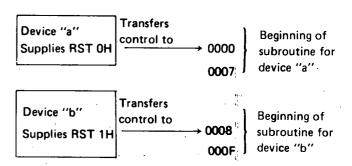

| Device "x"      | Transfers  |               |                |
|-----------------|------------|---------------|----------------|
|                 | control to | 0038          | Beginning of   |
| Supplies RST 7H |            | <del></del> } | subroutine for |
|                 |            | 003F J        | device "x"     |
|                 |            |               |                |

Note that any of these 8-byte subroutines may in turn call longer subroutines to process the interrupt, if necessary.

Any device may supply an RST instruction (and indeed may supply any 8080 instruction).

The following is an example of an Interrupt sequence:

For example, suppose a program is interrupted just prior to the instruction:

#### JC LOC

and the carry bit equals 1. If the interrupt subroutine happens to zero the carry bit just before returning to the interrupted program, the jump to LOC which should have occurred will not, causing the interrupted program to produce erroneous results.

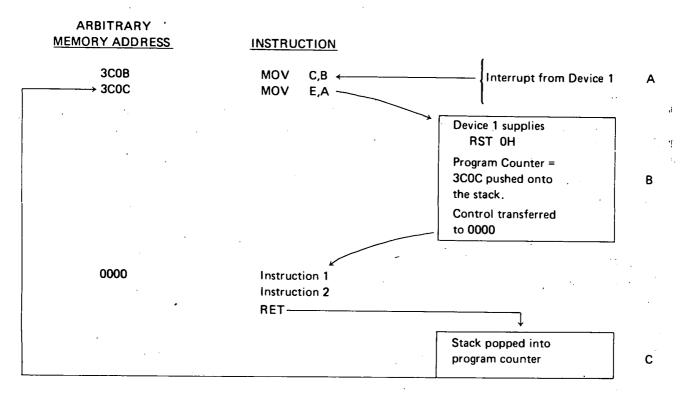

Device 1 signals an interrupt as the CPU is executing the instruction at 3C0B. This instruction is completed. The program counter remains set to 3C0C, and the instruction RST 0H supplied by device 1 is executed. Since this is a call to location zero, 3C0C is pushed onto the stack and program control is transferred to location 0000H. (This subroutine may perform jumps, calls, or any other operation.) When the RETURN is executed, address 3C0C is popped off the stack and replaces the contents of the program counter, causing execution to continue at this point.

# WRITING INTERRUPT SUBROUTINES

In general, any registers or condition bits changed by an interrupt subroutine must be restored before returning to the interrupted program, or errors will occur. Like any other subroutine then, any interrupt subroutine should save at least the condition bits and restore them before performing a RETURN operation. (The obvious and most convenient way to do this is to save the data in the stack, using PUSH and POP operations.)

Further, the interrupt enable system is automatically disabled whenever an interrupt is acknowledged. Except in special cases, therefore, an interrupt subroutine should include an El instruction somewhere to permit detection and handling of future interrupts. One instruction after an El is executed, the interrupt subroutine may itself be interrupted. This process may continue to any level, but as long as all pertinent data are saved and restored, correct program execution will continue automatically.

A typical interrupt subroutine, then, could appear as follows:

| Code       | Operand | Comment                                                        |
|------------|---------|----------------------------------------------------------------|
| PUSH<br>EI | PSW     | ; Save condition bits and accumulator ; Re-enable interrupts ; |
| •          |         | ; Perform necessary actions to service ; the interrupt         |
| POP<br>RET |         | ; Restore machine status<br>; Return to interrupted program    |

.

·

# APPENDIX A TION ARY

This appendix provides a summary of 8080 assembly language instructions. Abbreviations used are as follows:

A The accumulator (register A)

An Bit n of the accumulator contents, where n may have any value from 0 to 7 and 0 is the least significant

(rightmost) bit

ADDR Any memory address

Aux. carry The auxiliary carry bit

Carry The carry bit

CODE An operation code

DATA 8 bits (one byte) of data

DATA16 16 bits (2 bytes) of data

DST Destination register or memory byte

EXP A constant or mathematical expression

INTE The 8080 interrupt enable flip-flop

LABEL: Any instruction label

M A memory byte

Parity The parity bit

PC Program Counter

PCH The most significant 8 bits of the program counter

PCL The least significant 8 bits of the program counter

REGM Any register or memory byte

**REGPR** B for registers B and C

A register pair. Legal register pair symbols are:

D for registers D and E H for registers H and L

SP for the 16 bit stack pointer PSW for register A and flag bits

RP1

The first register of register pair RP

RP2

The second register of register pair RP

Sign

The sign bit

SP

The 16-bit stack pointer register

SRC

Source register or memory byte

Zero

The zero bit

XY

The value obtained by concatenating the values  $\boldsymbol{X}$  and  $\boldsymbol{Y}$ 

An optional field enclosed by brackets

Contents of register or memory byte enclosed by parentheses

Replace value on lefthand side of arrow with value on righthand side of arrow

Present contents of program counter

# **CARRY BIT INSTRUCTIONS**

Format:

[LABEL:]

CODE

| CODE | DESCRIPTION                             |                  |    | -   |       |
|------|-----------------------------------------|------------------|----|-----|-------|
| STC  | (Carry) ← 1                             | Set carry        |    | . i | · · · |
| СМС  | $(Carry) \leftarrow (\overline{Carry})$ | Complement carry | ·* |     | •     |
|      |                                         |                  |    |     |       |

Condition bits affected: Carry

# SINGLE REGISTER INSTRUCTIONS

Format:

[LABEL:]

INR

**REGM** 

[LABEL:]

-or-DCR

REGM

[LABEL:]

-or-CMA -or-

[LABEL:]

DAA

| CODE | DESCRIPTION                            |                         |  |
|------|----------------------------------------|-------------------------|--|
| INR  | (REGM) ← (REGM)+1                      | Increment register REGM |  |
| DCR  | (REGM) ← (REGM)-1                      | Decrement register REGM |  |
| СМА  | (A) ← (Ā)                              | Complement accumulator  |  |
| DAA  | If $(A_0-A_3) > 9$ or $(Aux. Carry)=$  | =1, Convert accumulator |  |
|      | $(A) \leftarrow (A)+6$                 | contents to form        |  |
|      | Then if $(A_4-A_7) > 9$ or (Carry)     | = two decimal           |  |
|      | 1 (A) = (A) + 6 $\cdot$ 2 <sup>4</sup> | digits                  |  |

Condition bits affected:

INR,DCR : Zero, sign, parity, aux. carry

CMA

: None

DAA

: Zero, sign, parity, carry, aux. carry

#### NOP INSTRUCTION

Format:

[LABEL:]

NOP

| CODE | DESCRIPTION  |
|------|--------------|
| NOP  | No operation |

Condition bits affected: None

#### DATA TRANSFER INSTRUCTIONS

Format:

[LABEL:]

MOV

DST,SRC

[LABEL:]

-or-CODE

REGPR

NOTE: SRC and DST not both = M

NOTE: RP = B or D

| CODE | DESCRIPTION     |                                                                                 |
|------|-----------------|---------------------------------------------------------------------------------|
| MOV  | (DST) ← (SRC)   | Load register DST from register SRC                                             |
| STAX | ((REGPR)) ← (A) | Store accumulator at memory location referenced by the specified register pair  |
| LDAX | (A) ← ((REGPR)) | Load accumulator from memory location referenced by the specified register pair |

Condition bits affected: None

#### REGISTER OR MEMORY TO ACCUMULATOR INSTRUCTIONS

Format:

[LABEL:]

CODE

**REGM** 

| CODE | DESCRIPTION                                                                    |
|------|--------------------------------------------------------------------------------|
| ADD  | (A) ← (A)+(REGM) Add REGM to accumulator                                       |
| ADC  | (A) $\leftarrow$ (A)+(REGM)+(Carry) Add REGM to accumulator with carry         |
| SUB  | (A) ← (A)-(REGM) Subtract REGM from accumulator                                |
| SBB  | (A) $\leftarrow$ (A)-(REGM)-(Carry) Subtract REGM from accumulator with borrow |
| ANA  | (A) ← (A) AND (REGM) AND accumulator with REGM                                 |
| XRA  | (A) ← (A) XOR (REGM) EXCLUSIVE-ORaccumulator with REGM                         |
| ORA  | (A) ← (A) OR (REGM) OR accumulator with REGM                                   |
| СМР  | Condition bits set by (A)-(REGM) Compare REGM with accumulator                 |

Condition bits affected:

ADD, ADC, SUB, SBB: Carry, Sign, Zero, Parity, Aux. Carry

ANA, XRA, ORA: Sign, Zero, Parity. Carry and Aux. Carry are reset. CMP: Carry, Sign, Zero, Parity, Aux. Carry. Zero set if (A)=(REGM)

Zero reset if (A)  $\neq$  (REGM)

Carry set if (A) < (REGM) Carry reset if (A)  $\ge$  (REGM)

Note: CMP treats (A) and (REGM) as unsigned 8-bit quantities.

# **ROTATE ACCUMULATOR INSTRUCTIONS**

Format:

[LABEL:]

CODE

| CODE | DESCRIPTION                                                                                                    |
|------|----------------------------------------------------------------------------------------------------|
| RLC  | (Carry) $\leftarrow A_7, A_{n+1}, \leftarrow A_n, A_0 \leftarrow A_7$ Set Carry = $A_7$ , rotate accumulator left        |
| RRC  | (Carry) $\leftarrow A_0, A_n \leftarrow A_{n+1}, A_7 \leftarrow A_0$ Set Carry = $A_0$ , rotate accumulator right        |
| RAL  | $A_{n+1} \leftarrow A_n$ , (Carry) $\leftarrow A_7$ , $A_0 \leftarrow$ (Carry) Rotate accumulator left through the Carry |
| RAR  | $A_n \leftarrow A_{n+1}$ , (Carry) $\leftarrow A_0$ , $A_7 \leftarrow$ (Carry) Rotate accumulator right through Carry    |

Condition bits affected: Carry

#### **REGISTER PAIR INSTRUCTIONS**

Format:

[LABEL:]

CODE1

REGPR

[LABEL:]

CODE2

NOTE: For PUSH and POP, REGPR=B, D, H, or PSW

For DAD, INX, and DCX, REGPR=B, D, H, or SP

| CODE1 | DESCRIPTION                                                        |                                                            |
|-------|--------------------------------------------------------------------|------------------------------------------------------------|
| PUSH  | ((SP)-1) ← (REGPR1), ((SP)-2)                                      | Save REGPR on the stack                                    |
|       | ← (REGPR2), (SP) ← (SP)-2                                          | REGPR=PSW saves accumulator and condition bits             |
| POP   | (REGPR1) ← ((SP)+1), (REGPR2)                                      | Restore REGPR from the stack                               |
|       | ← ((SP)), (SP) ← (SP)+2                                            | REGPR=PSW restores accumulator and condition bits          |
| DAD   | (HL) ← (HL) + (REGPR)                                              | Add REGPR to the 16-bit number in H and L                  |
| INX   | (REGPR) ← (REGPR)+1                                                | Increment REGPR by 1                                       |
| DCX   | (REGPR) ← (REGPR)-1                                                | Decrement REGPR by 1                                       |
| CODE2 | DESCRIPTION                                                        |                                                            |
| хснб  | $(H) \longleftrightarrow (D), (L) \longleftrightarrow (E)$         | Exchange the 16 bit number in H and L with that in D and E |
| XTHL  | $(L) \longleftrightarrow ((SP)), (H) \longleftrightarrow ((SP)+1)$ | Exchange the last values saved in the stack with H and L   |
| SPHL  | (SP) ← (H):(L)                                                     | Load stack pointer from H and L                            |

#### Condition bits affected:

PUSH, INX, DCX, XCHG, XTHL, SPHL: None

POP: If REGPR=PSW, all condition bits are restored from the stack, otherwise none are affected.

DAD : Carry

#### IMMEDIATE INSTRUCTIONS

Format:

[LABEL:]

LXI

**REGPR, DATA16** 

[LABEL:]

−or− MVI

REGM, DATA

[LABEL:]

-or-CODE

REGM

NOTE: REGPR=B, D, H, or SP

| CODE | DESCRIPTION                           |                                                      |
|------|---------------------------------------|------------------------------------------------------|
| LXI  | (REGPR) ← DATA 16                     | Move 16-bit immediate Data into REGPR                |
| MVI  | (REGM) ← DATA                         | Move immediate DATA into REGM                        |
| ADI  | (A) ← (A) + DATA                      | Add immediate data to accumulator                    |
| ACI  | $(A) \leftarrow (A) + DATA + (Carry)$ | Add immediate data to accumulator with Carry         |
| SUI  | · (A) ← (A) - DATA                    | Subtract immediate data from accumulator             |
| SBI  | (A) ← (A) - DATA - (Carry)            | Subtract immediate data from accumulator with borrow |
| ANI  | (A) ← (A) AND DATA                    | AND accumulator with immediate data                  |
| XRI  | (A) ← (A) XOR DATA                    | EXCLUSIVE-OR accumulator with immediate data         |
| ORI  | (A) ←(A) OR DATA                      | OR accumulator with immediate data                   |
| СРІ  | Condition bits set by (A)-DATA        | Compare immediate data with accumulator              |

#### Condition bits affected:

LXI, MVI: None

ADI, ACI, SUI, SBI: Carry, Sign, Zero, Parity, Aux. Carry

ANI, XRI, ORI: Zero, Sign, Parity. Carry and Aux. Carry are reset.

CPI: Carry, Sign, Zero, Parity, Aux. Carry. Zero set if (A) = DATA

Zero reset if  $(A) \neq DATA$ Carry set if (A) < DATACarry reset if  $(A) \geqslant DATA$ 

Note: CPI treats (A) and DATA as unsigned 8-bit quantities.

Format:

#### **DIRECT ADDRESSING INSTRUCTIONS**

[LABEL:]

CODE

**ADDR** 

| CODE | DESCRIPTION                                                                          |
|------|--------------------------------------------------------------------------------------|
| STA  | (ADDR) ← (A) Store accumulator at location ADDR                                      |
| LDA  | (A) ← (ADDR) Load accumulator from location ADDR                                     |
| SHLD | $(ADDR) \leftarrow (L), (ADDR+1) \leftarrow (H)$ Store L and H at ADDR and ADDR+1    |
| LHLD | (L) $\leftarrow$ (ADDR), (H) $\leftarrow$ (ADDR+!) Load L and H from ADDR and ADDR+1 |

Condition bits affected: None

#### **JUMP INSTRUCTIONS**

Format:

[LABEL:]

PCHL

-or-

[LABEL:]

CODE

**ADDR** 

| CODE       | DESCRIPTION                                                 |                                                |
|------------|-------------------------------------------------------------|------------------------------------------------|
| PCHL       | (PC) ← (HL)                                                 | Jump to location specified by register H and L |
| JMP        | (PC) ← ADDR                                                 | Jump to location ADDR                          |
| JC         | If (Carry) = 1, (PC) ← ADDR                                 |                                                |
| <i>y</i> . | if (Carry) = 0, (PC) $\leftarrow$ (PC)+3                    | Jump to ADDR if Carry set                      |
| JNC        | If (Carry) = 0, (PC) ← ADDR                                 |                                                |
|            | If (Carry) = 1, (PC) $\leftarrow$ (PC)+3                    | Jump to ADDR if Carry reset                    |
| JZ         | If (Zero) = 1, (PC) ← ADDR                                  |                                                |
|            | If (Zero) = 0, (PC) $\leftarrow$ (PC)+3                     | Jump to ADDR if Zero set                       |
| JNZ        | If (Zero) = 0, (PC) ← ADDR                                  |                                                |
|            | If (Zero) . = 1, (PC) ← (PC)+3                              | Jump to ADDR if Zero reset                     |
| JP         | If (Sign) = 0, (PC) ← ADDR                                  |                                                |
|            | If $(Sign) = 1$ , $(PC) \leftarrow (PC)+3$                  | Jump to ADDR if plus                           |
| JM         | If (Sign) = 1, (PC) ← ADDR                                  |                                                |
|            | If (Sign) = 0, (PC) $\leftarrow$ (PC)+3                     | Jump to ADDR if minus                          |
| JPE        | If (Parity) = 1, (PC) ← ADDR                                |                                                |
|            | If (Parity) = 0, (PC) $\leftarrow$ (PC)+3                   | Jump to ADDR if parity even                    |
| JPO        | If (Parity) $\stackrel{\cdot}{=}$ 0, (PC) $\leftarrow$ ADDR |                                                |
|            | If (Parity) = 1, (PC) ← (PC)+3                              | Jump to ADDR if parity odd                     |

Condition bits affected: None

# **CALL INSTRUCTIONS**

Format:

|       | [LABEL:] | CODE                                                                                                    | ADDR                                                                                                    |
|-------|----------|----------------------------------------------------------------------------------------------------|----------------------------------------------------------------------------------------------------|
| CODE  | DESCRI   | PTION                                                                                                    |                                                                                                    |
| CALL  | ((SP)-1) | ← (PCH), ((SP)-2)                                                                                                    | ← (PCL), (SP) ← (SP) -2, (PC) ← ADDR                                                                                               |
| CC    |          | ) = 1, ((SP)-1) ← (<br>) = 0, (PC) ← (PC)+                                                                                                    | Call subroutine and push return address onto stack PCH), ((SP)-2) ← (PCL), (SP) ← (SP) -2,(PC) ← ADDR Call subroutine if Carry set |
| CNC   |          | $(P) = 0, ((SP)-1) \leftarrow (PC) + (PC) + ($ | PCH), ((SP)-2) ← (PCL), (SP) ← (SP) -2, (PC) ← ADDR  Call subroutine if Carry reset                                                |
| CZ    |          | = 1, $((SP)-1) \leftarrow (PC)$<br>= 0, $(PC) \leftarrow (PC)+3$                                                                                                    | CH), ((SP)-2) ← (PCL), (SP) ← (SP) -2,(PC) ← ADDR  Call subroutine if Zero set                                                     |
| CNZ   |          | = 0, $((SP)-1) \leftarrow (PC) + (PC) + (PC) $ | CH), ((SP)-2) ← (PCL), (SP) ← (SP) -2,(PC) ← ADDR  Call subroutine if Zero reset                                                   |
| СР    |          | = 0, $((SP)-1) \leftarrow (PC)$<br>= 1, $(PC) \leftarrow (PC)+3$                                                                                                    | CH), $((SP)-2) \leftarrow (PCL)$ , $(SP) \leftarrow (SP) -2$ , $(PC) \leftarrow ADDR$<br>Call subroutine if Sign plus              |
| CM    |          | = 1, $((SP)-1) \leftarrow (PC)$<br>= 0, $(PC) \leftarrow (PC)+3$                                                                                                    | CH), $((SP)-2) \leftarrow (PCL)$ , $(SP) \leftarrow (SP) -2$ , $(PC) \leftarrow ADDR$ Call subroutine if Sign minus                |
| . CPE |          | $(x) = 1$ , $((SP) -1) \leftarrow$<br>$(x) = 0$ , $(PC) \leftarrow (PC)$                                                                                                    | (PCH), ((SP)-2) ← (PCL), (SP) ← (SP) -2, (PC) ← ADDR<br>+3 Call subroutine if Parity even                                          |
| СРО   |          | $(x) = 0$ , $((SP)-1) \leftarrow (x)$<br>$(x) = 1$ , $(PC) \leftarrow (PC)$                                                                                                    | PCH), ((SP)-2) $\leftarrow$ (PCL), (SP) $\leftarrow$ (SP) -2,(PC) $\leftarrow$ ADDR<br>+3 Call subroutine if Parity odd            |

Condition bits affected: None

#### **RETURN INSTRUCTIONS**

Format:

[LABEL:]

CODE

| CODE | DESCRIPTION                                                                                                    |
|------|----------------------------------------------------------------------------------------------------|
| RET  | (PCL) ← ((SP)), (PCH) ← ((SP)+1), (SP) ← (SP)+2  Return from subroutine                                                                                                    |
| RC   | If $(Carry) = 1$ , $(PCL) \leftarrow ((SP))$ , $(PCH) \leftarrow ((SP)+1)$ , $(SP) \leftarrow (SP) + 2$<br>If $(Carry) = 0$ , $(PC) \leftarrow (PC)+1$ Return if Carry set              |
| RNC  | If $(Carry) = 0$ , $(PCL) \leftarrow ((SP))$ , $(PCH) \leftarrow ((SP)+1)$ , $(SP) \leftarrow (SP)+2$<br>If $(Carry) = 1$ , $(PC) \leftarrow (PC)+1$ Return if Carry reset              |
| RZ   | If $(Zero) = 1$ , $(PCL) \leftarrow ((SP))$ , $(PCH) \leftarrow ((SP)+1)$ , $(SP) \leftarrow (SP)+2$<br>If $(Zero) = 0$ , $(PC) \leftarrow (PC)+1$ Return if Zero set                   |
| RNZ  | If $(Zero) = 0$ , $(PCL) \leftarrow ((SP))$ , $(PCH) \leftarrow ((SP)+1)$ , $(SP) \leftarrow (SP) \leftarrow (SP)+2$<br>If $(Zero) = 1$ , $(PC) \leftarrow (PC)+1$ Return if Zero reset |
| RM   | If $(Sign) = 1$ , $(PCL) \leftarrow ((SP))$ , $(PCH) \leftarrow ((SP)+1)$ , $(SP) \leftarrow (SP)+2$<br>If $(Sign) = 0$ , $(PC) \leftarrow (PC)+1$ Return if minus                      |
| RP . | If $(Sign) = 0$ , $(PCL) \leftarrow ((SP))$ , $(PCH) \leftarrow ((SP)+1)$ , $(SP) \leftarrow (SP)+2$<br>If $(Sign) = 1$ , $(PC) \leftarrow (PC)+1$ Return if plus                       |
| RPE  | If (Parity) = 1, (PCL) $\leftarrow$ ((SP)), (PCH) $\leftarrow$ ((SP)+1), (SP) $\leftarrow$ (SP)+2<br>If (Parity) = 0, (PC) $\leftarrow$ (PC)+1 Return if parity even                    |
| RPO  | If (Parity) = 0, (PCL) $\leftarrow$ ((SP)), (PCH) $\leftarrow$ ((SP)+1), (SP) $\leftarrow$ (SP)+2<br>If (Parity) = 1, (PC) $\leftarrow$ (PC)+1 Return if parity odd                     |

Condition bits affected: None

#### **RST INSTRUCTION**

Format:

[LABEL:]

**RST** 

**EXP** 

NOTE: 000B ≤ EXP ≤ 111B

| CODE | DESCRIPTION                                                                                                    |
|------|----------------------------------------------------------------------------------------------------|
| RST  | ((SP)-1) ← (PCH), ((SP)-2) ← (PCL), (SP) ← (SP) -2<br>(PC) ← 000000000EXP000B Call subroutine at address specified by EXP |

Condition bits affected: None

# INTERRUPT FLIP-FLOP INSTRUCTIONS

Format:

[LABEL:]

CODE

| CODE | DESCRIPTION |                              |
|------|-------------|------------------------------|
| EI   | (INTE) ← 1  | Enable the interrupt system  |
| DI   | (INTE) ← 0  | Disable the interrupt system |

Condition bits affected: None

# INPUT/OUTPUT INSTRUCTIONS

Format:

[LABEL:]

CODE

EXP

| CODE   | DESCRIPTION         |                                                  |
|--------|---------------------|--------------------------------------------------|
| IN · - | (A) ← input device  | Read a byte from device EXP into the accumulator |
| OUT    | output device ← (A) | Send the accumulator contents to device EXP      |

Condition bits affected: None

#### **HLT INSTRUCTION**

Format:

[LABEL:]

HLT

| CODE | DESCRIPTION | . ,            |                    |                    | ı    |
|------|-------------|----------------|--------------------|--------------------|------|
| HLT  |             | Instruction ex | cecution halts unt | il an interrupt oc | curs |

Condition bits affected: None

#### PSEUDO - INSTRUCTIONS

#### **ORG PSEUDO — INSTRUCTION**

Format:

ORG

EXP

| CODE | DESCRIPTION                                                  |
|------|--------------------------------------------------------------|
| ORG  | LOCATION COUNTER ← EXP Set Assembler location counter to EXP |

# **EQU PSEUDO — INSTRUCTION**

Format:

NAME

EQU

EXP

| CODE | DESCRIPTION |                                         |
|------|-------------|-----------------------------------------|
| EQU  | NAME ← EXP  | Assign the value EXP to the symbol NAME |

#### **SET PSEUDO – INSTRUCTION**

Format:

NAME

SET

EXP ·

| CODE | DESCRIPTION                                                                             |
|------|-----------------------------------------------------------------------------------------|
| SET  | NAME ← EXP Assign the value EXP to the symbol NAME, which may have been previously SET. |

# **END PSEUDO — INSTRUCTION**

Format:

**END** 

| CODE | DESCRIPTION      | <br>, |     |  |
|------|------------------|-------|-----|--|
| END  | End the assembly |       | ··. |  |

#### CONDITIONAL ASSEMBLY PSEUDO - INSTRUCTIONS

Format:

IF

**EXP** 

-and-

**ENDIF** 

| CODE  | DESCRIPTION                                                                                               |
|-------|----------------------------------------------------------------------------------------------------|
| iF .  | If EXP = 0, ignore assembler statements until ENDIF is reached. Otherwise, continue assembling statements |
| ENDIF | End range of preceding IF                                                                                 |

#### MACRO DEFINITION PSEUDO - INSTRUCTIONS

Format:

NAME

**MACRO** 

LIST

-and-

**ENDM** 

| CODE  | DESCRIPTION                                    |
|-------|------------------------------------------------|
| MACRO | Define a macro named NAME with parameters LIST |
| ENDM  | End Macro definition                           |

#### TITLE PSEUDO - INSTRUCTION

Format:

TITLE

'STRING'

| CODE  | DESCRIPTION                                   |
|-------|-----------------------------------------------|
| TITLE | Define 'title' to appear beneath page header. |

# APPENDIX B TION TIMES AND CODES INSTRUCTION TERMS CODES EXECUTION TERMS AND CODES

This appendix summarizes the bit patterns and number of time states associated with every 8080 CPU instruction.

The instructions are listed in both mnemonic (alphabetical) and operation code (numerical) sequence.

When using this summary, note the following symbology:

1) DDD represents a destination register. SSS represents a source register. Both DDD and SSS are interpreted as follows:

| DDD or SSS | Interpretation    |
|------------|-------------------|
| 000        | Register B        |
| 001        | Register C        |
| 010        | Register D        |
| 011        | Register E        |
| 100        | Register H        |
| 101        | Register L        |
| 110        | A memory register |
| 111        | The accumulator   |
|            |                   |

2) Instruction execution time equals number of time periods multiplied by the duration of a time period.

A time period may vary from 480 nanosecs to 2  $\mu$ sec.

Where two numbers of time periods are shown (eq. 5/11), it means that the smaller number of time periods will be required if a condition is not met, and the larger number of time periods will be required if the condition is met.

| MNEMONIC | D <sub>7</sub> | D <sub>6</sub> | D <sub>5</sub> | . D <sub>4</sub> | D <sub>3</sub> | $D_2$ | Di  | Do  | NUMBER OF TIME PERIODS |
|----------|----------------|----------------|----------------|------------------|----------------|-------|-----|-----|------------------------|
| CALL     | 1              | 1              | 0              | ~ <b>О</b>       | 1              | 1     | Ō   | 1   | 17                     |
| CC       | 1              | 1              | 0              | 1                | 1              | 1     | 0   | 0   | 11/17                  |
| CNC      | 1              | 1              | 0              | 1                | 0              | 1     | 0   | 0   | 11/17                  |
| CZ       | 1              | 1              | 0              | 0                | 1              | 1     | 0   | 0   | 11/17                  |
| CNZ      | 1              | 1              | 0              | 0                | 0              | 1     | 0   | 0   | 11/17                  |
| CP       | 1              | 1              | 1              | 1                | 0              | 1     | 0   | 0   | 11/17                  |
| CM       | 1              | 1              | 1              | 1                | 1              | 1     | .0  | 0   | 11/17                  |
| CPE      | 1              | 1              | 1              | 0                | 1              | 1     | 0   | 0   | 11/17                  |
| CPO      | 1              | 1              | 1              | . 0              | 0              | 1     | 0   | 0   | 11/17                  |
| RET      | 1              | 1              | 0              | 0                | . 1            | . 0   | 0   | . 1 | 10                     |
| RC       | 1              | 1              | 0              | 1                | 1              | 0     | 0   | 0   | 5/11                   |
| RNC      | 1              | 1              | 0              | · 1              | 0              | 0     | 0   | 0   | 5/11                   |
| RZ       | 1              | 1              | 0              | 0                | 1              | · 0   | . 0 | 0   | 5/11                   |
| RNZ      | 1              | 1              | 0              | 0                | 0              | . 0   | . 0 | 0   | 5/11                   |
| RP       | 1              | 1              | 1              | 1,               | 0              | 0     | 0   | 0   | 5/11                   |
| RM       | 1.             | 1              | 1              | 1                | 1              | 0     | 0   | 0   | 5/11                   |
| RPE      | 1              | 1              | 1              | . 0              | 1              | 0     | 0   | Ö   | 5/11                   |
| , RPO    | 1              | - 1            | , 1            | 0:               | 0              | 0     | 0 , | 0   | ÷ 5/11                 |

kvi 🗆 🗆

| MNEMONIC                            | D <sub>7</sub> | D <sub>6</sub> | D <sub>5</sub> | D <sub>4</sub> | D <sub>3</sub> | D <sub>2</sub> | Dir | Do  | NUMBER OF TIME PERIODS |
|-------------------------------------|----------------|----------------|----------------|----------------|----------------|----------------|-----|-----|------------------------|
| RST                                 | 1              | 1              | А              | Α              | А              | 1              | 1   | 1   | 11                     |
| IN                                  | 1              | 1              | . 0            | 1              | 1              | 0              | 1   | 1   | 10                     |
| OUT                                 | 1              | 1              | 0              | 1              | 0              | 0              | 1   | 1   | 10                     |
| LXIB                                | Ö              | 0              | o              | Ò              | 0              | 0              | o   | i   | 10                     |
| LXID                                | 0              | 0              | 0              | 1              | 0              | ı              | 0   | 1   |                        |
|                                     | _              | -              | i -            | 1              | 1 '            | 0              |     | 1   | 10                     |
| LXIH                                | 0              | 0              | 1              | .0             | 0              | 0              | 0.  | 1   | 10                     |
| LXI SP                              | 0              | 0              | 1              | 1              | 0              | 0              | 0   | 1   | 10                     |
| PUSH B                              | 1              | 1              | 0              | 0              | 0              | 1              | 0   | 1   | 11                     |
| PUSH D                              | 1              | 1              | 0              | 1 "            | 0              | 1              | 0   | 1   | 11                     |
| PUSH H                              | 1.             | 1              | 1              | -0             | 0              | 1              | 0   | 1   | 11                     |
| PUSH PSW                            | 1 1            | 1              | 1              | 1 1            | 0              | l o            | 0   | 1   | 11                     |
| POP B                               | 1 1            | 1              | 0              | 0              | o              | o              | o   | 1   | 10                     |
| POP D                               | 1 1            | 1              | o              | 1              | 0              | 0              | 0   | i   | 10                     |
| POP H                               | 1              |                | 1              | -              | 1 -            | ı              |     |     | l .                    |
|                                     | i '            | 1              | · ·            | 0              | 0              | 0              | 0   | 1   | 10                     |
| POP PSW                             | 1              | 1              | 1              | 1              | 0              | 0              | 0   | 1   | 10                     |
| STA                                 | 0              | 0              | 1              | 1              | 0              | 0              | 1   | 0   | 13                     |
| LDA                                 | 0              | 0              | 1              | 1              | 1              | 0              | 1   | 0   | 13                     |
| XCHG                                | 1              | 1              | 1              | 0              | 1              | 0              | 1   | 1   | 4                      |
| XTHL                                | 1              | 1.             | 1              | 0.             | 0              | 0              | 1   | . 1 | 18                     |
| SPHL                                | 1              | 1              | 1              | 1              | 1              | 0              | 0   | 1   | 5                      |
| PCHL                                | 1              | 1              | 1              | o              | 1              | o              | o   | 1   | 5                      |
| DAD B                               | o              | o              | Ö              | o              | i i            | 0              | ő   | 1   | 10                     |
| DAD D                               | 0              | 0              | 0              | 1              | 1              | 0              | 0   | 1   | 10                     |
| DAD H                               | 0              | 0              | 1              |                | 1              | i .            | 1   |     |                        |
|                                     |                | _              | l '            | 0              | 1              | 0              | 0   | 1   | 10                     |
| DAD SP                              | 0              | 0              | 1              | 1              | 1              | 0              | 0   | 1   | 10                     |
| STAX B                              | 0              | 0              | 0              | 0              | 0              | 0              | 1   | 0   | 7                      |
| STAX D                              | . 0            | 0              | 0              | 1              | 0              | 0              | 1   | 0   | 7                      |
| LDAX B                              | 0              | 0              | 0              | 0              | 1              | 0              | 1   | 0   | 7                      |
| LDAX D                              | 0              | 0              | 0              | 1              | 1              | 0              | 1   | 0   | 7                      |
| INX B                               | 0              | 0              | 0              | 0              | 0              | 0              | 1   | 1   | 5                      |
| INX D                               | 0              | 0              | 0              | 1              | 0              | 0              | 1   | 1   | 5                      |
| INX H                               | 0              | 0              | 1              | 0              | 0              | 0              | 1   | 1   | 5                      |
| INX SP                              | o              | o              | 1              | 1              | 0              | 0              | 1   | 1   | 5                      |
| MOV r <sub>1</sub> , r <sub>2</sub> | ŏ              | 1              | D              | Ď              | D              | S              | s   | s   | 5                      |
| MOV M, r                            | 0              | 1              | 1              | 1              | 0              | s              | S   | S   | · _                    |
|                                     | 0              |                | 1              | b              | D              | 1              |     | 0   | 7                      |
| MOV r, M                            | 1              | 1              | D              |                | 1              |                | 1   | l . | 7                      |
| HLT                                 | 0              | 1              | 1/             | 1 -            | 0              | 1              | 1   | 0   | 7                      |
| MVIr                                | 0              | 0              | D              | D              | D              | 1              | 1   | 0   | 7                      |
| MVIM                                | 0              | 0              | 1              | 1              | 0              | 1              | 1   | 0   | 10                     |
| INR                                 | 0              | 0              | D              | D              | D              | 1              | 0   | 0   | 5                      |
| DCR                                 | 0              | 0              | D              | D              | D              | 1              | 0   | 1   | 5                      |
| INR A                               | 0              | 0              | 1              | 1              | 1              | 1              | 0   | 0   | 5                      |
| DCR A                               | 0              | 0              | 1              | 1              | 1              | 1              | 0   | 1   | 5                      |
| INR M                               | ő              | 0              | 1              | 1              | o              | i              | o   | 0   | 10                     |
| DCR M                               | 0              | 0              | 1              | 1              | 0              | 1              | 0   | 1   | 10                     |
|                                     | l .            |                |                |                |                |                | l . | į . |                        |
| ADD r                               | 1              | 0              | 0              | 0              | 0              | S              | S   | S   | . 4                    |
| ADC r                               | 1              | 0              | 0              | 0              | 1              | S              | S   | S   | 4                      |
| SUB r                               | 1              | 0              | 0              | 1              | 0              | S              | S   | S   | 4                      |
| SBB r                               | 1              | 0              | 0              | 1              | 1              | S              | S   | S   | 4                      |
| AND r                               | 1              | 0.             | 1              | 0              | 0              | S              | S   | S   | 4                      |
| XRA r                               | 1              | o              | 1              | 0              | 1              | S              | s   | s   | 4                      |
| ORAr                                | 1              | o              | 1              | 1              | Ó              | S              | . s | s   | 4                      |
| CMP r                               | 1              | o              | ] i            | 1              | 1              | S              | S   | s   | 4                      |
| ADD M                               | 1              | 0              | 0              | 0              | o              | 1              |     | 0   | 7                      |
| ADD IVI                             | , ,            | ı              | U              | U              | ı              | į I            | 1   | , U | 1                      |

|      | MNEMONIC | D <sub>7</sub> | D <sub>6</sub> | D <sub>5</sub> | D <sub>4</sub> | . D <sub>3</sub> | D <sub>2</sub> | Dı  | Do  | NUMBER OF TIME PERIODS                  |
|------|----------|----------------|----------------|----------------|----------------|------------------|----------------|-----|-----|-----------------------------------------|
|      | SUB M    | 1              | 0              | 0              | 1              | 0                | 1              | 1   | 0   | 7                                       |
|      | SBB M    | 1              | 0              | 0              | 1              | 1 1              | 1 1            | 1   | 0   | 7                                       |
|      | AND M    | 1              | 0              | 1              | 0              | 0                | 1              | 1   | 0   | 7                                       |
|      | XRA M    | 1 1            | 0              | 1              | 0              | 1                | 1              | 1   | 0   | 7                                       |
|      | ORA M    | 11             | 0              | 1              | 1              | 0                | 1              | 1   | 0   | 7                                       |
|      | CMP M    | 1              | 0              | 1              | 1              | 1                | 1              | 1   | 0   | 7                                       |
| •    | ADI      | 1              | 1              | o              | 0              | 0                | 1              | 1   | 0   | 7                                       |
|      | ACI      | 1              | 1              | 0              | o              | 1                | 1              | 1   | 0   | 7                                       |
|      | SUI      | 1              | 1              | 0              | 1              | 0                | 1              | 1   | 0   | 7                                       |
| ·.   | SBI      | 1              | 1              | o              | 1              | 1                | 1              | 1   | 0   | 7                                       |
|      | ANI      | 1              | 1              | 1              | 0              | o                | 1              | 1   | 0   | 7                                       |
|      | XRI      | 1              | . 1            | 1              | 0              | 1                | 1              | 1   | 0   | 7                                       |
|      | ORI      | 1              | 1.             | 1              | 1              | 0                | 1              | 1   | 0   | 7                                       |
|      | CPI      | 1              | 1              | 1              | 1              | 1                | 1              | · 1 | 0   | 7                                       |
|      | RLC      | 0              | 0              | 0              | 0              | О                | 1              | 1   | 1   | 4                                       |
|      | RRC      | 0              | 0              | 0              | 0              | 1                | 1 1            | 1 1 | 1   | 4                                       |
|      | RAL      | 0              | 0              | 0              | 1              | 0                | 1              | 1 1 | 1   | 4                                       |
|      | RAR      | 0              | 0              | 0              | 1              | 1                | 1              | 1   | . 1 | 4                                       |
|      | JMP      | 1 1            | 1              | 0              | 0              | 0                | 0              | 1   | 1   | 10                                      |
| l.   | JC       | 1              | 1.             | 0              | 1 1            | 1                | 0              | 1   | 0   | 10                                      |
| •"   | JNC      | 1              | 1              | 0              | 1              | lo               | 0              | 1   | 0   | 10                                      |
|      | JZ       | 1              | 1              | 0              | 0              | 1                | 0              | 1   | 0   | 10                                      |
|      | JNZ      | 1              | 1              | 0              | 0              | 0                | 0              | 1   | 0   | 10                                      |
| *1   | JP       | 1              | 1              | 1              | 1              | 0                | 0              | 1   | 0   | 10                                      |
|      | JM       | 1              | 1              | 1              | 1              | 1                | 0              | 1   | 0   | 10                                      |
| •    | JPE      | 1 1            | 1              | . 1            | 0              | 1                | 0              | 1   | 0   | 10                                      |
|      | JPO      | 1              | 1              | 1              | 0              | 0                | 0              | 1   | 0   | 10                                      |
|      | DCX B    | 0              | 0.             | o              | 0              | 1 1              | 0              | j 1 | 1   | . 5                                     |
|      | DCX D    | 0              | 0              | 0              | 1              | 1 1              | ō              | 1   | ;   | 5                                       |
|      | DCX H    | 0              | 0              | 1              | o              | 1                | o              | 1   | 1   | 5                                       |
| •    | DCX SP   | 0              | 0              | 1              | 1              | 1                | 0              | 1   | 1   | 5                                       |
|      | CMA      | 0              | 0              | 1              | 0              | 1                | 1 1            | 1   | 1   | 4                                       |
|      | STC      | 0              | . 0            | 1              | 1              | o .              | 1              | 1   | 1   | 4                                       |
|      | CMC      | * 0            | 0              | 1              | 1              | 1                | 1              | 1   | ;   | 4                                       |
|      | DAA      | 0              | 0              | 1              | 0              | 0                | 1              | 1   | 1   | 4                                       |
|      | SHLD     | 0              | 0              | 1              | 0              | 0                | 0              | i   | o   | 16                                      |
| ji.  | LHLD     | 0              | 0              | 1              | 0              | 1                | 0              | i   | ő   | 16                                      |
|      | EI '     | 1              | 1              | 1              | 1              | 1                | 0              | 1   | 1   | 4                                       |
| ti i | DI       | 1              |                | 1              | 1              | 0                | 0              | 1   | 1   | 4                                       |
| ļ.   | NOP      | 0              | 1              | Ó              | 0              | 0                | 0              | o   | o   | 4                                       |
| :    |          |                |                |                |                |                  | J              |     | "   | , • • • • • • • • • • • • • • • • • • • |

# 8080 CPU INSTRUCTIONS IN OPERATION CODE SEQUENCE

|          |                |          |     |            |            |            |            |          |            |          |          | •                   |            |                    |
|----------|----------------|----------|-----|------------|------------|------------|------------|----------|------------|----------|----------|---------------------|------------|--------------------|
| OP       |                | OP       |     |            | OP         |            |            | OP       |            |          | OP       |                     | OP         |                    |
| CODE     | MNEMONIC       | CODE     | MNE | NONIC      | CODE       | MNE        | MONIC      | CODE     | MNE        | MONIC    | CODE     | MNEMONIC            | CODE       | MNEMONIC           |
| 00       | NOP            | 2B       | DCX | Н          | 56         | моу        | D.M        | 81       | ADD        | С        | AC       | XRA H               | D7         | RST 2              |
| 01       | LXI B.D16      | 2C       | INR | Ĺ          | 57         | MOV        | D.A        | 82       | ADD        | D        | AD       | XRA L               | D8         | RC 2               |
| 02       | STAX B         | 2D       | DCR | Ĺ          | 58         | MOV        | E,B        | 83       | ADD        | Ē        | AE       | XRA M               | D9         | 1.0                |
| 03       | INX B          | 2E       | MVI | L,D8       | 59         | MOV        | E.C        | 84       | ADD        | Н        | AF       | XRA A               | DA         | JC Adr             |
| 04       | INR B          | 2F       | СМА | , ,        | 5A         | моч        | E,D        | 85       | ADD        | Ĺ        | В0       | ORA B               | DB         | IN D8              |
| 05       | DCR B          | 30       |     |            | 5 <b>B</b> | MOV        | E.E        | 86       | ADD        | M .      | B1       | ORA C               | DC         | CC Adr             |
| 06       | MVI B,D8       | 31       | LXI | SP,D16     | 5C         | моч        | E,H        | 87       | ADD        | Α        | B2       | ORA D               | DD         |                    |
| 07       | RLC            | 32       | STA | Adr        | 5D         | MOV        | E,L        | 88       | ADC        | В        | B3       | ORA E               | DE         | SBI D8             |
| 08       |                | 33       | INX | SP         | 5E         | моч        | E,M        | 89       | ADC        | C        | B4       | ORA H               | DF         | RST 3              |
| 09       | DAD B          | 34       | INR | М          | 5F         | MOV        | E,A '      | 8A       | ADC        | D        | B5       | ORA L               | EO         | RPO                |
| 0A       | LDAX B         | 35       | DCR | М          | 60         | MOV        | H,B        | 8B       | ADC        | É        | В6       | ORA M               | E1         | POP H              |
| 0B       | DCX B          | 36       | MVI | M,D8       | 61         | MOV        | H,C        | 8C       | ADC        | Н        | B7       | ORA A               | E2         | JPO: Adr           |
| OC       | INR C          | 37       | STC |            | 62         | MOV        | H,D        | 8D       | ADC        | L        | 88       | CMP B               | E3         | XTHL '             |
| OD       | DCR C          | 38       |     |            | 63         | MOV        | H,E        | 8E       | ADC        | М        | B9       | CMP C               | E4         | CPO Adr            |
| ) OE     | MVI C,D8       | 39       | DAD | SP         | 64         | MOV        | H,H        | 8F       | ADC        | Α        | BA       | CMP D               | E5         | PUSH H             |
| OF       | RRC            | 3A       | LDA | Adr        | 65         | MOV        | H,L 🐧      | 90       | SUB        | В        | ВВ       | CMP E               | E6         | ANI D8             |
| 10       |                | 3B       | DCX | SP         | 66         | MOV        | н,м        | 91       | SUB        | С        | BC       | CMP H               | - E7       | RST 4              |
| 11       | LXI D,D16      | 3C       | INR | Α          | 67         | MOV        | H,A        | 92       | SUB        | D 5      | BD       | CMP L               | E8         | RPE                |
| 12       | STAX D         | 3D       | DCR | Α          | 68         | MOV        | L,B        | 93       | SUB        | E ,      | BE       | CMP M               | E9         | PCHL               |
| 13       | INX D          | 3E       | MVI | A,D8       | 69         | MOV        | L,C        | 94       | SUB        | Н        | 8F       | CMP A               | EA         | JPE Adr            |
| 14       | INR D          | 3F       | СМС |            | 6A         | MOV        | L,D        | 95       | SUB        | L        | C0       | RNZ                 | EB         | XCHG               |
| 15       | DCR D          | 40       | MOV | B.B        | 6B         | MOV        | L,E        | 96       | SUB        | M        | C1       | POP B               | EC         | CPE Adr            |
| 16       | MVI D,D8       | 41       | MOV | B,C        | 6C         | MOV        | L.H        | 97       | SUB        | A        | C2       | JNZ Adr             | ED         | - 3.5-             |
| 17       | RAL            | 42       | MOV | B,D        | 6D         | MOV        | L,L        | 98       | SBB        | В        | C3       | JMP Adr             | EE         | XRI D8             |
| 18       |                | 43       | MOV | B,E        | 6E         | MOV        | L,M        | 99       | SBB        | C        | C4       | CNZ Adr             | EF         | RST 5              |
| 19       | DAD D          | 44       | MOV | B,H        | 6F         | MOV        | L,A        | · 9A     | SBB        | D        | C5       | PUSH B              | F0         | RP                 |
| 1A       | LDAX D         | 45       | MOV | B,L        | 70         | MOV        | M,B        | 9B       | SBB        | E        | C6       | ADI D8              | F1         | POP PSW            |
| 1B<br>1C | DCX D<br>INR E | 46<br>47 | MOV | B,M        | 71         | MOV        | M.C        | 9C       | SBB        | Н        | C7       | RST 0               | F2         | JP Adr             |
| 10       | DCR E          | 48       | MOV | B,A<br>C,B | 72         | MOV        | M,D        | 9D       | SBB        | L        | C8       | RZ                  | F3         | DI                 |
| 1E       | MVI E.D8       | 49       | MOV | C.C        | 73<br>74   | MOV        | M,E        | 9E       | SBB        | M        | C9       | RET Adr             | F4         | CP Adr             |
| 1F       | RAR            | 49<br>4A | MOV | C,D        | 74<br>75   | MOV        | M,H        | 9F       | SBB        | Α .      | CA       | JZ                  | F5         | PUSH PSW           |
| 20       |                | 4B       | MOV | C,E        | 75<br>76   | MOV<br>HLT | M,L .      | A0       | ANA        | В        | СВ       |                     | F6         | ORI D8             |
| 21       | LXI H.D16      | 4C       | MOV | C,E<br>C,H | 76<br>77   | MOV        | M A 1      | A1       | ANA        | С        | CC       | CZ Adr              | F7         | RST 6              |
| 22       | SHLD Adr       | 4D       | MOV | C,L        | 78         | MOV        | M,A        | · A2     | ANA        | D        | CD       | CALL Adr            | F8         | RM .               |
| 23       | INX H          | 4E       | MOV | C,L<br>C,M | 78<br>79   | MOV        | A,B<br>A,C | A3       | ANA        | E        | CE       | ACI D8              | F9         | SPHL               |
| 24       | INR H          | 4F       | MOV | C,N        | 79<br>7A   | MOV        | A,C<br>A.D | A4       | ANA        | Н        | CF       | RST 1               | FA         | JM Adr             |
| 25       | DCR H          | 50       | MOV | D,B        | 7B         | MOV        | A,D<br>A,E | A5       | ANA        | L        | D0       | RNC<br>POP D        | FB         | EI :               |
| 26       | MVI H,D8       | 51       | MOV | D.C        | 7C         | MOV'       | A,Ę<br>A,H | A6 A7    | ANA<br>ANA | M<br>A   | D1<br>D2 | ' • '   -           | FC         | CM Adr             |
| 27       | DAA            | 52       | MOV | D,D        | 7D         | MOV        | A,L        | A7<br>A8 | XRA        | В        | D3       | JNC Adrii<br>OUT D8 | FD         | CDI DO             |
| 28       |                | 53       | MOV | D;E        | 7E         | MOV        | A.M        | A9       | XRA        | C        | D3       | CNC Adr-            | FE<br>  FF | CPI D8<br>RST 7 ·· |
| 29       | DAD H          | 54       | MOV | D.H        | 7F         | MOV        | A,A        | A9       | XRA        | D        | D5       | PUSH D              |            | noi / "            |
| 2A       | LHLD Adr       | 55       | MOV | D.L        | 80         | ADD        | В          | AB       | XRA        | E .      | D6       | SUI D8              |            |                    |
| للتسا    |                |          |     | - ,-       |            |            |            | L^_      | AHA        | <u> </u> |          | 501 50              | J          |                    |

to an 8 bit data quantity.

Adr = 16-bit address.

D8 = constant, or logical/arithmetic expression that evaluates D16 = constant, or logical/arithmetic expression that evaluates to a 16 bit data quantity.

APPENDIX CASCILABLE

The 8080 uses the seven-bit ASCII code, with the high-order eighth bit (parity bit) always reset.

| GRAPHIC OR CONTROL     | ASCII (HEXADECIMAL) |
|------------------------|---------------------|
| NUL                    | 00                  |
| SOH                    | 01                  |
| STX                    | 02                  |
| ETX                    | . 03                |
| EOT                    | 04                  |
| ENQ                    | 05                  |
| ACK                    | 06                  |
| BEL                    | 07                  |
| BS                     | 08                  |
| НТ                     | . 09                |
| LF                     | 0A                  |
| ) VT .                 | • ОВ                |
| FF                     | ÓC                  |
| CR                     | 0D                  |
| SO                     | 0E                  |
| SI                     | 0F                  |
| DLE                    | 10                  |
| DC1 (X-ON)             | 11                  |
| DC2 (TAPE)             | 12                  |
| DC3 (X-OFF)            | 13                  |
| DC4 ( <del>TAPE)</del> | 14                  |
| NAK                    | 15                  |
| SYN                    | 16                  |
| ETB                    | 17                  |
| CAN                    | 18                  |
| EM                     | 19                  |
| SUB                    | 1A                  |
| ESC                    | 1B                  |
| FS                     | 1C                  |
| GS                     | 1D                  |
| RS                     | 1E                  |

| <del></del>        |                     |
|--------------------|---------------------|
| GRAPHIC OR CONTROL | ASCII (HEXADECIMAL) |
| US                 | 1F                  |
| SP                 | 20                  |
| !                  | 21                  |
| n 3                | 22                  |
| #                  | 23                  |
| \$                 | 24                  |
| . %                | 25                  |
| &                  | 26                  |
| . /                | 27                  |
| (                  | 28                  |
| )                  | 29                  |
| *                  | 2A                  |
| +                  | 2B                  |
| ,                  | 2C                  |
| _                  | 2D .                |
|                    | 2E                  |
| /                  | 2F                  |
| 0                  | 30                  |
| 1                  | 31                  |
| 2                  | 32                  |
| 3                  | 33                  |
| 4                  | 34                  |
| 5                  | 35                  |
| 6                  | 36                  |
| 7                  | 37                  |
| 8                  | 38                  |
| 9                  | 39                  |
| :                  | 3A                  |
| ;                  | 3B                  |
| ; <                | 3C                  |
|                    |                     |
|                    |                     |

| GRAPHIC OR CONTROL | ASCII (HEXADECIMAL) |
|--------------------|---------------------|
| • =                | 3D                  |
| >                  | 3E                  |
| ?                  | 3F                  |
| @                  | 40                  |
| Α                  | 41                  |
| В                  | 42                  |
| C                  | 43                  |
| D                  | 44                  |
| · E                | 45                  |
| F                  | 46                  |
| G                  | 4,7                 |
| н                  | 48                  |
| l                  | 49                  |
| J                  | 4A                  |
| κ                  | 4B                  |
| L                  | 4C                  |
| M                  | 4D                  |
| N                  | 4E                  |
| . <b>O</b>         | 4F                  |
| P                  | 50                  |
| Q                  | 51                  |
| R                  | 52                  |
| S                  | 53                  |
| Т                  | 54                  |
| U ·                | 55                  |
| V                  | 56                  |
| W                  | 57                  |
| ; X                | 58                  |
| Y                  | 59                  |
| Z                  | 5A                  |
| į.                 | 5B                  |
| \                  | 5C                  |
| ] <sub>.</sub>     | 5D                  |
| <u>∧</u> (↑)       | 5E                  |

| GRAPHIC OR CONTROL | ASCII (HEXADECIMAL) |
|--------------------|---------------------|
| _ (←)              | 5F                  |
| \                  | 60                  |
| а                  | 61                  |
| b                  | 62                  |
| С                  | 63                  |
| d                  | 64                  |
| e                  | 65                  |
| f                  | 66                  |
| g                  | . 67                |
| h .                | 68                  |
| i                  | 69                  |
| j                  | 6A                  |
| k                  | · 6B                |
| 1                  | 6C                  |
| m                  | 6D                  |
| n                  | 6E                  |
| 0                  | 6F                  |
| þ                  | 70                  |
| q                  | 71                  |
| r                  | 72                  |
| S                  | 73                  |
| t                  | 74                  |
| u                  | 75                  |
| v                  | 76                  |
| W                  | 77                  |
| ×                  | 78                  |
| У                  | 79                  |
| Z<br>{             | 7A                  |
| <b>\</b>           | · 7B                |
| ) (41.7.4055)      | , 7C                |
| (ALT MODE)         | 7D                  |
| ~                  | ,7E                 |
| DEL (RUB OUT)      | . 7F                |

APPENDIX DECIMAL MALES
BINARY HEXADERSION TABLES
CONVERSION TABLES

#### **POWERS OF TWO**

```
2<sup>n</sup> n 2<sup>-n</sup>
                                 0 1.0
                                 1 0.5
                                 2 0.25
                                 4 0.062 5
                                 5 0.031 25
                             32
                            64
                                 6 0.015 625
                                 7 0.007 812 5
                           256
                                8 0.003 906 25
                                9 0.001 953 125
                           512
                         1 024 10 0.000 976 562 5
                         2 048 11 0.000 488 281 25
                         4 096 12 0.000 244 140 625
                         8 192 13 0.000 122 070 312 5
                        16 384 14 0.000 061 035 156 25
                        32 768 15 0.000 030 517 578 125
                      65 536 16 0.000 015 258 789 062 5
131 072 17 0.000 007 629 394 531 25
262 144 18 0.000 003 814 697 265 625
                      524 288 19 0.000 001 907 348 632 812 5
                      048 576 20 0.000 000 953 674 316 406 25
                      097 152 21 0.000 000 476 837 158 203 125
194 304 22 0.000 000 238 418 579 101 562 5
                      388 608 23 0.000 000 119 209 289 550 781 25
                      777 216 24 0.000 000 059 604 644 775 390 625
                   33 554 432 25 0.000 000 029 802 322 387 695 312 5
                  67 108 864 26 0.000 000 014 901 161 193 847 656 25
                      217 728 27 0.000 000 007 450 580 596 923 828 125
                 268 435 456 28 0.000 000 003 725 290 298 461 914 062 5
                 536 870 912 29 0.000 000 001 862 645 149 230 957 031 25
                 073 741 824 30 0.000 000 000 931 322 574 615 478 515 625
                 147 483 648 31 0.000 000 000 465 661 287 307 739 257 812 5
                 294 967 296 32 0.000 000 000 232 830 643 653 869 628 906 25
               8 589 934 592 33 0.000 000 000 116 415 321 826 934 814 453 125
              17 179 869 184 34 0.000 000 000 058 207 660 913 467 407 226 562 5
             34 359 738 368 35 0.000 000 000 029 103 830 456 733 703 613 281 25
            274 877 906 944 38 0.000 000 000 003 637 978 807 091 712 951 660 156
            549 755 813 888 39 0.000 000 000 001 818 989 403 545 856 475 830 078 125
          1 099 511 627 776 40 0.000 000 000 000 909 494 701 772 928 237 915 039 062 5
         2 199 023 255 552 41 0.000 000 000 000 454 747 350 886 464 118 957 519 531 25
4 398 046 511 104 42 0.000 000 000 000 227 373 675 443 232 059 478 759 765 625
          8 796 093 022 208 43 0.000 000 000 000 113 686 837 721 616 029 739 379 882 812 5
         17 592 186 044 416 44 0.000 000 000 000 056 843 418 860 808 014 869 689 941 406 25
        35 184 372 088 832 45 0.000 000 000 000 028 421 709 430 404 007 434 844 970 703 125
        70 368 744 177 664 46 0.000 000 000 000 014 210 854 715 202 003 717 422 485 351 562 5
        140 737 488 355 328 47 0.000 000 000 000 007 105 427 357 601 001 858 711 242 675 781 25
       281 474 976 710 656 48 0.000 000 000 000 003 552 713 678 800 500 929 355 621 337 890 625 562 949 953 421 312 49 0.000 000 000 000 001 776 356 839 400 250 464 677 810 668 945 312 5 125 899 906 842 624 50 0.000 000 000 000 888 178 419 700 125 232 338 905 334 472 656 25
       251 799 813 685 248 51 0.000 000 000 000 000 444 089 209 850 062 616 169 452 667 236 328 125
     4 503 599 627 370 496 52 0.000 000 000 000 000 222 044 604 925 031 308 084 726 333 618 164 062 5
    9 007 199 254 740 992 53 0.000 000 000 000 000 111 022 302 462 515 654 042 363 166 809 082 031 25 18 014 398 509 481 984 54 0.000 000 000 000 0055 511 151 231 257 827 021 181 583 404 541 015 625
   36 028 797 018 963 968 55 0.000 000 000 000 000 027 755 575 615 628 913 510 590 791 702 270 507 812 5
    72 057 594 037 927 936 56 0.000 000 000 000 000 013 877 787 807 814 456 755 295 395 851 135 253 906 25
  144 115 188 075 855 872 57 0.000 000 000 000 000 006 938 893 903 907 228 377 647 697 925 567 676 950 125 288 230 376 151 711 744 58 0.000 000 000 000 003 469 446 951 953 614 188 823 848 962 783 813 476 562 5
  576 460 752 303 423 488 59 0.000 000 000 000 001 734 723 475 976 807 094 411 924 481 391 906 738 281 25
 152 921 504 606 846 976 60 0.000 000 000 000 000 000 867 361 737 988 403 547 205 962 240 695 953 369 140 625
2 305 843 009 213 693 952 61 0.000 000 000 000 000 000 433 680 868 994 201 773 602 981 120 347 976 684 570 312 5 4 611 686 018 427 387 904 62 0.000 000 000 000 000 000 216 840 434 497 100 886 801 490 560 173 988 342 285 156 25 9 223 372 036 854 775 808 63 0.000 000 000 000 000 108 420 217 248 550 443 400 745 280 086 994 171 142 578 125
```

# TABLE OF POWERS OF SIXTEEN 10

|      |     |     |     |     |                 |                 |          |       |       | ,     |   |                   |
|------|-----|-----|-----|-----|-----------------|-----------------|----------|-------|-------|-------|---|-------------------|
|      |     |     |     |     | 16 <sup>n</sup> | n               |          |       | 16    | -n    |   |                   |
|      |     |     |     |     | _ 1             | 0               | 0.10000  | 00000 | 00000 | 00000 | × | 10                |
|      |     |     |     |     | 16              | 1               | 0.62500  | 00000 | 00000 | 00000 | × | 10 <sup>-1</sup>  |
|      |     |     |     |     | 256             | 2               | 0.39062  | 50000 | 00000 | 00000 | × | $10^{-2}$         |
|      |     | -   |     | 4   | 096             | 3               | 0.24414  | 06250 | 00000 | 00000 | x | $10^{-3}$         |
|      |     |     |     | 65  | 536             | 4               | 0.15258  | 78906 | 25000 | 00000 | × | 10 <sup>-4</sup>  |
|      |     | •   | 1   | 048 | 576             | 5               | 0.95367  | 43164 | 06250 | 00000 | × | 10 <sup>-6</sup>  |
|      |     |     | 16  | 777 | 216             | 6               | 0.59604  | 64477 | 53906 | 25000 | x | $10^{-7}$         |
|      |     |     | 268 | 435 | 456             | c. 7            | 0.37252  | 90298 | 46191 | 40625 | × | 10 <sup>-8</sup>  |
|      |     | 4   | 294 | 967 | 296             | . 8             | 0.23283  | 06436 | 53869 | 62891 | × | 10 <sup>-9</sup>  |
| ٠.   |     | 68  | 719 | 476 | 736             | 9               | 0.14551  | 91522 | 83668 | 51807 | x | 10 <sup>-10</sup> |
|      | 1   | 099 | 511 | 627 | 776             | 10              | 0.90949, | 47017 | 72928 | 23792 | × | $10^{-12}$        |
|      | 17  | 592 | 186 | 044 | 416             | 11              | 0.56843  | 41886 | 08080 | 14870 | × | 10 <sup>-13</sup> |
|      | 281 | 474 | 976 | 710 | 656             | 12              | 0.35527  | 13678 | 80050 | 09294 | × | $10^{-14}$        |
| 4    | 503 | 599 | 627 | 370 | 496%            | <sup>4</sup> 13 | 0.22204  | 46049 | 25031 | 30808 | × | 10 <sup>-15</sup> |
| 72   | 057 | 594 | 037 | 927 | 936             | 14              | 0.13877  | 78780 | 78144 | 56755 | × | 10-16             |
| 152° | 921 | 504 | 606 | 846 | 976             | 15              | 0.86736  | 17379 | 88403 | 54721 | × | $10^{-18}$        |

# **TABLE OF POWERS OF TEN IN BASE 16**

|      |      | •    | 10 <sup>n</sup> | n  |                    | 10    | -n           |       |    |                    |
|------|------|------|-----------------|----|--------------------|-------|--------------|-------|----|--------------------|
|      |      |      | 1               | 0  | 1.0000             | 0000  | 0000         | 0000  |    |                    |
|      |      |      | Α               | 1  | 0.1999             | 9999  | 9999         | 999 A |    |                    |
|      | •    |      | 64              | 2  | 0.28F5             | C28F  | 5C28         | F5C3  | x  | 16-1               |
| _    |      |      | 3E8             | 3  | 0.4189             | 374B  | C6A7         | EF9E  | ×  | 16 <sup>-2</sup>   |
|      | _    | ,    | 2710            | 4  | 0.68DB             | 8BAC  | 710C         | B296  | ×  | $16^{-3}$          |
|      | -    | D. 1 | 86A0            | 5  | 0.A7C5             | AC47  | 1B47         | 8423  | ×  | 16 <sup>-4</sup>   |
| •    | •    | F    | 4240            | 6  | 0.10C6 ·           | F7A0  | B5ED         | 8D37  | ×  | 16 <sup>-4</sup>   |
| ł    |      | 98   | 9680            | 7  | 0.1AD7             | F29A  | BCAF         | 4858  | ×  | 16 <sup>-5</sup>   |
|      |      | 5F5  | E100            | 8  | 0.2AF3             | 1DC4  | 6118         | 73BF  | ×  | 16 <sup>-6</sup>   |
|      |      | 3B9A | CA00            | 9  | 0.44B8             | 2FA0  | 9B5A         | 52CC  | ×  | 16 <sup>-7</sup>   |
|      | 2    | 540B | E400            | 10 | 0.6DF3             | 7F67  | SEF6         | EADF  | ×  | 16 <sup>-8</sup>   |
|      | 17   | 4876 | E800            | 11 | 0.AFEB             | FF0B  | CB24         | AAFF  | ×  | 16 <sup>-9</sup>   |
|      | " Æ8 | D4A5 | 1000            | 12 | · · · 0.1197 · · · | 9981  | 2DEA         | 1119  | X. | 16 <sup>-9</sup> . |
|      | 918  | 4E72 | A000            | 13 | 0.1C25             | C268  | 4976         | 81C2  | ×  | 16 <sup>-10</sup>  |
| •    | 5AF3 | 107A | 4000            | 14 | 0.2D09             | 370D  | 4257         | 3604  | x  | 16 <sup>-11</sup>  |
| 3    | 8D7E | A4C6 | 8000            | 15 | 0.480E             | BE7B  | 9D58         | 566D  | ×  | 16 <sup>-12</sup>  |
| 23   | 8652 | 6FC1 | 0000            | 16 | 0.734A             | CA5F  | 6226         | F0AE  | ×  | 16 <sup>-13</sup>  |
| 163  | 4578 | 5D8A | 0000            | 17 | 0.B877             | AA32  | 36A4         | B449  | ×  | 16 <sup>-14</sup>  |
| DEO. | B6B3 | A764 | 0000            | 18 | 0.1272             | 5DD1  | D <b>243</b> | ABA1  | ×  | 16 <sup>-14</sup>  |
| 8AC7 | 2304 | 89E8 | 0000            | 19 | _0.1D83            | C94.F | B6D2         | AC35  | ×  | 16 <sup>-15</sup>  |

#### **HEXADECIMAL-DECIMAL INTEGER CONVERSION**

The table below provides for direct conversions between hexadecimal integers in the range 0-FFF and decimal integers in the range 0-4095. For conversion of larger integers, the table values may be added to the following figures:

|      |      |              |      | H     | łexadeci | mal  | Decin | nal  | Hexade | cimal | De     | cimal  |      |      |      |      |
|------|------|--------------|------|-------|----------|------|-------|------|--------|-------|--------|--------|------|------|------|------|
|      |      |              |      |       | 01 000   | ) ·  | 4 0   | 96   | 20     | 000   | 1      | 31 072 |      |      |      |      |
|      |      |              |      |       | 02 000   | )    | 8 1   | 92   | 30     | 000   | 1      | 96 608 |      |      |      |      |
|      |      |              |      |       | 03 000   | )    | 12 2  | 88   | 40     | 000   | 2      | 62 144 |      |      |      |      |
|      |      |              |      | *     | 04 000   | )    | 16 3  | 84   |        | 000   | 3      | 27 680 |      |      |      |      |
|      |      |              |      |       | 05 000   | )    | 20 4  | 80   |        | 000   | 3      | 93 216 |      |      |      |      |
|      |      |              |      |       | 06 000   |      | 24 5  | 76   |        | 000   |        | 58 752 |      |      |      |      |
|      |      |              |      |       | 07 000   |      | 28 6  | 72 - |        | 000   |        | 24 288 |      |      |      |      |
|      |      |              |      |       | 08 000   |      | 32 7  | 68   | 90     | 000   |        | 89 824 |      | -    |      |      |
|      |      |              |      |       | 09 000   |      | 36 8  | 64   | *      | 000   |        | 55 360 |      |      |      |      |
|      |      | ,            |      |       | 0A 00    |      | 40 9  | 60   | . B0   | 000   | 7      | 20 896 |      |      |      |      |
|      |      |              |      |       | OB 000   |      | . 450 | 56   | C0     | 000   | 7      | 86 432 |      |      |      |      |
|      |      | • •          |      |       | OC 00    |      | 49 1  | 52   | · D0   | 000   | . 8    | 51 968 |      |      |      |      |
|      |      |              |      |       | 0D 00    |      | 53 2  | 48   | E0     | 000   | 9      | 17 504 |      |      |      |      |
|      |      |              |      |       | 0E 000   |      | 57 3  | 44   | F0     | 000   | ·-, 9  | 83 040 |      |      |      |      |
|      |      |              |      |       | 0F 000   |      | 61 4  | 40   | 100    | 000   | 10     | 48 576 |      |      |      |      |
|      |      |              |      | •     | 10 000   |      | 65 5  | 36   | 200    | 000   | 2 0    | 97 152 |      |      |      |      |
|      |      |              | . •  |       | 11 000   |      | 69 6  | 32   | 300    |       | •      | 45 728 |      |      |      |      |
|      |      |              |      |       | 12 000   |      | 73 7  | 28   | 400    |       |        | 94 304 |      |      |      |      |
|      |      |              |      |       | 13 00    |      | 77 8  | 24   | ` 500  |       |        | 42 880 |      |      |      | •    |
|      |      |              |      |       | 14 00    |      | 81 9  | 20 . | 600    | •     |        | 91 456 | •    |      |      |      |
|      |      |              |      |       | 15 000   |      | 86 0  | 16   | -700   |       |        | 40 032 |      | -    |      |      |
|      |      |              |      |       | 16 00    |      | 90 1  |      | 800    |       |        | 88 608 |      |      |      |      |
|      |      | •            |      |       | 17 000   |      | 94 2  |      | 900    |       |        | 37 184 |      |      |      |      |
|      |      |              |      |       | 18 000   |      | 98 3  |      | A00    |       |        | 85 760 | ,    |      |      |      |
|      |      |              |      |       | 19 00    |      | 102 4 |      | B00    |       |        | 34 336 |      |      |      |      |
|      |      |              |      |       | 1A 00    |      | 106 4 |      | : C00  |       |        | 82 912 |      |      |      |      |
|      |      |              |      |       | 1B 000   |      | 110 5 |      | D00    |       |        | 31 488 |      |      |      |      |
|      |      |              |      |       | 1C 000   |      | 114 6 |      | E00    |       |        | 80 064 |      |      |      |      |
|      |      |              |      | -     | 1D 00    |      | 118 7 |      | F00    |       |        | 28 640 |      |      |      |      |
|      |      |              | •    |       | 1E 00    |      | 122 8 |      | 1 000  |       |        | 77 216 |      |      |      |      |
|      |      |              |      |       | 1F 00    |      | 126 9 |      | 2 000  |       |        | 54 432 |      |      |      |      |
|      | 0    | 1            | 2    | 3     | . 4      | 5    | 6     | 7    | 8      | 9     | Α      | В      |      | D    | E    | F    |
| 000  | 0000 | 0001         | 0002 | 0003  | 0004     | 0005 | 0006  | 0007 | 0008   | 0009  | 0010   | 0011   | 0012 | 0013 | 0014 | 0015 |
| 010  | 0016 |              | 0018 | 0019  | 0020     | 0021 | 0022  | 0023 | 0024   | 0025  | 0026   | 0027   | 0028 | 0029 | 0030 | 0031 |
| 020  | 0032 | 0033         | 0034 | 0035  | 0036     | 0037 | 0038  | 0039 | 0040   | 0041  | 0042   | 0043   | 0044 | 0045 | 0046 | 0047 |
| 030  | 0048 | 0049         |      |       | ·· 0052  |      | 0054  | 0055 | 0056   | 0057  |        | 0059   | 0060 |      | 0062 |      |
| ĺ    |      |              |      | _     |          |      |       |      | 0000   | 0007  |        |        | 0000 |      | 0002 | 0005 |
| 040  | 0064 | 0065         |      | 0067  | 0068     | 0069 | 0070  | 0071 | 0072   | 0073  | 0074   | 0075   | 0076 | 0077 | 0078 | 0079 |
| 050  | 0080 | 0081         | 0082 | 0083  | 0084     | 0085 | 0086  | 0087 | 0088   | 0089  | 0090   | 0091   | 0092 | 0093 | 0094 | 0095 |
| 060  | 0096 | 0097         | 0098 | 0099  | 0100     | 0101 |       | 0103 | 0104   | 0105  | 0106   | . 0107 | 0108 | 0109 | 0110 | 0111 |
| 070  | 0112 | 0113         | 0114 | 0115  | 0116     | 0117 | 0118  | 0119 | 0120   | 0121  | 0122   | 0123   | 0124 | 0125 | 0126 | 0127 |
| 080  | 0128 | 0129         | 0130 | 0131  | 0132     | 0133 | 0134  | 0135 | 0136   | 0137  | 0138   | 0139   | 0140 | 0141 | 0142 | 0143 |
| 090  | 0144 | 0145         | 0146 | 0147  | 0148     | 0149 | 0150  | 0151 | 0152   | 0153  | 0154   | 0155   | 0156 | 0157 | 0158 | 0159 |
| 0A0  | 0160 | 0161         | 0162 |       | 0164     | 0165 | 0166  | 0167 | 0168   | 0169  | 0170   | 0171   | 0172 | 0173 |      | 0175 |
| ово  | 0176 | 0177         | 0178 |       | 0180     |      | 0.182 |      |        | 0185  | 0186   | 0187   | 0188 | 0189 | 0190 |      |
| 000  | 0192 | 0193         | 0194 | 0105  | 0106     | 0107 | 0100  | 0100 |        |       |        |        |      | 0005 |      |      |
| 0D0  | 0208 |              | 0210 | 0195  |          | 0197 |       | 0199 | 0200   | 0201  | 0202   | 0203   | 0204 | 0205 | 0206 | 0207 |
| 0E0  | 0208 | 0209<br>0225 |      |       | 0212     |      |       | 0215 | 0216   | 0217  | 0218   | 0219   | 0220 | 0221 | 0222 | 0223 |
| 0F0  |      |              |      | 0227  | 0228     | 0229 | 0230  |      | 0232   | 0233  |        | 0235   | 0236 | 0237 | 0238 | 0239 |
| لمحق | 0240 | 0241         | 0242 | 0,243 | U244     | 0245 | 0246  | 0247 | 0248   | U249  | . 0250 | 0251   | 0252 | 0253 | 0254 | 0255 |

# HEXADECIMAL INTEGER CONVERSION (Cont'd)

|      | 0      | 1_    | 2            | 3            | 4     | 5    | 6    | 7    | 8            | 9            | Ā     | В     | С    | D         | E                 | F            |
|------|--------|-------|--------------|--------------|-------|------|------|------|--------------|--------------|-------|-------|------|-----------|-------------------|--------------|
| 100  | 0256   | 0257  | 0258         | 0259         | 0260  | 0261 | 0262 | 0263 | 0264         | 0265         | 0266  | 0267  | 0268 | 0269      | 0270              |              |
| 110  | 0272   | 0273  | 0274         | 0275         | 0276  | 0277 | 0278 | 0279 | 0280         | 0281         | 0282  | 0283  | 0284 | 0285      | 0286              | 0271         |
| 120  | 0288   | 0289  | 0290         | 0291         | 0292  | 0293 | 0294 | 0295 | 0296         | 0297         | 0298  | 0299  | 0300 | 0301      | 0302              | 0287<br>0303 |
| 130  | 0304   | 0305  | 0306         | 0307         | 0308  | 0309 | 0310 | 0311 | 0312         | 0313         | 0314  | 0315  | 0300 | 0301      |                   |              |
| 1    |        |       |              |              |       |      |      |      |              | 00 10        | 004.4 | 0313  | 0310 | -03-17    | 0318              | 0319         |
| 140  | 0320   | 0321  | 0322         | 0323         | 0324  | 0325 | 0326 | 0327 | 0328         | 0329         | 0330  | 0331  | 0331 | .0333     | 0334              | 0335         |
| 150  | 0336   | 0337  | 0338         | 0339         | 0340  | 0341 | 0342 | 0343 | 0344         | 0345         | 0346  | 0347  |      | 0349      | 0350              | 0351         |
| 160  | 0352   | 0353  | 0354         | 0355         | 0356  | 0357 | 0358 | 0359 | 0360         | 0361         | 0362  | 0363  | 0364 | 0365      | 0366              | 0367         |
| 170  | 0368   | 0369  | 0370         | 0371         | 0372  | 0373 | 0374 | 0375 | 0376         | 0377         | 0378  | 0379  | 0380 | 0381      | 0382              | 0383         |
| 180  | - 0384 | 0385  | 0200         | 0007         | 2000  |      |      |      |              |              |       |       |      | ,,,,,,,,, | 0002              | 0000         |
| 190  | 0400   | 0401  | 0386<br>0402 | 0387         | 0388  | 0389 | 0390 | 0391 | 0392         | 0393         | 0394  | 0395  | 0396 | 0397      | 0398              | 0399         |
| 1A0  | 0416   | 0417  |              | 0403         | 0404  | 0405 | 0406 | 0407 | 0408         | 0409         | 0410  | 0411  | 0412 | 0413      | 0414              | 0415         |
| 180  | 0432   | -     | 0418         | 0419         | 0420  | 0421 | 0422 | 0423 | 0424         | 0425         | 0426  | 0427  | 0428 | 0429      | 0430              | 0431         |
| .'50 | 0432   | 0433  | 0434         | 0435         | 0436  | 0437 | 0438 | 0439 | 04.40        | 0441         | 0442  | 0443  | 0444 | 0445      | 0446              | 0447         |
| 1C0  | 0448   | 0449  | 0450         | 0451         | 0452  | 0453 | 0454 | 0455 | DAEC         | 0457         | 0450  | 0.450 |      |           |                   |              |
| 1D0  | 0464   | 0465  | 0466         | 0467         | 0468  | 0469 | 0470 | 0455 | 0456         | 0457         |       | 0459  | 0460 | 0461      | 0462              | 0463         |
| 1E0  | 0480   | 0481  | 0482         | 0483         | 0484  | 0485 | 0476 |      | . 0472       | 0473         | 0474  | 0475  | 0476 | ,0477     | ··0478            | 0479         |
| 1F0  | 0496   |       | 10498        | 0483         |       |      |      | 0487 | 0488         | 0489         | 0490  | 0491  | 0492 | 0493      | 0494              | 0495         |
|      | 0490   | U+37: | 10490        | 0499         | 0500  | 0501 | 0502 | 0503 | 0504         | 0505         | 0506  | 0507  | 0508 | 0509      | <sup>4</sup> 0510 | 0511         |
| 200  | 0512   | 0513  | 0514         | 0515         | 0516  | 0517 | 0518 | 0519 | OESO         | 0531         | 0500  | 0500  | 050: |           |                   |              |
| 210  | 0528   | 0529  | 0530         | 0513         | 0532  | 0533 | 0518 | 0535 | 0520         | 0521         | 0522  | 0523  | 0524 | 0525      | 0526              | 0527         |
| 220  | 0544   | 0545  | 0546         | 0547         | 0548  | 0549 | 0550 | 0551 | 0536<br>0552 | 0537<br>0553 | 0538  | 0539  | 0540 | 0541      | 0542              | 0543         |
| 230  | 0560   | 0561  | 0562         | 0563         | 0564  | 0565 | 0566 |      |              |              | 0554  | 0555  | 0556 | 0557      | 0558              | 0559         |
| 20,  | 0000   | 0301  | 0302         | 0303         | 0304  | 0505 | 0500 | 0567 | 0568         | 0569         | 0570  | 0571  | 0572 | 0573      | 0574              | 0575         |
| 240  | 0576   | 0577  | 0578         | 0579         | 0580  | 0581 | 0582 | 0583 | 0584         | 0585         | 0586  | 0587  | 0588 | 0589      | 0590              | 0501         |
| 250  | 0592   | 0593  | 0594         | 0595         | 0596  | 0597 | 0598 | 0599 | 0600         | 0601         | 0602  | 0603  | 0604 | 0605      |                   | 0591         |
| 260  | 0608   | 0609  | 0610         | 0611         | 0612  | 0613 | 0614 | 0615 | 0616         | 0617         | 0618  | 0619  | 0620 |           | 0606              | 0607         |
| 270  | 0624   | 0625  | 0626         | 0627         | 0628  | 0629 | 0630 | 0631 | 0632         | 0633         | 0634  | 0635  | 0636 | 0621      | 0622              | 0623         |
| i    |        |       |              |              |       |      |      |      | 0002         | 0033         | 0054  | 0035  | 0030 | 0637      | 0638              | 0639         |
| 280  | 0640   | 0641  | 0642         |              | 0644  | 0645 | 0646 | 0647 | 0648         | 0649         | 0650  | 0651  | 0652 | 0653      | 0654              | 0655         |
| 290  | 0656   | 0657  | 0658         | 0659         | 0660  | 0661 | 0662 | 0663 | 0664         | 0665         | 0666  | 0667  | 0668 | 0669      | 0670              | 0671         |
| 2A0  | 0672   | 0673  | 0674         | <b>0</b> 675 | 0676  | 0677 | 0678 | 0679 | 0680         | 0681         | 0682  | 0683  | 0684 | 0685      | 0686              | 0687         |
| 2B0  | 0688   | 0689  | 0690         | 0691         | 0692  | 0693 | 0694 | 0695 | 0696         | 0697         | 0698  | 0699  | 0700 | 0701      | 0702              | 0703         |
| 2C0  | 0704   | 0705  | 0706         | 0707         | 0700  | 0700 |      |      |              |              |       |       |      |           |                   | 0,00         |
| 2D0  | 0720   | 0705  | 0706         | 0707         | 0708  | 0709 | 0710 | 0711 | 0712         | 0713         | 0714  | 0715  | 0716 | 0717      | 0718              | 0719         |
| 2E0  | 0736   |       |              | 0723         | 0724  | 0725 | 0726 | 0727 | 0728         | 0729         | 0730  | 0731  | 0732 | 0733      | 0734              |              |
| 6    |        | 0737  | 0738         | 0739         | 0740  | 0741 | 0742 | 0743 | 0744         |              | 0746  | 0747  | 0748 | 0749      | 0750              | 0751         |
| 2F0  | 0752   | 0/53  | 0754         | 0755         | 0756  | 0757 | 0758 | 0759 | 0760         | 0761         | 0762  | 0763  | 0764 | 0765      | 0766              | 0767         |
| 300  | 0768   | 0769  | 0770         | 0771         | 0772  | 0772 | 0774 | 0775 | 0770         |              |       |       |      |           |                   | -            |
| 310  | 0784   | 0785  | 0776         | 0771<br>0787 | 0772  | 0773 | 0774 | 0775 | 0776         | 0777         | 0778  | 0779  | 0780 | 0781      |                   | 0783         |
| 320  | 0.800  | 0301  | 0802         | 0803         | .0788 | 0789 | 0790 | 0791 | 0792         | 0793         | 0794  | 0795  | 0796 | 0797      |                   | 0799         |
| 330  | 0816   | 0817  | 0818         |              | 0804  | 0805 | 0806 | 0807 | 0808         | 0809         | 0810  | 0811  | 0812 | 0813      |                   | 0815         |
| 330  | 0610   | 0617  | 0010         | 0819         | 0820  | 0821 | 0822 | 0823 | 0824         | 0825         | 0826  | 0827  | 0828 | 0829      | 0830              | 0831         |
| 340  | 0832   | 0833  | 0834         | 0835         | 0836  | 0837 | 0838 | 0839 | 0840         | 0841         | 0842  | 0843  | 0044 | 0045      | 0040              | 0047         |
| 350  | 0848   | 0849  | 0850         | 0851         | 0852  | 0853 | 0854 | 0855 | 0856         | 0857         | 0858  |       | 0844 | 0845      |                   | 0847         |
| 360  | 0864   | 0865  | 0866         | 0867         | 0868  | 0869 | 0870 | 0871 | 0872         | 0857<br>0873 |       | 0859  | 0860 | 0861      |                   | 0863         |
| 370  | 0880   | 0881  | 0882         | 0883         | 0884  | 0885 | 0886 | 0887 | 0872         |              | 0874  | 0875  | 0876 | 0877      |                   | 0879         |
|      |        | -50,  | 3302         | 2300         | JUU-  | 0000 | 0000 | 0007 | 0000         | 0889         | 0890  | 0891  | 0892 | 0893      | 0894              | 0895         |
| 380  | 0896   | 0897  | 0898         | 0899         | 0900  | 0901 | 0902 | 0903 | 0904         | 0905         | 0906  | 0907  | 0908 | 0909      | 0910              | 0911         |
| 390  | 0212   | 0913  | 0914         | 0915         | 0916  | 0917 | 0918 | 0919 | 0920         | 0921         | 0922  | 0923  | 0924 | 0925      |                   | 0927         |
| 3A0  | 0928   | 0929  | 0930         | 0931         | 0932  | 0933 | 0934 | 0935 | 0936         | 0937         | 0938  | 0939  | 0940 | 0941      |                   | 0943         |
| 3B0  | 0944   | 0945  | 0946         | 0947         | 0948  | 0949 | 0950 | 0951 | 0952         | 0953         | 0954  | 0955  | 0956 | 0957      |                   |              |
|      |        |       |              |              |       |      |      |      |              | 2000         | 5554  | 5555  | 0330 | U3U/      | 0900              | 0959         |
| 3C0  | 0960   | 0961  | 0962         | 0963         | 0964  | 0965 | 0966 | 0967 | 0968         | 0969         | 0970  | 0971  | 0972 | 0973      | 0974              | 0975         |
| 3D0  | 0976   | 0977  | 0978         | 0979         | 0980  | 0981 | 0982 | 0983 | 0984         | 0985         | 0986  | 0987  | 0988 | 0989      |                   | 0991         |
| 3E0  | 0992   | 0993  | 0994         | 0995         | 0996  | 0997 | 0998 | 0999 | 1000         | 1001         | 1002  | 1003  | 1004 | 1005      |                   | 1007         |
| 3F0  | 1008   | 1009  | 1010         | 1011         | 1012  | 1013 | 1014 | 1015 | 1016         | 1017         | 1018  | 1019  | 1020 |           |                   | 1023         |
|      |        |       |              |              |       |      |      |      |              |              |       |       |      |           |                   |              |

#### HEXADECIMAL-DECIMAL INTEGER CONVERSION (Cont'd)

|          | 0     | 1    | 2    | 3    | 4     | 5     | 6     | 7            | 8     | 9            | Α      | В    | С    | D      | E                 | F    |
|----------|-------|------|------|------|-------|-------|-------|--------------|-------|--------------|--------|------|------|--------|-------------------|------|
| 400      | 1024  | 1025 | 1026 | 1027 | 1028  | 1029  | 1030  | 1031         | 1032  | 1033         | 1034   | 1035 | 1036 | 1037   | 1038              | 1039 |
| 410      | 1040  | 1041 | 1042 | 1043 | 1044  | 1045  | 1046  | 1047         | 1048  | 1049         | 1050   | 1051 | 1052 | 1053   | 1054              | 1055 |
| 420      | 1056  | 1057 | 1058 | 1059 | 1060  | 1061  | 1062  | 1063         | 1064  | 1065         | 1066   | 1067 | 1068 | 1069   | 1070              | 1071 |
| 430      | 1072  | 1073 | 1074 | 1075 | 1076  | 1077  | 1078  | 1079         | 1080  | 1081         | 1082   | 1083 |      | 1085   | 1086              | 1087 |
| '        |       |      | . •  |      |       |       | 1070  | .0.0         | 1000  |              | 1002   | 1000 | 1004 | . 1005 | 1000              | 100, |
| 440      | 1088  | 1089 | 1090 | 1091 | 1092  | 1093  | 1094  | 1095         | 1096  | 1097         | 1098   | 1099 | 1100 | 1101   | 1102              | 1103 |
| 450      | 1104  | 1105 | 1106 | 1107 | 1108  | 1109  | 1110  | 1111         | 1112  | 1113         | 1114   | 1115 | 1116 | 1117   | 1118              | 1119 |
| 460      | 1120  | 1121 | 1122 | 1123 | 1124  | 1125  | 1126  | 1127         | 1128  | 1129         | 1130   | 1131 | 1132 | 1133   | 1134              | 1135 |
| 470      | 1136  | 1137 | 1138 | 1139 | 1140  | 1141  | 1142  | 1143         | 1144  | 1145         | 1146   | 1147 | 1148 | 1149   | 1150              | 1151 |
| 400      |       | 4450 | 4454 | 4422 | 4450  | 4453  | 4455  |              |       |              |        |      |      |        |                   | ; [  |
| 480      | 1152  | 1153 | 1154 | 1155 | 1156  | 1157  | 1158  | 1159         | 1160  | 1161         | 1162   | 1163 | 1164 | 1165   | 1166              | 1167 |
| 490      | 1168  | 1169 | 1170 | 1171 | 1172  | 1173  | 1174  | 1175         | 1176  | 1177         | 1178   | 1179 | 1180 | 1181   | 1182              | 1183 |
| 4A0      | 1184  | 1185 | 1186 | 1187 | 1188  | 1189  | 1190  | 1191         | 1192  | 1193         | 1194   | 1195 | 1196 | 1197   | 1198              | 1199 |
| 4B0      | 1200  | 1201 | 1202 | 1203 | 1204  | 1205  | 1206  | 1207         | 1208  | 1209         | 1210   | 1211 | 1212 | 1213   | 1214              | 1215 |
| 4C0      | 1216  | 1217 | 1218 | 1219 | 1220  | 1221  | 1222  | 1223         | 1224  | 1225         | 1226   | 1227 | 1228 | 1229   | 1220              | 1001 |
| 4D0      | 1232  | 1233 | 1234 | 1235 | 1236  | 1237  | 1238  |              | 1240  |              |        |      |      |        | 1230              | 1231 |
| 4E0      | 1248  | 1249 | 1250 | 1251 | 1252  | 1253  | 1256  | 1255         | 1256  | 1241<br>1257 | 1242   | 1243 | 1244 | 1245   |                   | 1247 |
| 4F0      | 1264  | 1265 | 1266 | 1267 | 1268  | 1269  |       | 1271         |       |              |        | 1259 | 1260 | 1261   | 1262              | 1263 |
| 470      | 1204  | 1205 | 1200 | 1207 | 1200  | 1209  | 1270  | 12/1         | 1272  | 1273         | 1274   | 1275 | 1276 | 1277   | 1278              | 1279 |
| 500      | 1280  | 1281 | 1282 | 1283 | 1284  | 1285  | 1286  | 1287         | 1288  | 1289         | 1290   | 1291 | 1292 | 1293   | 1204              | 1295 |
| 510      | 1296  | 1297 | 1298 | 1299 | 1300  | 1301  | 1302  | 1303         | 1304  | 1305         | 1306   | 1307 | 1308 | 1309   |                   | 1311 |
| 520      | 1312  |      | 1314 | 1315 |       | 1317  | 1318  | 1319         | 1320  | 1321         | 1322   | 1323 | 1324 | 1325   | 1326              | 1327 |
| 530      | 1328  | 1329 | 1330 | 1331 | 1332  | 1333  | 1334  | 1335         | 1336  | 1337         | 1338   | 1339 | 1340 | 1341   | 1342              | 1343 |
| ***      | .525  | .020 | .000 | 7001 |       | 1000  | 1004  | 1000         | 1550  | 1337         | 1330   | 1339 | 1340 | 1341   | 1342              | 1343 |
| 540      | 1344  | 1345 | 1346 | 1347 | 1348  | 1349  | 1350  | 1351         | 1352  | 1353         | 1354   | 1355 | 1356 | 1357   | 1358              | 1359 |
| 550      | 1360  | 1361 | 1362 | 1363 | 1364  | 1365  | 1366  | 1367         | 1368  | 1369         | 1370   | 1371 | 1372 | 1373   | 1374              | 1375 |
| 560      | 1376  | 1377 | 1378 | 1379 | 1380  | 1381  | 1382  | 1383         | 1384  | 1385         | 1386   | 1387 | 1388 | 1389   | 1390              | 1391 |
| 570      | 1392  | 1393 | 1394 | 1395 | 1396  | 1397  | 1398  | 1399         | 1400  | 1401         | 1402   | 1403 | 1404 | 1405   | 1406              | 1407 |
| 500      | 1400  | 4400 | 4440 |      | 4446  |       |       |              |       |              |        |      | •    |        |                   |      |
| 580      | 1408  | 1409 | 1410 | 1411 |       | 1413  | 1414  | 1415         | 1416  | 1417         | 1418   | 1419 | 1420 | 1421   | 1422              | 1423 |
| 590      | 1424  | 1425 | 1426 | 1427 | 1428  | 1429  | 1430  | 1431         | 1432  | 1433         | 1434   | 1435 | 1436 | 1437   | 1438              | 1439 |
| 5A0      | 1440  | 1441 | 1442 | 1443 | 1444  | 1445  | 1446  | 1447         | 1448  | 1449         | 1450   | 1451 | 1452 | 1453   | 1454              | 1455 |
| 5B0      | 1456  | 1457 | 1458 | 1459 | 1460  | 1461  | 1462  | 1463         | 1464  | 1465         | 1466   | 1467 | 1468 | 1469   | 1470              | 1471 |
| 5C0      | 1472  | 1473 | 1474 | 1475 | 1476  | 1477  | 1478  | 1479         | 1480  | 1481         | 1482   | 1483 | 1484 | 1485   | 1486              | 1487 |
| 5D0      | 1488  | 1489 | 1490 | 1491 | 1492  | 1493  | 1494  | 1495         | 1496  | 1497         | 1498   |      |      |        |                   |      |
| 5E0      | 1504  | 1505 | 1506 | 1507 | 1508  | 1509  |       | 1511         | 1512  |              | 1514   | 1499 | 1500 | 1501   | 1502              | 1503 |
| 5F0      | 1520  |      | 1522 | 1523 | 1524  | 1525  | 1526  |              | 1528  |              |        | 1515 |      | 1517   |                   | 1519 |
| J        | .020  |      |      |      |       | 1323  | 1320  | 1327         | 1526  | 1529         | 1530   | 1531 | 1532 | 1533   | 1534              | 1535 |
| 600      | 1536  | 1537 | 1538 | 1539 | 1540  | 1541  | 1542  | 1543         | 1544  | 1545         | 1546   | 1547 | 1548 | 1549   | 1550              | 1551 |
| 610      | 1552  | 1553 | 1554 | 1555 | 1556  | 1557  | 1558  | 1559         | 1560  | 1561         |        | 1563 | 1564 | 1565   | 1566              | 1567 |
| 620      | 1568  | 1569 | 1570 | 1571 | 1572  | 1573  | 1574  | 1575         | 1576  | 1577         | 1578   | 1579 | 1580 | 1581   | 1582              | 1583 |
| 630      | 1584  | 1585 | 1586 | 1587 | 1588  | 1589  | 1590  | 1591         | 1592  | 1593         | 1594   | 1595 | 1596 | 1597   | 1598              |      |
|          | ļ     |      |      |      | . 200 | . 200 | . 555 |              | . 302 | , 555        | 1337   | 1333 | 1050 | 1587   | 1330              | 1599 |
| 640      | 1600  | 1601 | 1602 | 1603 | 1604  | 1605  | 1606  | 1607         | 1608  | 1609         | 1610   | 1611 | 1612 | 1613   | 1614              | 1615 |
| 650      | 1616  | 1617 | 1618 | 1619 | 1620  | 1621  | 1622  | 1623         | 1624  | 1625         | 1626   | 1627 | 1628 | 1629   | 1630              | 1631 |
| 660      | 1632  | 1633 | 1634 | 1635 | 1636  | 1637  | 1638  | 1639         | 1640  | 1641         | 1642   | 1643 | 1644 | 1645   | 1646              | 1647 |
| 670      | 1648  | 1649 | 1650 | 1651 | 1652  | 1653  | 1654  | 1655         | 1656  | 1657         | 1658   | 1659 | 1660 | 1661   | 1662              | 1663 |
| 600      | 1004  | 1005 | 1000 | 4007 |       |       |       |              |       |              |        |      |      |        |                   |      |
| 680      | 1664  | 1665 | 1666 | 1667 | 1668  | 1669  |       | 1671         | 1672  |              | - 1674 | 1675 |      | 1677   | <sub>_</sub> 1678 | 1679 |
| 690      | 1680  | 1681 | 1682 | 1683 | 1684  | 1685  | 1686  | 1687         | 1688  |              | 1690   | 1691 | 1692 | 1693   | 1694              | 1695 |
| 6A0      | 1696  | 1697 | 1698 | 1699 | 1700  | 1701  |       | 1703         | 1704  | 1705         | 1706   | 1707 | 1708 | 1709   |                   | 1711 |
| 6B0      | 1712  | 1713 | 1714 | 1715 | 1716  | 1717  | 1718  | 1719         | 1720  | 1721         | 1722   | 1723 | 1724 | 1725   | 1726              | 1727 |
| 6C0      | 1728  | 1729 | 1730 | 1731 | 1732  | 1733  | 1734  | 1735         | 1726  | 1707         | 1720   | 1720 | 1740 | 4744   | 4340              | 4-1  |
| 6D0      | 1744  | 1745 | 1746 | 1747 | 1732  | 1749  | 1750  | 1755         | 1736  | 1737         | 1738   | 1739 | 1740 | 1741   | 1742              | н    |
| 6E0      | 1760  | 1761 | 1762 | 1763 | 1764  | 1765  | 1766  |              | 1752  | 1753         | 1754   | 1755 | 1756 | 1757   |                   | 1759 |
| 6F0      | 1776  |      |      | 1779 | 1780  | 1781  |       | 1767<br>1783 | 1768  |              | 1770   | 1771 | 1772 | 1773   |                   | 1775 |
| <u> </u> | 1.,,0 |      |      |      |       | 1/01  | 1/02  | 1/63         | 1784  | 1785         | 1786   | 1787 | 1788 | 1789   | 1790              | 1791 |

# HEXADECIMAL DECIMAL INTEGER CONVERSION (Cont'd)

|       | 0    | 1     | 2    | 3              | 4         | 5                 | 6    | 7     | 8    | . 9  | Α    | В    | С      | D        | E                 | F    |
|-------|------|-------|------|----------------|-----------|-------------------|------|-------|------|------|------|------|--------|----------|-------------------|------|
| 700   | 1792 | 1793  | 1794 | 1795           | 1796      | 1797              | 1798 | 1799  | 1800 | 1801 | 1802 | 1803 | 1804   | 1805     | 1806              | 1807 |
| 7.10  | 1808 | 1809  | 1810 | 1811           | 1812      | 1813              | 1814 | 1815  | 1816 | 1817 | 1818 | 1819 | 1820   | 1821     | 1822              | 1    |
| 720   | 1824 | 1825  | 1826 | 1827           | 1828      | 1829              | 1830 | 1831  | 1832 | 1833 | 1834 | 1835 | 1836   | 1837     |                   | 1823 |
| 730   | 1840 | 1841  | 1842 | 1843           | 1844      | 1845              | 1846 | 1847  | 1848 | 1849 | 1850 | 1851 |        |          | 1838              | 1839 |
|       | 1010 |       | 1042 | .0.0           | . • • • • |                   |      |       | 1040 | 1045 | 1830 | 1001 | 1852   | 1853     | 1854              | 1855 |
| 740   | 1856 | 1857  | 1858 | 1859           | 1860      | 1861              | 1862 | 1863  | 1864 | 1865 | 1866 | 1867 | 1868   | 1869     | 1870              | 1871 |
| 750   | 1872 | 1873  | 1874 | 1875           | 1876      | 1877              | 1878 | 1879  | 1880 | 1881 | 1882 | 1883 | 1884   | 1885     | 1886              | 1887 |
| 760   | 1888 | ~1889 | 1890 | 1891           | 1892      | 1893              | 1894 | 1895  | 1896 | 1897 | 1898 | 1899 | 1900   | 1901     | 1902              | 1903 |
| 770   | 1904 | 1905  | 1906 | 1907           | 1908      | 1909              | 1910 | 1911  | 1912 | 1913 | 1914 | 1915 | 1916   | 1917     | 1918              | 1919 |
| 700   |      |       |      | 4000           |           | 1005              | 4000 |       |      |      |      |      |        | +1       |                   | 1    |
| 780   | 1920 | 1921  | 1922 | 1923           | 1924      | 1925              | 1926 | 1927  | 1928 | 1929 | 1930 | 1931 | 1932   | 1933     | 1934              | 1935 |
| 790   | 1936 | 1937  | 1938 | 1939           | 1940      | 1941              | 1942 | 1943  | 1944 | 1945 | 1946 | 1947 | 1948   | 1949     | 1950              | 1951 |
| 7A0   | 1952 | 1953  | 1954 | 1955           | 1956      | 1957              | 1958 | 1959  | 1960 | 1961 | 1962 | 1963 | 1964   | ุ1965    | 1966              | 1967 |
| 7B0   | 1968 | 1969  | 1970 | 1971           | 1972      | 1973              | 1974 | 1975  | 1976 | 1977 | 1978 | 1979 | 1980   | 1981     | 1982              | 1983 |
| 7C0   | 1984 | 1985  | 1986 | 1987           | 1988      | 1989              | 1990 | 1991  | 1992 | 1993 | 1004 | 1005 | 4000   | 1,007    |                   |      |
| 7D0   | 2000 | 2001  | 2002 | 2003           | 2004      | 2005              | 2006 | 2007  | 2008 |      | 1994 | 1995 | 1996   | 1997     | 1998              | 1999 |
| 7E0   | 2016 | 2017  | 2018 | 2019           | 2020      | 2021              | 2022 | 2023  | 2008 | 2009 | 2010 | 2011 | 2012   | 2013     | 2014              | 2015 |
| 7F0   | 2032 | 2017  | 2018 | 2015           | 2020      | 2037              | 2038 | 2039  |      | 2025 | 2026 | 2027 | 2028   | 2029     | 2030              | 2031 |
| //0   | 2032 | 2033  | 2034 | 2035           | 2036      | 2037              | 2036 | 2039. | 2040 | 2041 | 2042 | 2043 | 2044   | 2045     | 2046              | 2047 |
| 800   | 2048 | 2049  | 2050 | 2051           | 2052      | 2053              | 2054 | 2055  | 2056 | 2057 | 2058 | 2059 | 2060   | 2061     | 2002              | 2000 |
| 810   | 2064 | 2065  | 2066 | 2067           | 2068      | 2069              | 2070 | 2071  | 2072 | 2073 | 2074 |      | 2060   | 2061     | 2062              | 2063 |
| 820   | 2080 | 2081  | 2082 | 2083           | 2084      | 2085              | 2086 | 2087  | 2088 | 2073 |      | 2075 | 2076   | 2077     | 2078              | ,    |
| 830   | 2096 | 2097  | 2098 | 2099           | 2100      | 2101              | 2102 | 2103  |      |      | 2090 | 2091 | 2092   | 2093     | 2094              | 2095 |
| 650   | 2090 | 2097  | 2098 | 2033           | 2100      | 2101              | 2102 | 2103  | 2104 | 2105 | 2106 | 2107 | 2108   | 2109     | 2110              | 2111 |
| 840   | 2112 | 2113  | 2114 | 2115           | 2116      | 2117              | 2118 | 2119  | 2120 | 2121 | 2122 | 2123 | 2124   | 2125     | 2126              | 2127 |
| 850   | 2128 | 2129  | 2130 | 2131           | 2132      | 2133              | 2134 | 2135  | 2136 | 2137 | 2138 | 2139 | 2140   | 2141     | 2142              | 2143 |
| 860   | 2144 | 2145  | 2146 | 2147           | 2148      | 2149              | 2150 | 2151  | 2152 | 2153 | 2154 | 2155 | 2156   | 2157     | 2158              | 2159 |
| 870   | 2160 | 2161  | 2162 | 2163           | 2164      | 2165              | 2166 | 2167  | 2168 | 2169 | 2170 | 2171 | 2172   | 2173     | 2174              | 2175 |
|       |      |       |      |                |           |                   |      |       |      |      | 2.70 | 21/1 | 2172   | 21/3     | 21/4              | 21/5 |
| 880   | 2176 | 2177  | 2178 | 2179           | 2180      | 2181              | 2182 | 2183  | 2184 | 2185 | 2186 | 2187 | 2188   | 2189     | 2190              | 2191 |
| 890   | 2192 | 2193  | 2194 | 2195           | 2196      | 2197              | 2198 | 2199  | 2200 | 2201 | 2202 | 2203 | 2204   | 2205     | 2206              | 2207 |
| 8'A0  | 2208 | 2209  | 2210 | 2211           | 2212      | 2213              | 2214 | 2215  | 2216 | 2217 | 2218 | 2219 | 2220   | 2221     | 2222              | 2223 |
| 8B0   | 2224 | 2225  | 2226 | 2227           | 2228      | 2229 <sup>-</sup> | 2230 | 2231  | 2232 | 2233 | 2234 | 2235 | 2236   | 2237     | 2238              | 2239 |
| اممما | 2242 |       |      | 0040           | 2244      | 2245              | 0040 | 2047  |      |      |      |      |        |          |                   | 1    |
| 8C0   | 2240 | 2241  | 2242 | 2243           | 2244      | 2245              | 2246 | 2247  | 2248 | 2249 | 2250 | 2251 | 2252   | 2253     | 2254              | 2255 |
| 8D0   | 2256 | 2257  | 2258 | 2259           | 2260      | 2261              | 2262 | 2263  | 2264 | 2265 | 2266 | 2267 | 2268   | 2269     | 2270              | 2271 |
| 8E0   | 2272 | 2273  | 2274 | 2275           | 2276      | 2277              | 2278 | 2279  | 2280 | 2281 | 2282 | 2283 | 2284   | 2285     | 2286              | 2287 |
| 8F0   | 2288 | 2289  | 2290 | 2291           | 2292      | 2293              | 2294 | 2295  | 2296 | 2297 | 2298 | 2299 | . 2300 | 2301     | 2302              | 2303 |
| 900   | 2204 | 2205  | 2306 | 2307           | 2308      | 2309              | 2310 | 2211  | 2212 | 2212 | 2214 | 0045 |        |          |                   |      |
| 910   | 2304 | 2305  | 2322 | 2307<br>2323 · | 2324      | 2325              | 2326 |       | 2312 | 2313 |      | 2315 | 2316   | 2317     | 2318              | 2319 |
| 920   | 2320 | 2321  | 2322 | 2323           |           | 2325              |      |       | 2328 |      | 2330 | 2331 | 2332   | 2333     | 2334              | 2335 |
|       | 2336 | 2337  |      |                | 2340      |                   |      | 2343  | 2344 | 2345 | 2346 | 2347 | 2348   | 2349     | 2350              | 1    |
| 930   | 2352 | 2353  | 2354 | 2355           | 2356      | 2357              | 2358 | 2359  | 2360 | 2361 | 2362 | 2363 | 2364   | 2365     | 2366              | 2367 |
| 940   | 2368 | 2369  | 2370 | 2371           | 2372      | 2373              | 2374 | 2375  | 2376 | 2377 | 2378 | 2379 | 2380   | 2381     | 2202              | 2202 |
| 950   | 2384 | 2385  | 2386 | 2387           | 2388      | 2389              | 2390 | 2391  | 2392 | 2393 | 2394 | 2395 | 2396   | 2397     | 2382              | 2383 |
| 960   | 2400 | 2401  | 2402 | 2403           | 2404      | 2405              | 2406 | 2407  | 2408 | 2409 | 2410 | 2395 |        |          | 2398              | 2399 |
| 970   | 2416 | 2417  | 2418 | 2419           | 2420      | 2421              | 2422 |       | 2424 | 2409 | 2410 |      | 2412   | 2413     | 2414              | 2415 |
|       | 2410 | 4717  |      |                |           |                   |      | 2420  | 4747 | 2723 | 2420 | 2427 | 2428   | 2429     | 2430              | 2431 |
| 980   | 2432 | 2433  | 2434 | 2435           | 2436      | 2437              | 2438 | 2439  | 2440 | 2441 | 2442 | 2443 | 2444   | 2445     | 2446              | 2447 |
| 990   | 2448 | 2449  | 2450 | 2451           | 2452      | 2453              | 2454 | 2455  | 2456 | 2457 | 2458 | 2459 | 2460   | 2461     | 2462              | 1    |
| 9A0   | 2464 | 2465  | 2466 | 2467           | 2468      | 2469              | 2470 | 2471  | 2472 | 2473 | 2474 | 2475 | 2476   | Ž477     | 2478              | 2479 |
| 9B0   | 2480 | 2481  | 2482 | 2483           | 2484      | 2485              | 2486 | 2487  | 2488 | 2489 | 2490 | 2491 | 2492   | 2493     | 2494              | 2495 |
| ~     |      |       |      |                |           |                   |      |       |      |      |      |      | _ ,,,  | L +00    | £ 70 <del>7</del> | 2795 |
| 9C0   | 2496 | 2497  |      | 2499           | 2500      | 2501              | 2502 | 2503  | 2504 | 2505 | 2506 | 2507 | 2508   | 2509     | 2510              | 2511 |
| 900   | 2512 | 2513  | 2514 | 2515           | 2516      | 2517              | 2518 | 2519  | 2520 | 2521 | 2522 | 2523 | 2524   | 2525     | 2526              | 2527 |
| 9E0   | 2528 | 2529  | 2530 | 2531           | 2532      | 2533              | 2534 | 2535  | 2536 | 2537 | 2538 | 2539 | 2540   | 2541     | 2542              | 2543 |
| 9F0   | 2544 | 2545  | 2546 | 2547           | 2548      | 2549              | 2550 | 2551  | 2552 | 2553 | 2554 | 2555 | 2556   |          | 2558              | 2559 |
|       |      |       |      |                |           |                   |      |       |      |      |      |      |        | <u> </u> |                   |      |

#### HEXADECIMAL-DECIMAL INTEGER CONVERSION (Cont'd)

|     | ſ          | 0            | 1            | 2            | 3            | 4            | 5            | 6            | 7            | 8            | 9            | A            | В            | С     | D            | E       | F              |
|-----|------------|--------------|--------------|--------------|--------------|--------------|--------------|--------------|--------------|--------------|--------------|--------------|--------------|-------|--------------|---------|----------------|
| ٢   | A00        | 2560         | 2561         | 2562         | 2563         | 2564         | 2565         | 2566         | 2567         | 2568         | 2569         | 2570         | 2571         | 2572  | 2573         | 2574    | 2575           |
| ١   | A10        | 2576         | 2577         | 2578         | 2579         | 2580         | 2581         | 2582         | 2583         | 2584         | 2585         | 2586         | 2587         | 2588  | 2573<br>2589 | 2590    | 2591           |
| ١   | A20        | 2592         | 2593         | 2594         | 2595         | 2596         | 2597         | 2598         | 2599         | 2600         | 2601         | 2602         | 2603         | 2604  | 2605         | 2606    | 2607           |
| 1   | A30        | 2608         | 2609         | 2610         | 2611         | 2612         | 2613         | 2614         | 2615         | 2616         | 2617         | 2618         | 2619         | 2620  | 2621         | 2622    | 2623           |
|     | /.00       | 2000         | 2000         | 2010         | 2011         | 2012         | 2010         | 2014         | 2010         | 20,10        | 20,17        | 2010         | 2013         | 2020  | 2021         | 2022    | 2025           |
|     | A40        | 2624         | 2625         | 2626         | 2627         | 2628         | 2629         | 2630         | 2631         | 2632         | 2633         | 2634         | 2635         | 2636  | 2637         | 2638    | 2639           |
| - 1 | A50        | 2640         | 2641         | 2642         | 2643         | 2644         | 2645         | 2646         | 2647         | 2648         | 2649         | 2650         | 2651         | 2652  | 2653         | 2654    | 2655           |
| 1   | A60        | 2656         | 2657         | 2658         | 2659         | 2660         | 2661         | 2662         | 2663         | 2664         | 2665         | 2666         | 2667         | 2668  | 2669         | 2670    | 2671           |
| ı   | A70        | 2672         | 2673         | 2674         | 2675         | 2676         | 2677         | 2678         | 2679         | 2680         | 2681         | 2682         | 2683         | 2684  | 2685         | 2686    | 2687           |
| 1   | A80        | 2688         | 2689         | 2690         | 2691         | 2692         | 2693         | 2694         | 2695         | 2696         | 2697         | 2698         | 2699         | 2700  | 2701         | 2702    | 2702           |
| 1   | A90        | 2704         | 2705         | 2706         | 2707         | 2708         | 2709         | 2710         | 2711         | 2712         | 2713         | 2714         | 2715         | 2716  | 2717         |         | 2703<br>2719   |
| -   | AA0        | 2720         | 2721         | 2722         | 2723         | 2724         | 2725         | 2726         | 2727.        | 2712         | 2713         | 2730         | 2731         | 2732  | 2733         | 2716    | 2735           |
| ļ   | AB0        | 2736         | 2737         | 2738         | 2739         | 2740         | 2741         | 2742         | 2743         | 2744         | 2745         | 2746         | 2747         | 2748  | 2749         | 2750    | 2751           |
| -   |            | 2,00         | 2.0.         | 2,00         | 2,00         | 2, 10        |              |              | 20           | 2/44         | 2143         | 2740         | 2,4,         | 2/40  | 2143         | 2750    | 2/5            |
| ı   | AC0        | 2752         | 2753         | 2754         | 2755         | 2756         | 2757         | 2758         | 2759         | 2760         | 4761         | 2762         | 2763         | 2764  | 2765         | 2766    | 2767           |
|     | AD0        | 2768         | 2769         | 2770         | 2771         | 2772         | 2773         | 2774         | 2775         | 2776         | 2777         | 2778         | 2779         | 2780  | 2781         | 2782    | 2783           |
| 1   | AE0        | 2784         | 2785         | 2786         | 2787         | 2788         | 2789         | 2790         | 2791         | 2792         | 2793         | 2794         | 2795         | 2796  | 2797         | 2798    | 2799           |
| -   | AF0        | 2800         | 2801         | 2802         | 2803         | 2804         | 2805         | 2806         | 2807         | 2808         | 2809         | 2810         | 2811         | 2812  | 2813         | 2814    | 2815           |
| Į   | B00        | 2816         | 2817         | 2010         | 2010         | 2020         | 2021         | 2022         | 2022         | 2024         | 2025         | 2020         | 2027         | 2000  |              |         |                |
| -   | B10        | 2832         | 2833         | 2818<br>2834 | 2819<br>2835 | 2820<br>2836 | 2821<br>2837 | 2822<br>2838 | 2823<br>2839 | 2824<br>2840 | 2825         | 2826<br>2842 |              | .2828 | 2829         | 2830    | 2831           |
|     | B20        | 2848         | 2849         | 2850         | 3851         | 2852         | 2853         | 2854         | 2855         | 2856         | 2841<br>2857 | 2858         | 2843<br>2859 | 2844  | 2845         | 2846    | 2847           |
|     | B30        | 2864         | 2865         | 2866         | 2867         | 2868         | 2869         | 2870         | 2871         | 2872         | 2873         | 2874         | 2875         | 2860  | 2861<br>2877 | 2862    | 2863           |
|     | 550        | 2004         | 2003         | 2000         | 2007         | 2000         | 2005         | 2070         | 20/1         | 20/2         | 20/3         | 20/4         | 20/5         | 2876  | 28//         | 2878    | 2879           |
|     | B40        | 2880         | 2881         | 2882         | 2883         | 2884         | 2885         | 2866         | 2887         | 2888         | 2889         | 2890         | 2891         | 2892  | 2893         | 2894    | 2895           |
| -   | B50        | 2896         | 2897         | 2898         | 2899         | 2900         | 2901         | 2902         | 2903         | 2904         | 2905         | 2906         | 2907         | 2908  | 2909         | 2910    | 2911           |
| J   | B60        | 2912         | 2913         | 2914         | 2915         | 2916         | 2917         | 2918         | 2919         | 2920         | 2921         | 2922         | 2923         | 2924  | 2925         | 2926    | 2927           |
|     | B70        | 2928         | 2929         | 2930         | 2931         | 2932         | 2933         | 2934         | 2935         | 2936         | 2937         | 2938         | 2939         | 2940  | 2941         | 2942    | 2943           |
| 1   | B80        | 2944         | 2945         | 2946         | 2947         | 2948         | 2949         | 2950         | 2951         | 2952         | 2953         | 2954         | 2955         | 2956  | 2957         | 2958    | 2959           |
|     | B90        | 2960         | 2961         | 2962         | 2963         | 2964         | 2965         | 2966         | 2967         | 2968         | 2969         | 2970         | 2971         | 2972  | 2973         | 2974    | 2975           |
|     | BA0        | 2976         | 2977         | 2978         | 2979         | 2980         | 2981         |              | 2983         | 2984         | 2985         | 2986         | 2987.        | 2988  | 2989         | 2990    | 2991           |
| 1   | BB0        | 2992         | 2993         | 2994         | 2995         | 2996         | 2997         | 2998         | 2999         | 3000         | 3001         | 3002         | 3003         | 3004  | 3005         | 3006    | 3007           |
| -   |            |              |              |              |              |              |              |              |              |              |              |              |              | 000.  | 0000         | 0000    | 300,           |
| .   | BC0        | 3008         | 3009         | 3010         | 3011         |              | 3013         | 3014         | 3015         | 3016         | 3017         | 3018         | 3019         | 3020  | 3021         | 3022    | 3023           |
|     | BD0        | 3024         | 3025         | 3026         | 3027         | 3028         | 3029         | 3030         | 3031         | 3032         |              | 3034         | 3035         | 3036  | 3037         | 3038    | 3039           |
| -   | BEO<br>BFO | 3040         | 3041         | 3042         | 3043         | 3044         | 3045         | 3046         | 3047         | 3048         | 3049         | 3050         | 3051         | 3052  |              | 3054    | 3055           |
|     | BFU        | 3056         | 3057         | 3058         | 3059         | 3060         | 3061         | 3062         | 3063         | 3064         | .3065        | 3066         | 3067         | 3068  | 3069         | 3070    | 3071           |
| ſ   | C00        | 3072         | 3073         | 3074         | 3075         | 3076         | 3077         | 3078         | 3079         | 3080         | 3081         | 3082         | 3083         | 3084  | 3085         | 3086    | 2097           |
|     | C10        | 3088         |              | 3090         | 3091         | 3092         | 3093         | 3094         | 3095         | 3096         | 3097         | 3098         | 3099         | 3100  | 3101         | 3102    | 3087  <br>3103 |
|     | C20        | 3104         | 3105         | 3106         | 3107         |              | 3109         | 3110         |              | 3112         | 3113         |              | 3115         | 3116  | 3117         |         | 3119           |
|     | C30        | 3120         | 3121         | 3122         | 3123         |              | 3125         | 3126         | 3127         | 3128         | 3129         | 3130         |              | 3132  |              | 3134    | 3135           |
|     | C40        |              |              |              |              |              |              |              |              |              |              |              |              | 31.02 | J 100        | J 1 J 7 | 3133           |
|     | C40        | 3136         | 3137         |              | 3139         |              | 3141         |              | •            | 3144         | 3145         | 3146         |              | 3148  | 3149         | 3150    | 3151           |
|     | C50        | 3152         | 3153         | 3154         | 3155         | 3156         | 3157         |              | 3159         | 3160         | 3161         |              | 3163         | 3164  | 3165         |         | 3167           |
|     | C60        | 3168         | 3169         | 3170         | 3171.        |              | 3173         |              | 3175         | 3176         | 3177         | 3178         | 3179         | 3180  | 3181         | 3182    | 3183           |
|     | C70        | 3184         | 3185         | 3186         | 3187         | 3188         | 3189         | 3190         | 3191         | 3192         | 3193         | 3194         | 3195         | 3196  | 3197         | 3198    | 3199           |
|     | C80        | 3200         | 3201         | .3202        | 3203         | 3204         | 3205         | 3206         | 3207         | 3208         | 3209         | 3210         | 3211         | 3212  | 3213         | 3214    | 3215           |
|     | C90        | 3216         |              | 3218         | 3219         | 3220         |              | 3222         |              | 3224         | 3225         | 3226         | 3227         | 3228  | 3229         | 3230    |                |
|     | CA0        | 3232         | 3233         |              | 3235         | 3236         | 3237         | 3238         |              | 3240         | 3241         | 3242         |              |       | 3245         | 3246    | 3247           |
|     | CB0        | 3248         | 3249         | 3250         | 3251         | . 3252       | 3253         | 3254         | 3255         | 3256         | 3257         | 3258         | 3259         | 3260  | 3261         | 3262    |                |
|     | CCO        | 2264         | 2265         | 2200         | 2207         | 2000         | 2022         |              |              |              |              |              |              |       | •            |         |                |
|     | CC0        | 3264         | 3265         | 3266         | 3267         | 3268         | 3269         | 3270         | 3271         | 3272         | 3273         | 3274         | 3275         | 3276  |              | 3278    | , ,            |
|     | CD0<br>CE0 | 3280         | 3281         | 3282         |              | 3284         | 3285         | 3286         | 3287         | 3288         | 3289         | 3290         | 3291         | 3292  |              |         | 3295           |
|     | CF0        | 3296<br>3312 | 3297<br>3313 | 3298         | 3299         | 3300         | 3301         | 3302         |              | 3304         | 3305         | 3306         | 3307         | 3308  | 3309         | -3310   | 1              |
| Ł   | Cru        | 3312         | 3313         | 3314         | 3315         | 3316         | 3317         | 3318         | 3319         | 3320         | 3321         | 3322         | 3323         | 3324  | 3325         | 3326    | 3327           |

#### HEXADECIMAL-DECIMAL INTEGER CONVERSION (Cont'd)

|     | ſ   |      |      |      |             |      |      |      | -    |      |        |                  |          |          |                   |      | F           |
|-----|-----|------|------|------|-------------|------|------|------|------|------|--------|------------------|----------|----------|-------------------|------|-------------|
| _   |     | 0    | 1    | 2    | 3           | 4    | 5    | 6    | 7    | 8    | 9      | Α                | <u>B</u> | <u> </u> | _ D               | E    |             |
| ١   | D00 | 3328 | 3329 | 3330 | 3331        | 3332 | 3333 | 3334 | 3335 | 3336 | 3337   | 3338             | 3339     | 3340     | 3341              | 3342 | 3343        |
| ŀ   | D10 | 3344 | 3345 | 3346 | 3347        | 3348 | 3349 | 3350 | 3351 | 3352 | 3353   | 3354             | 3355     | 3356     | 3357              | 3358 | 3359        |
| 1   | D20 | 3360 | 3361 | 3362 | 3363        | 3364 | 3365 | 3366 | 3367 | 3368 | 3369   | 3370             | 3371     | 3372     | 3373              | 3374 | 3375        |
| 1   | D30 | 3376 | 3377 | 3378 | 3379        | 3380 | 3381 | 3382 | 3383 | 3384 | 3385   | 3386             | 3387     | 3388     | 3389              | 3390 | 3391        |
| -   |     |      |      | 2004 | 0005        | 0000 | 0007 | 2222 | 2222 | 2400 | 2401   | 2402             | 2402     | 2404     | 2405              | 2406 | 3407        |
| 1   | D40 | 3392 | 3393 | 3394 | 3395        | 3396 | 3397 | 3398 | 3399 | 3400 | . 3401 | 3402             | 3403     | 3404     |                   | 3406 |             |
| ı   | D50 | 3408 | 3409 | 3410 | 3411        | 3412 | 3413 | 3414 | 3415 | 3416 | 3417   | 3418             | 3419     | 3420     | 3421              | 3422 | 3423        |
| 1   | D60 | 3424 | 3425 | 3426 | 3427        | 3428 | 3429 | 3430 | 3431 | 3432 | 3433   | 3434             | 3435     | 3436     | 3437              | 3438 | 3439        |
| 1   | D70 | 3440 | 3441 | 3442 | 3443        | 3444 | 3445 | 3446 | 3447 | 3448 | 3449   | 3450             | 3451     | 3452     | 3453              | 3454 | 3455        |
| 1   | D80 | 3456 | 3457 | 3458 | 3459        | 3460 | 3461 | 3462 | 3463 | 3464 | 3465   | 3466             | 3467     | 3468     | 3469              | 3470 | 3471        |
| -   | D90 | 3472 | 3473 | 3474 | 3475        | 3476 | 3477 | 3478 | 3479 | 3480 | 3481   | 3482             | 3483     | 3484     | 3485              | 3486 | 3487        |
| -   |     |      | 3489 | 3490 | 3491        | 3492 | 3493 | 3494 | 3495 | 3496 | 3497   | 3498             | 3499     | 3500     | 3501              | 3502 | 3503        |
| -   | DA0 | 3488 |      |      |             | 3508 | 3509 | 3510 | 3511 | 3512 | 3513   | 3514             | 3515     | 3516     | 3517              | 3518 | 3519        |
| 1   | DB0 | 3504 | 3505 | 3506 | 3507        | 3506 | 3505 | 3310 | 3311 | 3312 | 3313   | 3317             | 3313     | 3310     | 3317              | 3310 | 33.3        |
| - [ | DCO | 3520 | 3521 | 3522 | 3523        | 3524 | 3525 | 3526 | 3527 | 3528 | 3529   | 3530             | 3531     | 3532     | 3533              | 3534 | 3535        |
|     | DDO | 3536 | 3537 | 3538 | 3539        | 3540 | 3541 | 3542 | 3543 | 3544 | 3545   | 3546             | 3547     | 3548     | 3549              | 3550 | .3551       |
| ı   | DE0 | 3552 | 3553 | 3554 | 3555        | 3556 | 3557 | 3558 | 3559 | 3560 | 3561   | 3562             | 3563     | 3564     | 3565              | 3566 | 3567        |
| -   | DFO | 3568 | 3569 | 3570 | 3571        | 3572 | 3573 | 3574 | 3575 | 3576 | 3577   | 3578             | 3579     | 3580     | 3581              | 3582 | 3583        |
| }   |     |      |      |      |             |      |      |      |      |      |        |                  |          |          |                   |      |             |
| 1   | E00 | 3584 | 3585 | 3586 | 3587        | 3588 | 3589 | 3590 | 3591 | 3592 | 3593   | 3594             | 3595     | 3596     | 3597              | 3598 | 3599        |
| -   | E10 | 3600 | 3601 | 3602 | 3603        | 3604 | 3605 | 3606 | 3607 | 3608 | 3609   | 3610             | 3611     | 3612     | 3613              | 3614 | 3615        |
| -   | E20 | 3616 | 3617 | 3618 | 3619        | 3620 | 3621 | 3622 | 3623 | 3624 | 3625   | 3626             | 3627     | 3628     | 3629              | 3630 | 3631        |
| 1   | E30 | 3632 | 3633 | 3634 | 3635        | 3636 | 3637 | 3638 | 3639 | 3640 | 3641   | 3642             | 3643     | 3644     | 3645              | 3646 | 3647        |
| 1   |     |      |      |      |             |      |      |      |      |      |        |                  |          |          |                   | 0000 | 0000        |
|     | E40 | 3648 | 3649 | 3650 | 3651        | 3652 | 3653 | 3654 | 3655 | 3656 | 3657   | 3658             | 3659     | 3660     | 3661              | 3662 | 3663        |
| 1   | E50 | 3664 | 3665 | 3666 | 3667        | 3668 | 3669 | 3670 | 3671 | 3672 | 3673   | 3674             | 3675     | 3676     | 3677              | 3678 | 3679        |
| ١,  | E60 | 3680 | 3681 | 3682 | 3683        | 3684 | 3685 | 3686 | 3687 | 3688 | 3689   | 3690             | 3691     | 3692     | 3693              | 3694 | 3695        |
| 1   | E70 | 3696 | 3697 | 3698 | 3699        | 3700 | 3701 | 3702 | 3703 | 3704 | 3705   | 3706             | 3707     | 3708     | 3709              | 3710 | 3711        |
| 7   |     | 2712 | 2742 | 0744 | 2715        | 2716 | 2717 | 3718 | 3719 | 2720 | 3721   | 3722             | 3723     | 3724     | 3725              | 3726 | 3727        |
|     | E80 | 3712 | 3713 | 3714 | 3715        | 3716 | 3717 |      |      | 3720 |        |                  |          |          |                   |      | 3743        |
|     | E90 | 3728 | 3729 | 3730 | 3731        | 3732 | 3733 | 3734 | 3735 | 3736 | 3737   | 3738             | 3739     | 3740     | 3741              | 3742 |             |
|     | EA0 | 3744 | 3745 | 3746 | 3747        | 3748 | 3749 | 3750 | 3751 | 3752 | 3753   | 3754             | 3755     | 3756     | 3757              | 3758 | 3759        |
| ı   | EB0 | 3760 | 3761 | 3762 | 3763        | 3764 | 3765 | 3766 | 3767 | 3768 | 3769   | 3770             | 3771     | 3772     | 3773 <sup>-</sup> | 3774 | 3775        |
|     | EC0 | 3776 | 3777 | 3778 | 3779        | 3780 | 3781 | 3782 | 3783 | 3784 | 3785   | 3786             | 3787     | 3788     | 3789              | 3790 | 3791        |
| ì   | ED0 | 3792 | 3793 | 3794 | 3795        | 3796 | 3797 | 3798 | 3799 | 3800 | 3801   | 3802             | 3803     | 3804     | 3805              | 3806 | 3807        |
| ١   | EEO | 3808 | 3809 | 3810 | 3811        | 3812 | 3813 | 3814 | 3815 | 3816 | 3817   | 3818             | 3819     | 3820     | 3821              | 3822 | 3823        |
| ١   | EF0 | 3824 | 3825 | 3826 | 3827        |      | 3829 | 3830 |      | 3832 | 3833   |                  | 3835     | 3836     | 3837              | 3838 | 3839        |
| ļ   | LFO | 3024 | 3025 | 3020 | 3027        | 3020 | 3023 | 3030 | 3031 | 3032 | 5055   | 5054             | 3033     | 3030     | 5057              | 0000 | 5555        |
| -   | F00 | 3840 | 3841 | 3842 | 3843        | 3844 | 3845 | 3846 | 3847 | 3848 | 3849   | 3850             | 3851     | 3852     | 3853              | 3854 | 3855        |
| -   | F10 | 3856 | 3857 | 3858 | 3859        | 3860 | 3861 | 3862 | 3863 | 3864 | 3865   | 3866             | 3867     | 3868     | 3869              | 3870 | 3871        |
|     | F20 | 3872 | 3873 | 3874 | 3875        | 3876 | 3877 | 3878 | 3879 | 3880 | 3881   | 3882             | 3883     | 3884     | 3885              | 3886 | 3887        |
|     | F30 | 3888 | 3889 | 3890 | 3891        | 3892 |      | 3894 | 3895 | 3896 | 3897   | 3898             | 3899     | 3900     | 3901              | 3902 | 3903        |
|     |     |      |      | -    | <del></del> |      |      |      |      |      |        |                  |          |          |                   |      |             |
|     | F40 | 3904 | 3905 | 3906 | 3907        | 3908 | 3909 | 3910 | 3911 | 3912 | 3913   |                  | 3915     | 3916     | 3917              | 3918 | 3919        |
|     | F50 | 3920 | 3921 | 3922 | 3923        | 3924 | 3925 | 3926 | 3927 | 3928 | 3929   | 3930             | 3931     | 3932     | 3933              | 3934 | 3935        |
| ł   | F60 | 3936 | 3937 | 3938 | 3939        | 3940 | 3941 | 3942 |      | 3944 | 3945   |                  | 3947     | 3948     | 3949              | 3950 | 3951        |
|     | F70 | 3952 | 3953 | 3954 | 3955        | 3956 | 3957 | 3958 | 3959 | 3960 | 3961   | 3962             | 3963     | 3964     | 3965              | 3966 | 3967        |
|     | F~~ | 2000 | 2000 | 2070 | 2074        | 2070 | 2072 | 2074 | 2075 | 2076 | ייחר   | 3978             | 3979     | 3980     | 3981              | 3982 | 3983        |
|     | F80 | 3968 | 3969 | 3970 | 3971        | 3972 | 3973 |      | 3975 | 3976 | 3977   |                  |          |          |                   | 3998 | 3999        |
|     | F90 | 3984 | 3985 | 3986 | 3987        | 3988 | 3989 | 3990 | 3991 | 3992 | 3993   |                  | 3995     | 3996     | 3997              |      |             |
|     | FA0 | 4000 | 4001 | 4002 | 4003        | 4004 | 4005 | 4006 | 4007 | 4008 | 4009   |                  | 4011     | 4012     | 4013              | 4014 | 4015        |
|     | FB0 | 4016 | 4017 | 4018 | 4019        | 4020 | 4021 | 4022 | 4023 | 4024 | 4025   | 4026             | 4027     | 4028     | 4029              | 4030 | 4031        |
|     | FC0 | 4032 | 4033 | 4034 | 4035        | 4036 | 4037 | 4038 | 4039 | 4040 | 4041   | 4042             | 4043     | 4044     | 4045              | 4046 | 4047        |
| 1   | FD0 | 4048 | 4049 |      | 4051        | 4052 |      | 4054 | 4055 | 4056 | 4057   |                  | 4059     | 4060     | 4061              | 4062 | 4063        |
| i   | FE0 | 4064 | 4065 |      | 4067        | 4068 |      | 4070 | 4071 | 4072 | 4073   |                  | 4075     | 4076     | 4077              | 4078 | 4079        |
|     |     | 1    |      | 4082 |             |      | 4005 | 4086 |      | 4088 | 4089   |                  | 4091     | 4092     |                   | 4094 | 4095        |
|     | FF0 | 4080 | 4081 | 4082 | 4083        | 4054 | 4083 | 4000 | 400/ | 4000 | 4009   | <del>-1050</del> | 7031     | 7032     | 7053              | 7034 | <del></del> |

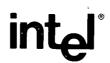

INTEL CORPORATION, 3065 Bowers Avenue, Santa Clara, CA 95051 (408) 246-7501

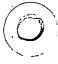

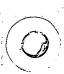